# **NOTICE**

THIS DOCUMENT HAS BEEN REPRODUCED FROM MICROFICHE. ALTHOUGH IT IS RECOGNIZED THAT CERTAIN PORTIONS ARE ILLEGIBLE, IT IS BEING RELEASED IN THE INTEREST OF MAKING AVAILABLE AS MUCH INFORMATION AS POSSIBLE

"Made available under NASA sponsorship in the interest of early and wide dissemination of Earth Resources Survey Program information and without liability for any use made thereof."

 $8.0 - 10.21.7$ NASA CR-

 $160621$ JSC-13055

#### "AS-BUILT" DESIGN SPECIFICATION

**FOR** 

#### BOUNDARY DETECTION AND REGISTRATION

#### PROGRAM (BDARP1)

Job Order 71-695

#### $(TIRF 76-0046)$

CON CONCIFICATION

 $N30 - 29794$ 

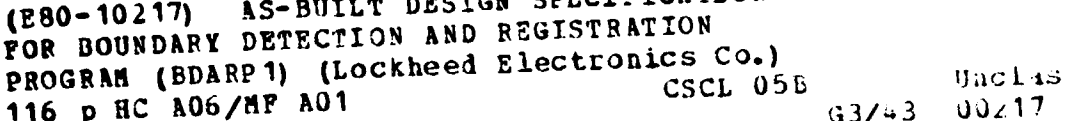

Prepared By Lockheed Electronics Company, Inc. Systems and Services Division Houston, Texas

Contract NAS 9-15200

For

EARTH OBSERVATIONS DIVISION SCIENCE AND APPLICATIONS DIRECTORATE

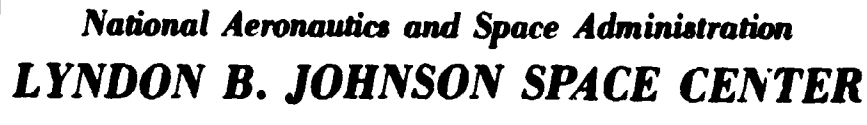

#### **Houston, Texas**

August 1977

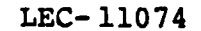

٦

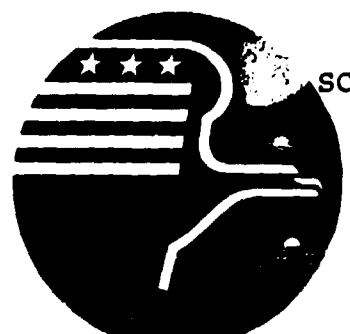

JSC-13055

"AS-**BUILT" DESIGN SPECIFICATION FOR BOUNDARY DETECTION** AND REGISTRATION PROGRAM (BDARPI) Job Order 71-695 (TIRF 76-0046)

Prepared By

D. P. McKay F. Collen

<sup>l</sup> APPROVED BY

Philip L. Krumm, Supervisor<br>Applications Software Section

Prepared By

Lockheed Electronics Company, Inc.

For

Earth Observations Division Science and Applications Directorate

NATIONAL AERONAUTICS AND SPACE ADMINISTRATION LYNDON B. JOHNSON SPACE CENTER HOUSTON, TEXAS

August 1977

LEC-11074

### **CONTENTS**

.<br>Romania

**The Second Property** 

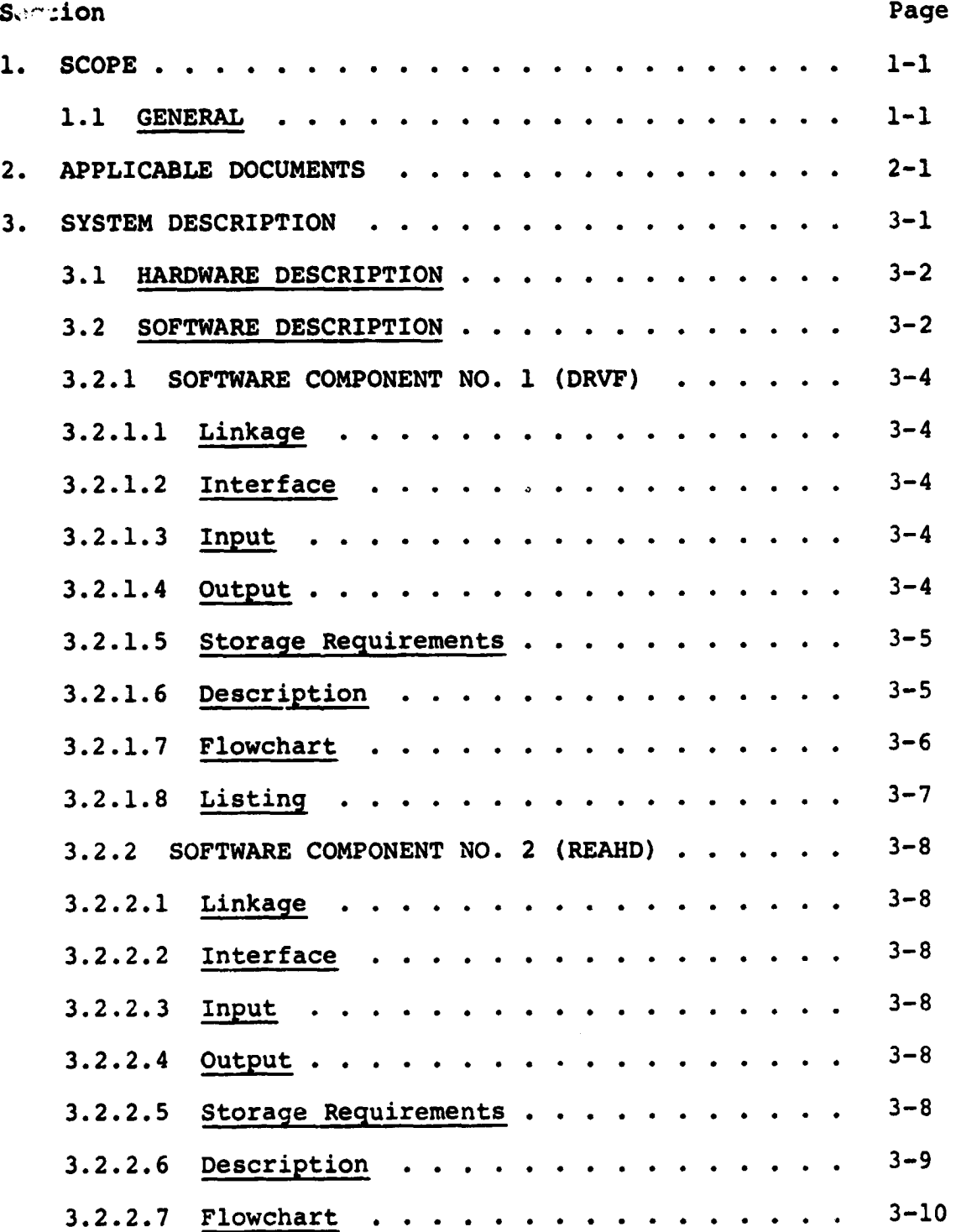

ii

 $\hat{\mathcal{L}}$ 

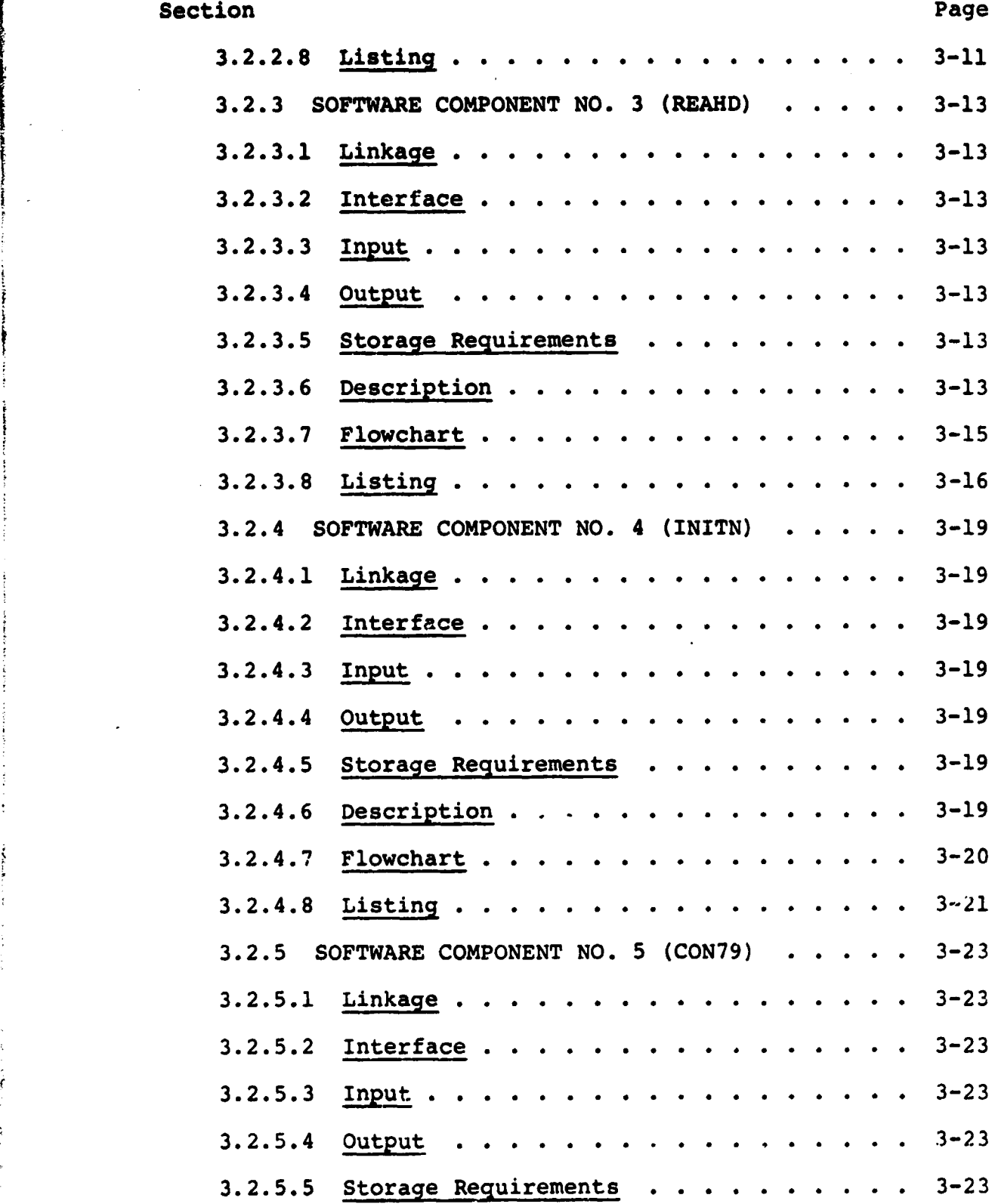

F

i

4

F

iii

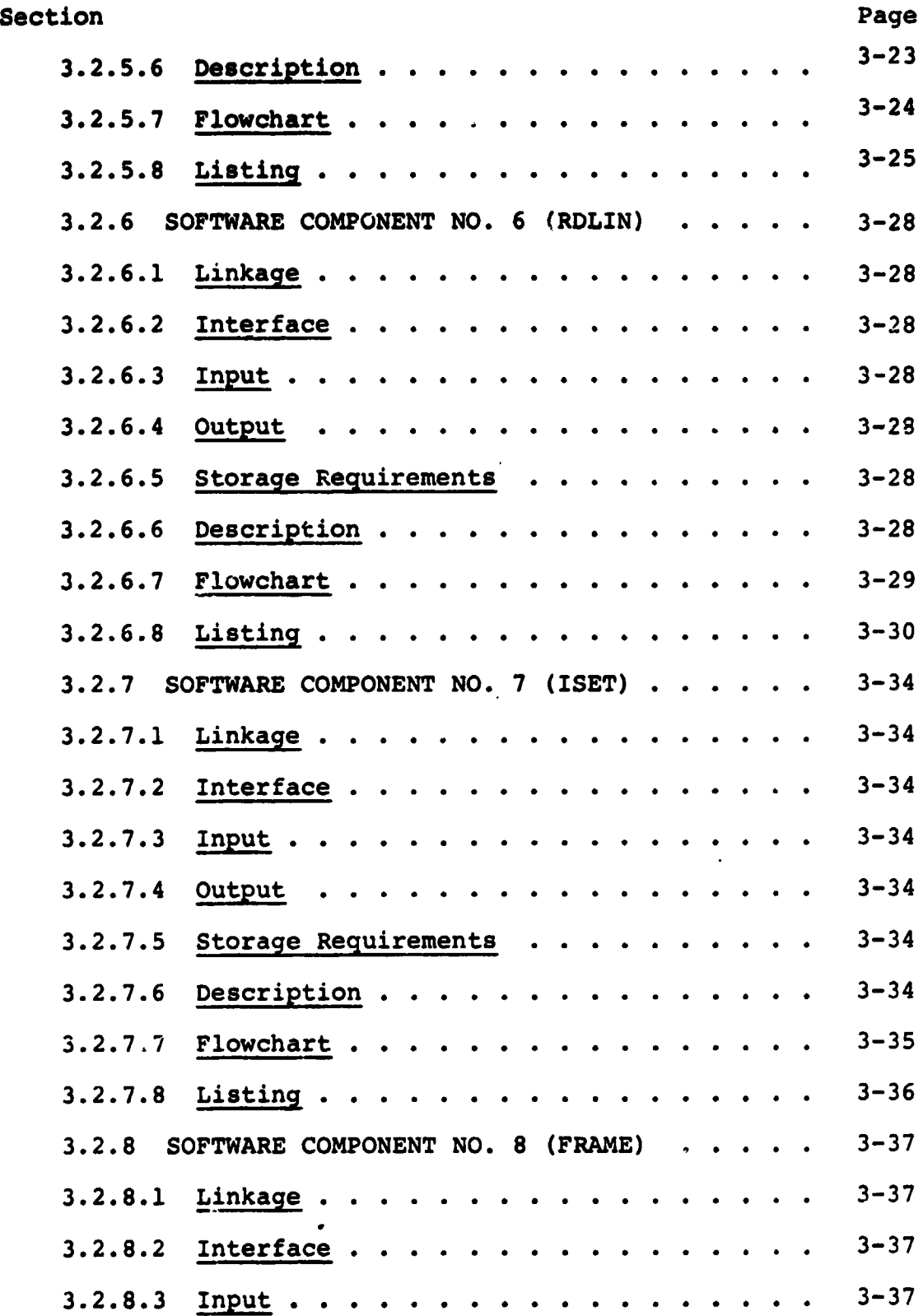

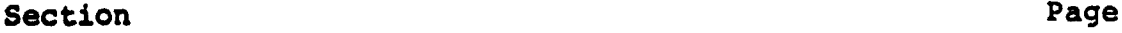

s

**THE REAL PROPERTY AND INCOME.** 

美术

ŕ

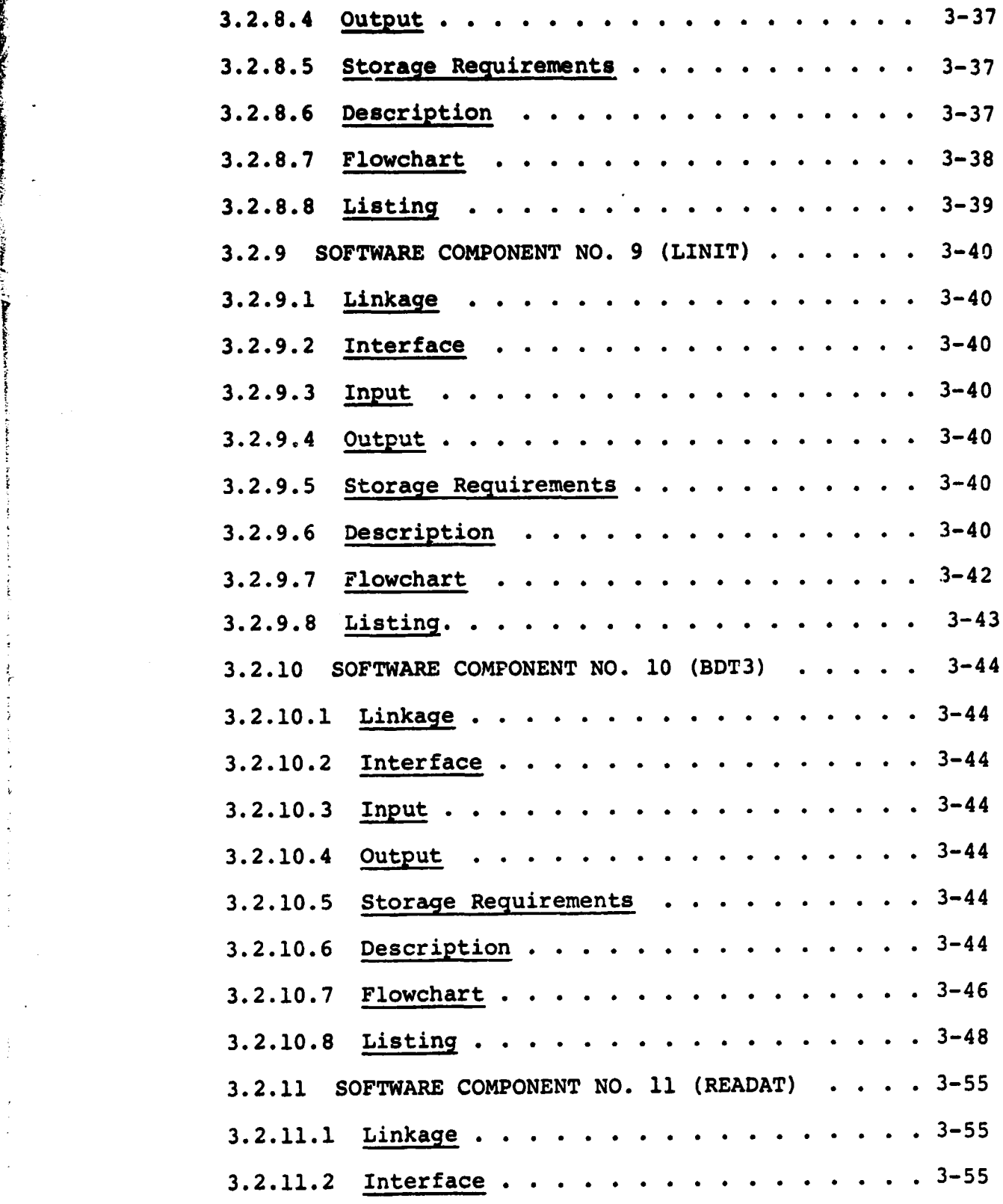

 $\colon$ 

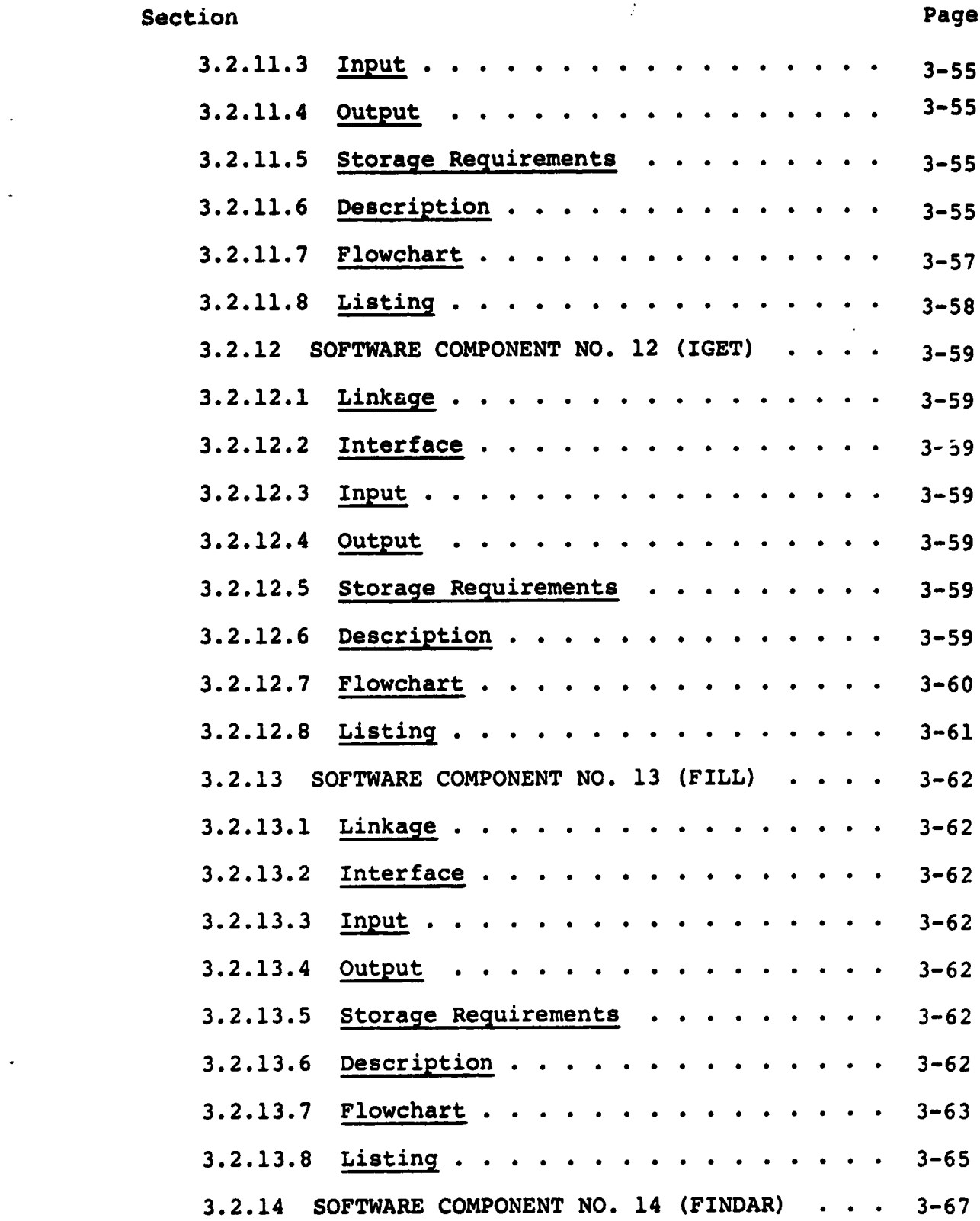

 $\frac{1}{2}$ 

M.

ı,

 $\overline{\phantom{a}}$ à

للمحادث

*<i>f f f f* **f** 

 $\overline{\phantom{a}}$ 

 $\frac{1}{4}$ 

 $\frac{1}{2}$ 

 $\overline{a}$ 

÷,

 $\boldsymbol{\ddot{x}}$ 

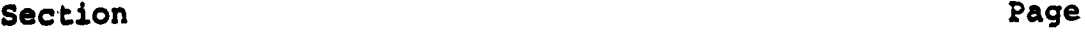

i

I

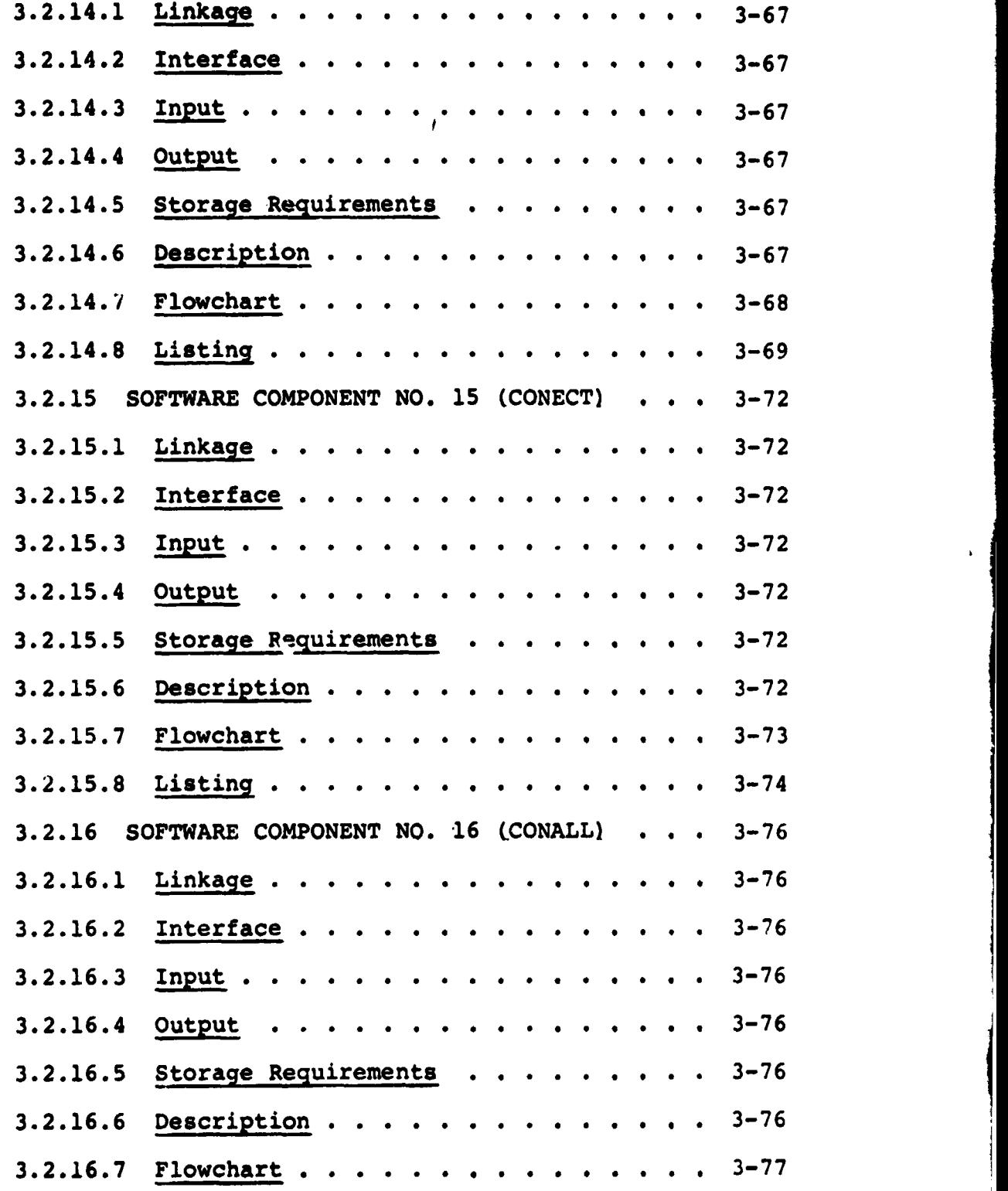

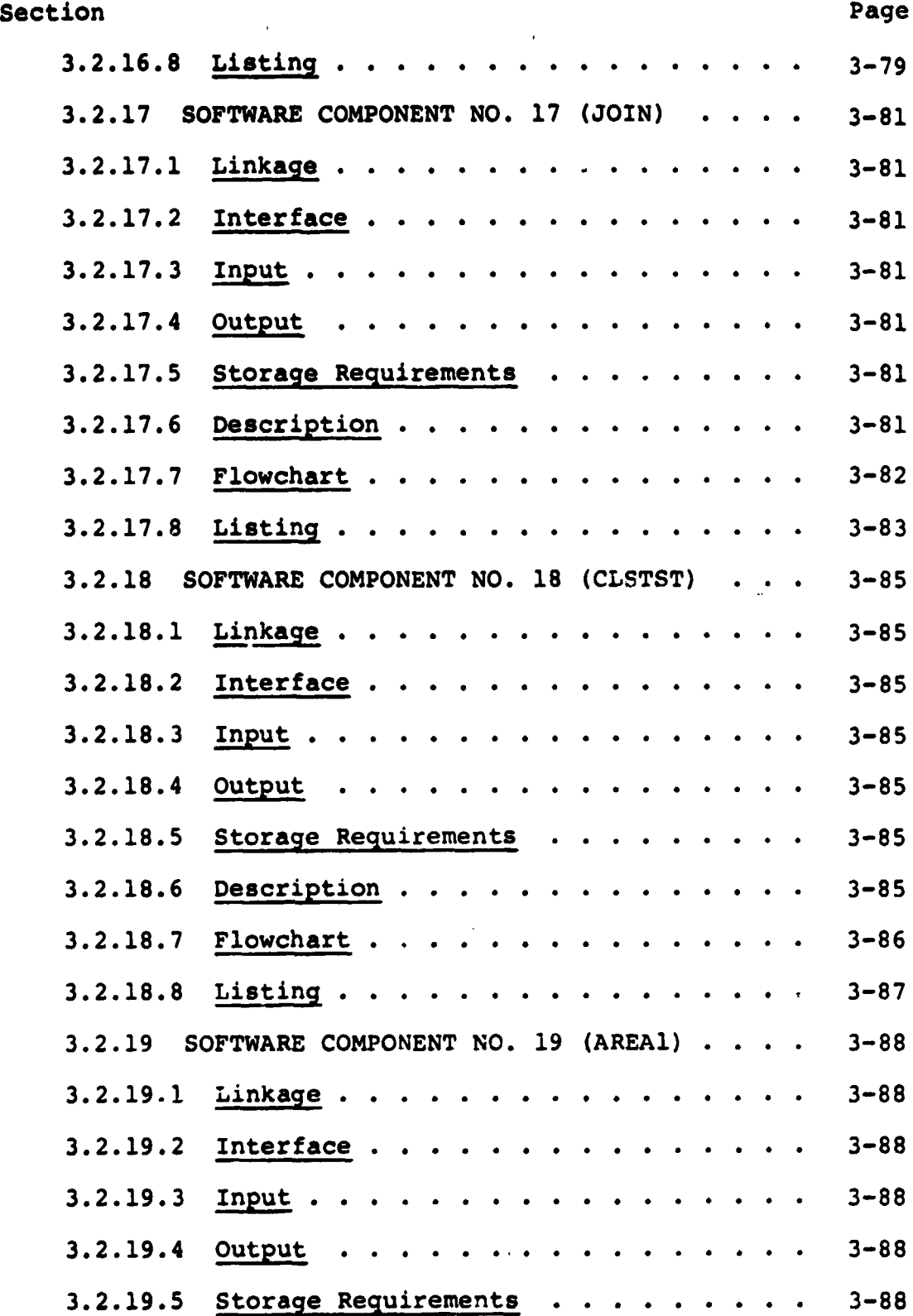

**M.**

I

**The Company of Second Property and Second Property** 

 $\overline{\phantom{a}}$ 

۹

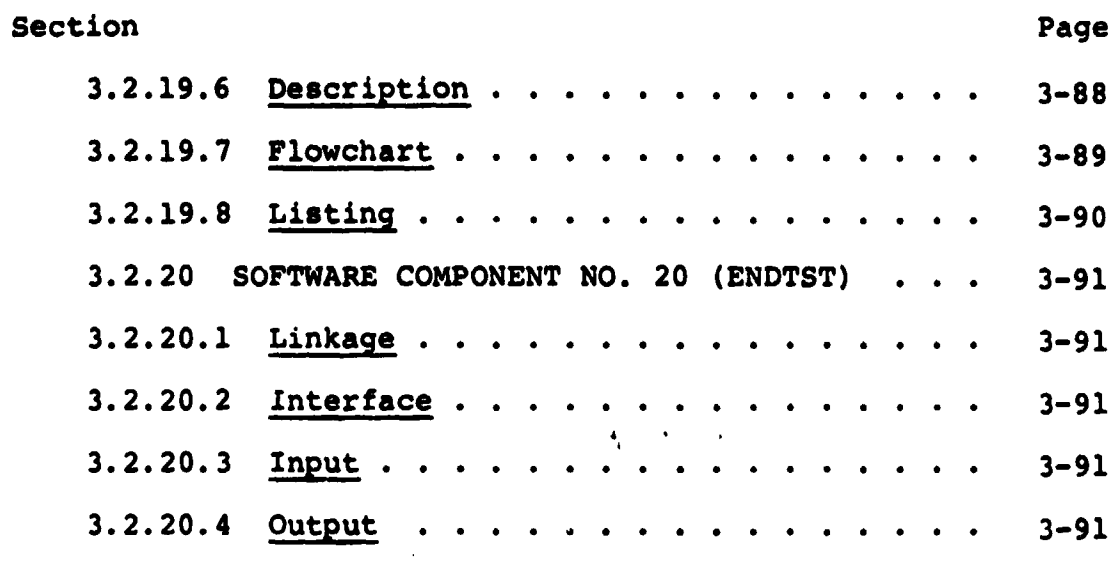

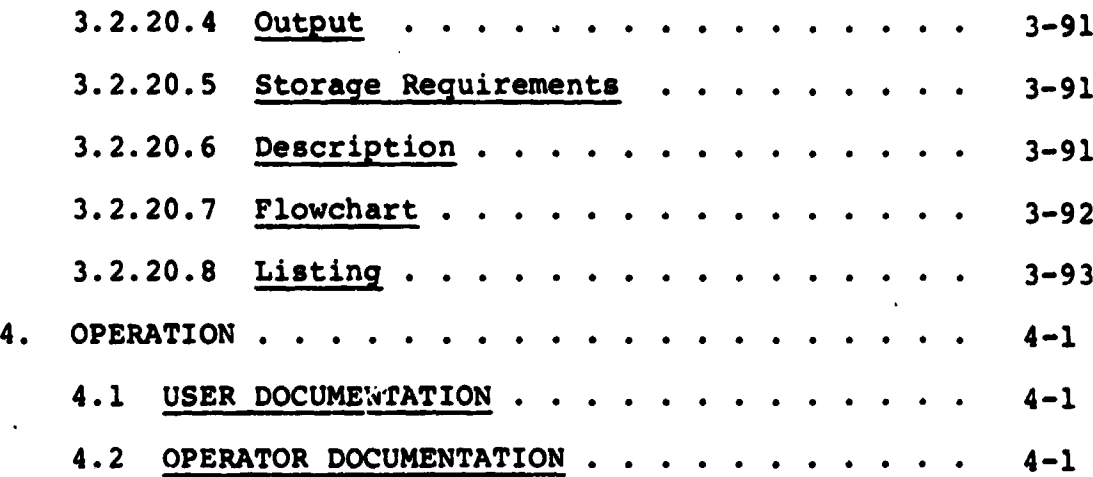

• a

## Appendix

( (

I

 $\begin{array}{c} \mathbf{1} \\ \mathbf{1} \\ \mathbf{1} \end{array}$ 

 $\overline{\phantom{a}}$ 

ţ.

 $\cdot$  (

 $\frac{1}{2}$ 

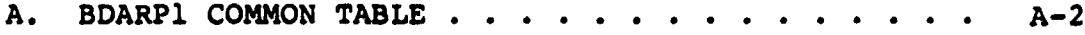

### **FIGURES**

 $\mathbf{r}$ 

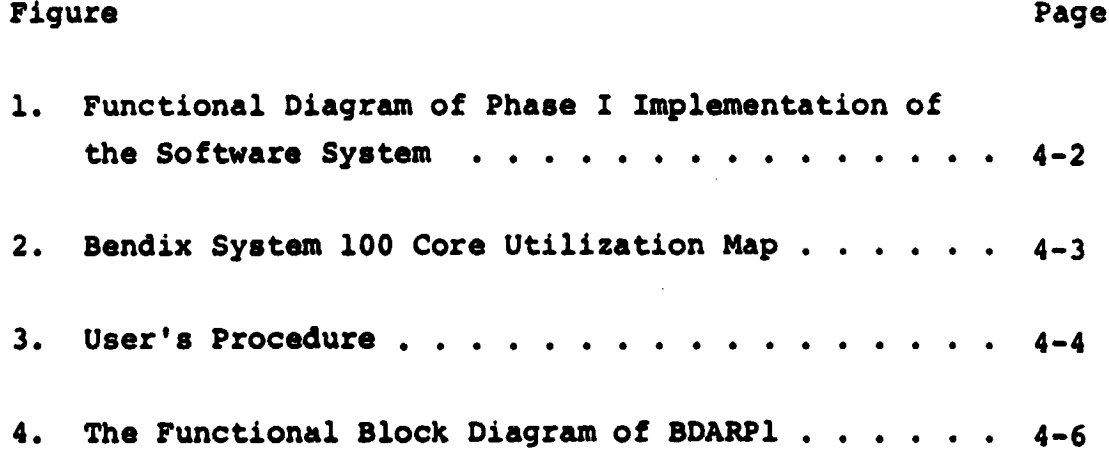

#### APPENDIX

**I a**

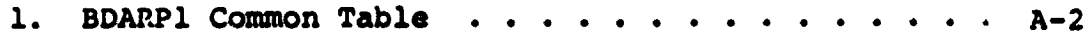

 $\mathbb{R}^2$ 

#### 1. SCOPE

f s.

This document describes the detailed design characteristics of the Boundary Detection and Registration Program (BDARPl), as built for the Bendix 100 Interactive Drafting System. The BDARPI is an unsophisticated version of the final software system, yet it provides the user with the basic capabilities of obtaining classified data boundary plots, editing, and registration of the final boundary plot to a user-selected base.

ككمل

#### **2. APPLICABLE nOCUMENTS**

**The following documents form a part of this specification to the extent specified herein:**

- **Technical Memorandum Software Specifications for Automated Thematic Plotting of Classified Digital Data, LEC-8289**
- **Technical Memorandum Project Development Plan for the Serdix Interactive Drafting System Modification, LEC-8968**
- **Design Specification for Automated Thematic Plotting of Classified Digital Data, LEC-9506**
- **Technical Memorandum Acceptance Test Plan for Boundary Detection and Registration Program (BDARPl), LEC-10672**
- **TIRF 76-0046**

#### **3.** SYSTEM DESCRIPTION

The Boundary Detection and Registration Program (BDARPI) was **designed** and implemented as an addition to the basic Bendix 100 Drafting Program. The BDARPI consists of three overlays: USER08 - the classified tape **initialization module** T2 - the tape read and data storage routine T3 - the boundary detection and registration algorithm

To begin processing, USER08 accepts the user's options and reads the header record from a 7-track, 800 BPI, even parity universal formatted classified tape directly or indirectly obtained from the GE Interactive Multispectral Image Analyst System (Image 100), the Earth Resources Interactive Processing System (ERIPS) or the UNIVAC 1100 Software.

USER08 then calls overlay T2, which reads the required number of data records from the magnetic tape. The data are processed, packed and written on a temporary disk file, TDATA. Corner reference ticks are placed on the drawing file.

Overlay T2 calls the third and last overlay - T3. Overlay T3 reads the data stored in TDATA, one line at a time, and performs the boundary detection and registration algorithm. The resultant boundary *information* is written into a standard format drawing file, and control is then returned to the basic Bendix 100 Drafting Program. Editing and write tape functions are now available to prepare the boundary data for plotting.

BDARPI is designed to process one class at a time. For the case of multiple classes, BDARPI has to run as many times as the number of classes. Each execution of BDARPI under the Drafting Program is initialized by selecting USER OPTION:8 on the menu.

When processing is completed, BDARPI informs the user by sounding the tone on the display device (Tektronix) and illuminating the red indicator light on the digitizer cursor.

Note that the editing and tape write functions are currently available under Bendix System 100 and can be used as long as the drawing file format used to store the boundary strings by the boundary detection routine is identical to the one employed by the Bendix System 100 software. Since no additional software is required for the editing and write tape routines, these two are not included in the software description. However, as a result, it imposes a restriction on the file format to be used to store the boundary strings.

#### 3.1 HARDWARE DESCRIPTION

 $\ddot{\phantom{0}}$ 

Bendix System 100 configuration.

#### 3.2 SOFTWARE DESCRIPTION

In this section each of the three overlays which form an integral part of BDARPI is further broken down into subroutines. Brief functional descriptions of each subroutine as well as intersubroutine relationships are discussed.

Overlay USER08 is the initialization module for BDARPI, and consists of the following routines:

DRVF - the driver routine for this overlay

- INPBD the subroutine which interacts with the operator to accomplish input of the control parameters
- $REAHD subroutine$  which reads the header recor $c$  on the classified input tape
- INITN subroutine which error checks header record data and positions the tape for reading the image data

 $32\%$ 

### $CON79 - subroutine$  which converts unformatted input data to byte data

The second overlay, T2, which performs input of classified data, consists of the following routines:

- RDLIN reads the classified data tape and packs the data into a **temporary disk file, TDATA**
- ISET sets the appropriate bits in 16 bit words to indicate which **pixels** belong to the class being examined. These words are the packed data which.RDLIN packs into TDATA
- CON79 same as **CON79 in overlay USER08**
- **FRAME subroutine** which inserts corner ticks in the drawing file
- LINIT subroutine which performs 8-parameter transformation to the data and sends it to the System 100 drawing file

The third and final overlay in BDARPI is designated T3. This overlay is the boundary detection algorithm, which examines the packed data in TDATA, creates boundary strings to represent the boundaries of the specified data class, and writes these boundary strings into a drawing file formatted for the Bendix system. The routines which comprise overlay T3 are:

- BDT3 This is the main routine for T3 and the principal routine for the boundary detection algorithm.
- READAT This subroutine reads bit images of line data from the temporary disk file, TDATA.
- IGET This subroutine unpacks the bit data read into READAT for the boundary detection algorithm.
- FILL This routine redefines appropriate pixels as "classified" to facilitate *connectivity* as defined by the user input parameter Epsilen.

erra (b. 1980).<br>Linguage Santo Carrier (b. 1980).<br>Linguage Santo Carrier (b. 1980).

- FINDAR Subroutine which finds the appropriate boundary string to which a boundary line segment belongs.
- CONECT; CONALL; JOIN Subroutines which link appropriate boundary strings.
- CLSTST Subroutine which periodically checks the status of boundary strings for completeness, and processes the complete ones.
- AREA1 Subroutine which computes the area in pixel units of each classified group.
- LINIT Subroutine which performs 8--parameter transformation to the data and sends it to the System 100 drawing file.
- ENDTST Subroutine which handles segmentation of large plot string arrays.
- 3.2.1 SOFTWARE COMPONENT NO. 1 (DRVF)

#### 3.2.1.1 Linkage

Subroutine DRVF calls user subroutines INPBD and INITN, and calls the system subroutine FRNOV.

**I <sup>1</sup>**

#### 3.2.1.2 Interface

DRVF is linked with the common block ICONS (see Appendix A) which houses all the basic control parameters for BDARPI.

#### 3.2.1.3 Input

None

M.

#### 3.2.1.4 Output

An error message is output including an error code whenever the system subroutine FRNOV fails.

6

#### **3.2.1.5 Storage Requirements**

**Subroutine DRVF requires 184 words in core.**

**3.2.1.6 Description**

L. Ba

**DRVF is the driver for the initial overlay USER08, and calls overlay T2 into core after USER08 has been executed.**

**3.2.1.7 Flowcha.t**

**3.2.1.8 Listing**

 $\frac{3}{7}$ 

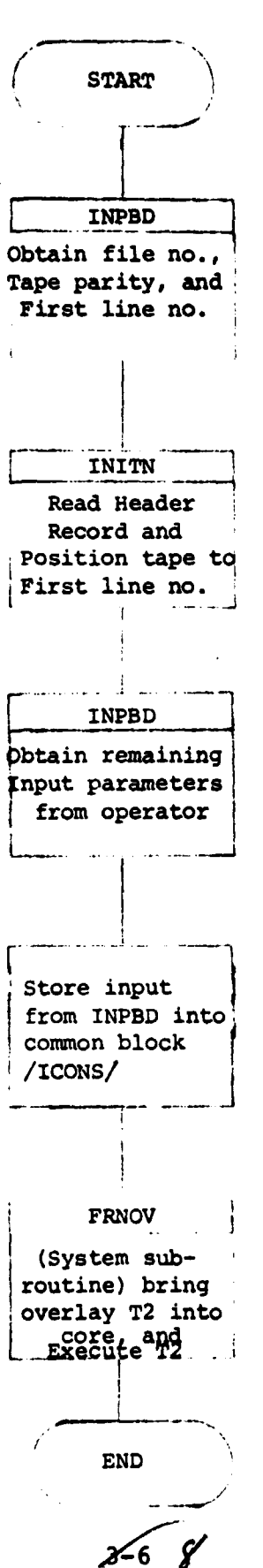

(DRVF)

# OF POOR QUALITY

**\_;^f**

À,

PEAGY

 $\ddot{\phantom{a}}$ 

 $\Delta \sim$ 

 $\mathcal{L}$ 

COMMON /ICONS/ 10(14), OPTNS( 16 ), ISET DIMENSION IGO(5), IDENT(20), IALPH(5)<br>IALPH(1)="T2"  $IALPH(2)="$  / $\overline{1}$ " CALL I NPBD( 1) CALL INITN CALL INPBD(2 ) I ALPH(3)=0 IER=O CALL FRNOV( IALPH, IER ) PAUSE DINT USE FRNOV SUCCESSFULLY WRITE( 10,1001) IER 1001 FORMAT( IOX,"IER =",I4) c PAUSE OVERLAY ERROR-NO RETURN TO SYSTEM 101 END

#### 3.2.2 SOFTWARE COMPONENT NO. 2 (INPBD)

#### 3.2.2.1 Linkage

Subroutine INPBD is called by DRVF.

#### 3.2.2.2 Interface

The basic common block ICONS (see Appendix A) which houses all the necessary control parameters is created by subroutine INPBD.

 $\bullet$ 

#### 3.2.2.3 input

All the basic information which BDARPI needs for execution is requested and received by INPBD via the teletype or display screen and keyboard. The operator is queried for the following:

- 1. Tape file no.
- 2. Parity (0 or ])
- 3. First line no.
- 4. Last line no.
- 5. First pixel no.
- 6. Last pixel no.
- 7. Channel no.
- 8. Class value
- 9. Epsilon value
- 10. Kappa value
- 11. Eight coefficients for registration (optional)

#### 3.2.2.4 Output

The above control parameter queries are displayed on the screen.

#### 3.2.2.5 Storage Requirements

Subroutine INPBD requires 584 words in core.

^o

#### 3.2.2.6 Description

't

Subroutine INPBD interacts with the operator to bring in the basic control parameters for BDARPI execution, and defines them as components of the vector OPTNS (see Appendix A) which is part of the common block ICONS.

3.2.2.7 Flowchart

3.2.2.8 Listing

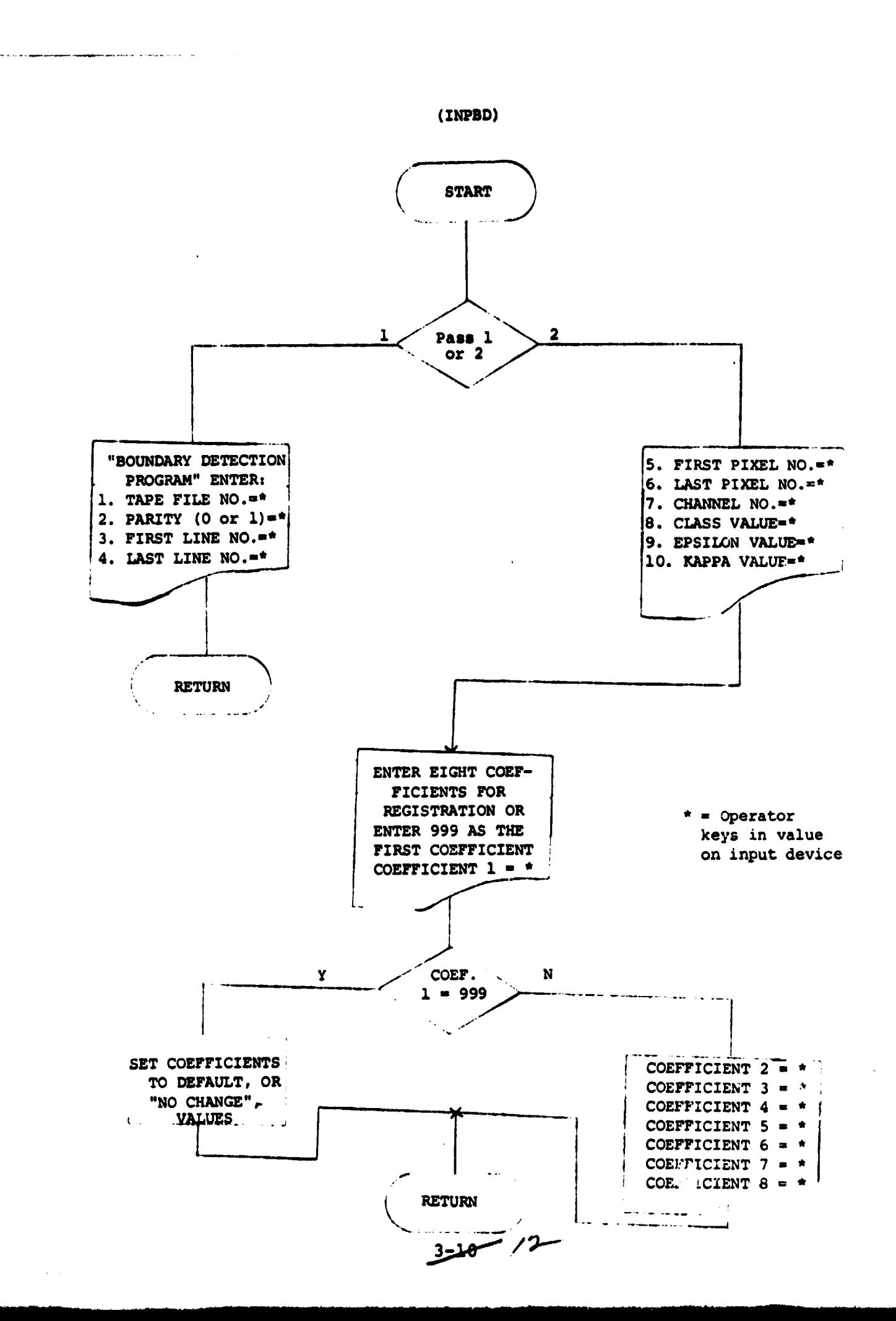

÷,

#### LIST LINES - 33 **READY** SUBROUTINE INPBD CLL)<br>COMMON /ICONS/ IDC14)/OPTNSC16)/ISET<br>IFCLL NE.1) GO TO 101 **WRITE(10.1)** BOUNDARY DETECTION PROGRAM 京东京京方 " . 1 FORMATO 10X. "\*\*\*\*\* 4.28X. "UERSION 1", 222222)  $WRITE(10.2)$  $\supset$  FORMAT( 20X) "ENTER (") (1,23X) "1. TAPE FILE NO. =") **READ (11) OPTNS(2)** WRITE(10.21)<br>21 FORMAT(23X, "2. PARITY(0 OR 1) =")  $READ (11) OPTNS(3)$ WRITEC10.22) FIRST LINE NO. =") READ (11) OPTNS(1) **RETURN** 101 CONTINUE WRITE(10,3) 3 FORMATO 23X, "4. LAST LINE NO.  $\rightarrow$   $\rightarrow$   $\rightarrow$ **READ (11) OPTNS(2) WRITE** 10.4) 4 FORMATO2337-5. FIRST PIXEL NO. ="> PEHD (11) OPTNS(3) **HRITE 10.5)** 5 FORMATO23%, "6. LAST PIXEL NO. =">  $PEAD (11) OPTNS(4)$ UFITE 10.6) 6 FURMATO 23X, "7. CHANNEL NO.  $\mathbf{z}^H$ ) PEAD (11) OPTNS(5) **WRITE(10,7)** 7 FORMATE 23X, "8 CLASS VALUE  $\mathbf{x}^{\mathbf{u}}$ PEAD  $(11)$  OPTHS( $\vec{6}$ )

÷

WAITE(10.8)<br>S.FORMATC23X/"9, EPSILON UALUE =") READ (11) OPTNS(7) **URITEL10.91** # FORMAT(22X) "10 KAPPA VALUE<br>READ(11) OPTNS(8)  $\mathbf{z}^{\prime\prime}$ **HRITE(10.10)** 10 FORMATO 110X "ENTER EIGHT COEFFICIENTS FOR REGISTRATION" 20N. "OR". 10N. "ENTER 999 AS THE FIRST COEFFICIENT")  $D(10011=1.8)$ WRITE 10.11) I  $11$  FORMATO15X. "COEFFICIENT ", I1," =")  $J = I + S$ PEHLIK 11 Y OPTNSKUD IF HOP-999 \ 100.120.100 **JUNE CONTINUE** GO TO 130 120 DC 200 N=10.16  $L00$  OPTHS  $H2 = 0.0$  $OPTMS(9) = 1.0$ <br>OPTNS(15)= 1.0 130 CHLL FONOTO "1"> FETLIPN END

FEHUY

 $\mathbf{t}$ 

LIST LINES - 33

#### **3.2.3 SOFTWARE COMPONENT NO. 3 (REAHD)**

#### **3.2.3.1 Linkage**

**Subroutine REAHD is called in overlay USEROS by subroutine INITN, and calls subroutines CON79 and RDTAPE (a system subroutine which affects magnetic tape reading).**

#### **3.2.3.2 Interface**

**The control information from the header record, and the information needed to read the header record, is transmitted through the common block ICONS.**

#### **3.2.3.3 Input**

**The subroutine reads the header record on the data tape.**

#### **3.2.3.4 Output**

**Error messages may be displayed to the operator if subroutine REAHD encounters ambiguities in the header information.**

#### **3.2.3.5 Storage Requirements**

**Subroutine REAHD requires 650 words in core.**

#### **3.2.3.6 Description**

The main purpose of subroutine REAHD is to read the header record **from the designated file on the data tape. A conversion using CON79 is required to obtain descriptive values. These elements are tested and, if valid, are stored in the vector ID in the common block ICONS. If adequate information to process the data is not available, a message to that effect alerts the operator and the run is terminated. Under certain conditions, however, when only one or two parameters are in error, the subroutine will supply "standard" values for the one or two in error, and execution**

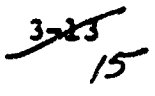

**of SDARPI will be attempted. An appropriate warning will be communicated to the operator under this condition.**

**3.2.3.7 Flowchart**

I

**3.2.3.8 Lis \_ ting**

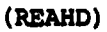

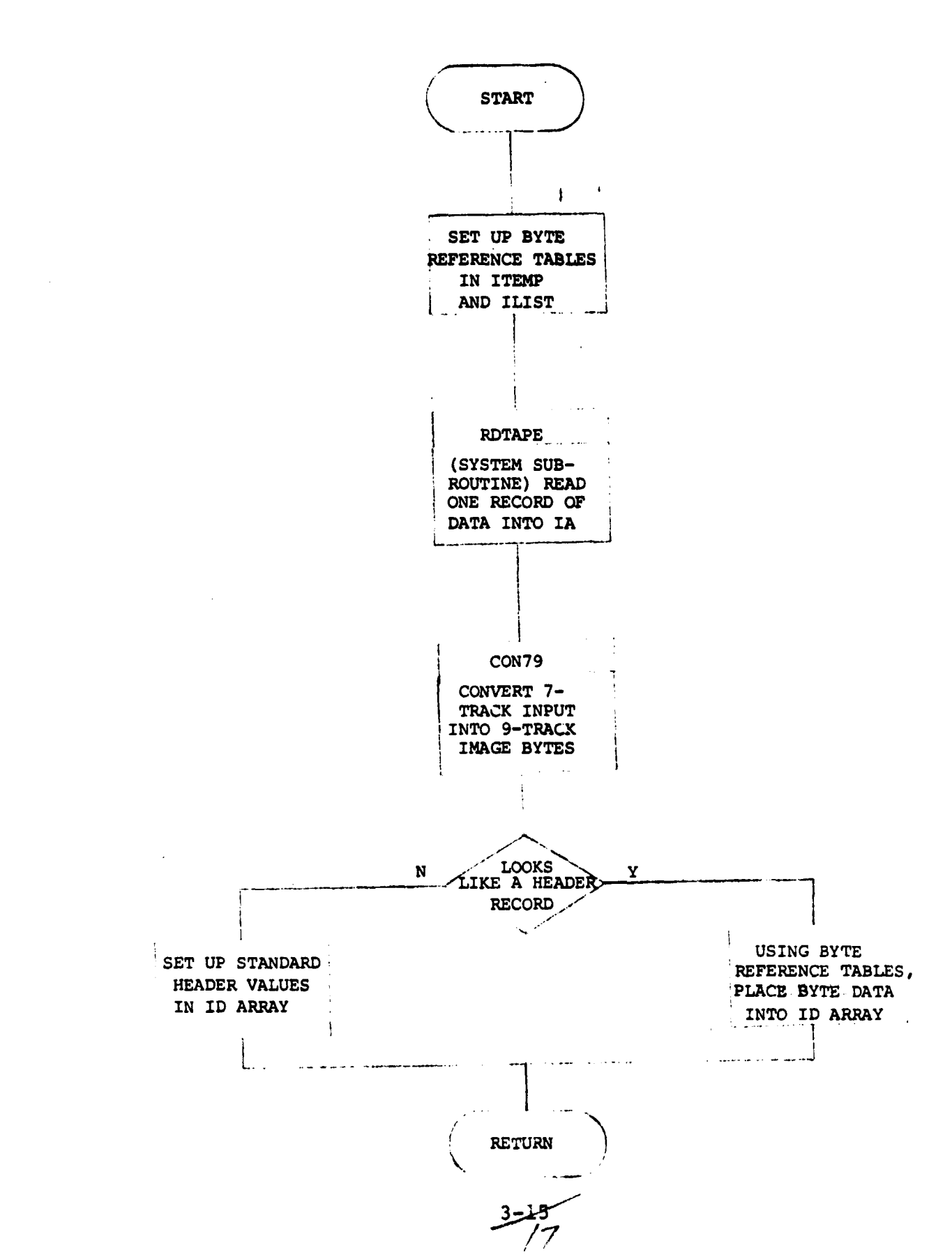

```
SUBROUTINE REAHO (NOHD)
      COMMON /ICONS/ ID(14), OPTNS(16)/ IFLAG
      DIMENSION IA( 4080 ), IN(2 ), 18(3)
      DATA IND /0/
      DATA LIST /3,7,11,11,2,3,1,4,4,8,12,12,9,10,10,6,6/
      DATA ISYTE /90,91,92,93,102,103,104,103,106,107,108,109,1778,
      178511786,1787,17881
      IF (IHO) 160, 20, 160
 20 NIT = 0
      Nn 4080
      IPAR = OPTNS(3)CALL RDTAPE(NIT, IA, N,IPAR, KSHR, JCON)
      IN(1) = IR(1)IN(2) = IA(2)
      CALL CON79 ( IN, I8)
IF (I80 )) 70, 30, 70
 30 IF (18(2) - 1) 70, 35, 70
  33 WRITE (10, 333) 16(2)
533 FORMAT (1X, " SINCE FIRST WORD ". I3,", THIS RECORD APPEARS 1+)
      BE DATA INSTEAD HEADER. WILL TRY TO USE STANDARD VALUES.")
X WHO = i FOR I-100, 2 FOR LARSYS AND 3 FOR 1108.
      IF (NOHD - 2) 40, 30, 60
 40 10(1) = 110(2) = 010(3) = 010(4) = 70ID(5) = 3IO(6) = 500IO(7) = 8IO(8) = 0ID(9) = 1IO(10) = 310(11) = 1
```
**READY** 

 $\overline{\phantom{a}}$ 

3-16<br>8

ORIGINAL PAGE IS OF POOR QUALITY

**READY**  $10(12) = 1$ <br>  $60$   $10$   $160$ 58 GO TO 40 USE I-100 UNTIL VALUES FOR LARSYS AVAILABLE **CXXX** GO TO 40 60 INSERT UNIVAC CONSTANTS WHEN AVAILABLE  $C$   $***$ 70  $I = 57$  $K = 87$  $= 1$  $\frac{1}{1}$  =  $\frac{1}{1}$  + 2<br>IF (1 - 75) 90, 85, 90 80 85  $I = 1185$  $K = 1776$ 90  $IN(1) = IAC1$  $INK2 = IAC1 + 1)$ INC2) = IAC1 + 1)<br>CALL CON79 (IN, IB)<br>IMD = IAC1 + 1)<br>WRITE (10,930) IN, IB, IAC1), IMD, I, K, L<br>PUT UALUES FROM TAPE INTO BYTE<br>DO 100 N = 1,3<br>K = K + 1<br>IF (K - IBYTECL)) 100, 95, 105  $C$  \*\*\*  $IBYTE(L) = IB(N)$ 95  $L = L + 1$ CONTINUE 100 IF (1 - 1191) 80, 110, 110<br>WRITE (10,605) K, IBYTE(L)<br>FORMAT (1X," HOW CAN K = ", I3," WHICH IS LARGER THAN", I4)<br>TEST FOR TWO-BYTE WORDS AND STORE IN ID 105 605 **C おすお** 110  $L = 1$ IF  $(L - 16)$  130, 130, 160<br>N = LIST(L) 120 130  $K = L + 1$ 

|9

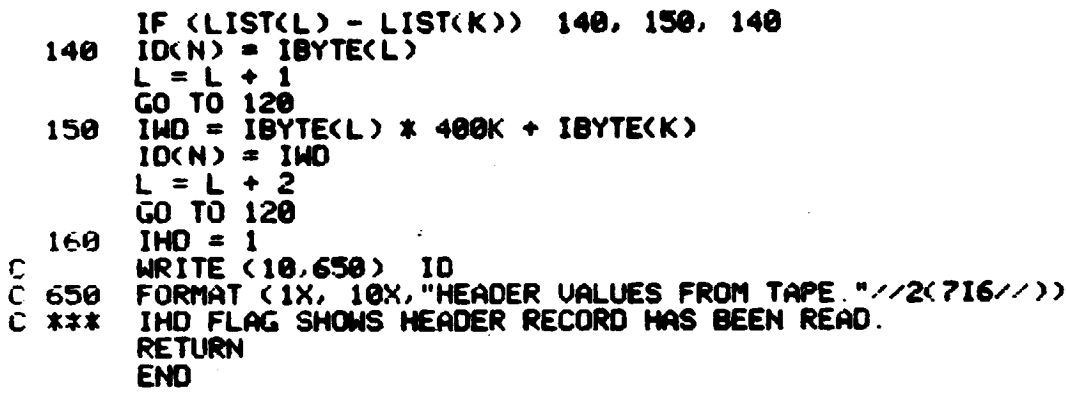

 $\bar{ }$ 

 $\Delta$ 

 $\bar{z}$ 

 $\ddot{\phantom{0}}$ 

**READY** 

813518

 $\ddot{\phantom{a}}$ 

 $\bullet$ - 1

 $\ddot{\phantom{a}}$ 

Ċ

 $\bar{\tau}_{\rm{max}}$ أتحصه أعادتها

 $\frac{3}{2}$  $\frac{18}{4}$ 

 $\ddot{\phantom{0}}$ 

#### <sup>4</sup> 3.2.4 SOFTWARE COMPONENT NO. 4 (INITN)

#### <sup>t</sup> 3.2.4.1 **Linkage**

ir i a

> Subroutine INITN is called by the driver subroutine DRVF in **overlay** USER08, and in turn **calls** user subroutines REAHD **and CON79 and system subroutines RDTAPE and SPACE.**

#### 3.2.4.2 **Interface**

**The common block ICONS transmits control** information to INITN.

3.2.4.3 Input

See 3.2.4.2.

#### 3.2.4.4 Output

None

#### 3.2.4.5 **Storage Requirements**

**Subroutine INITN requires** 396 words in core.

#### 3.2.4.6 Description

Subroutine INITN begins by positioning the input tape to the requested file and reading the header record via subroutine REAHD. Additional error checks are performed on the header data, then the input tape is positioned to the record containing the first data line requested by the user.

3.2.4.7 Flowchart

3.2.4.8 Listing

.2l

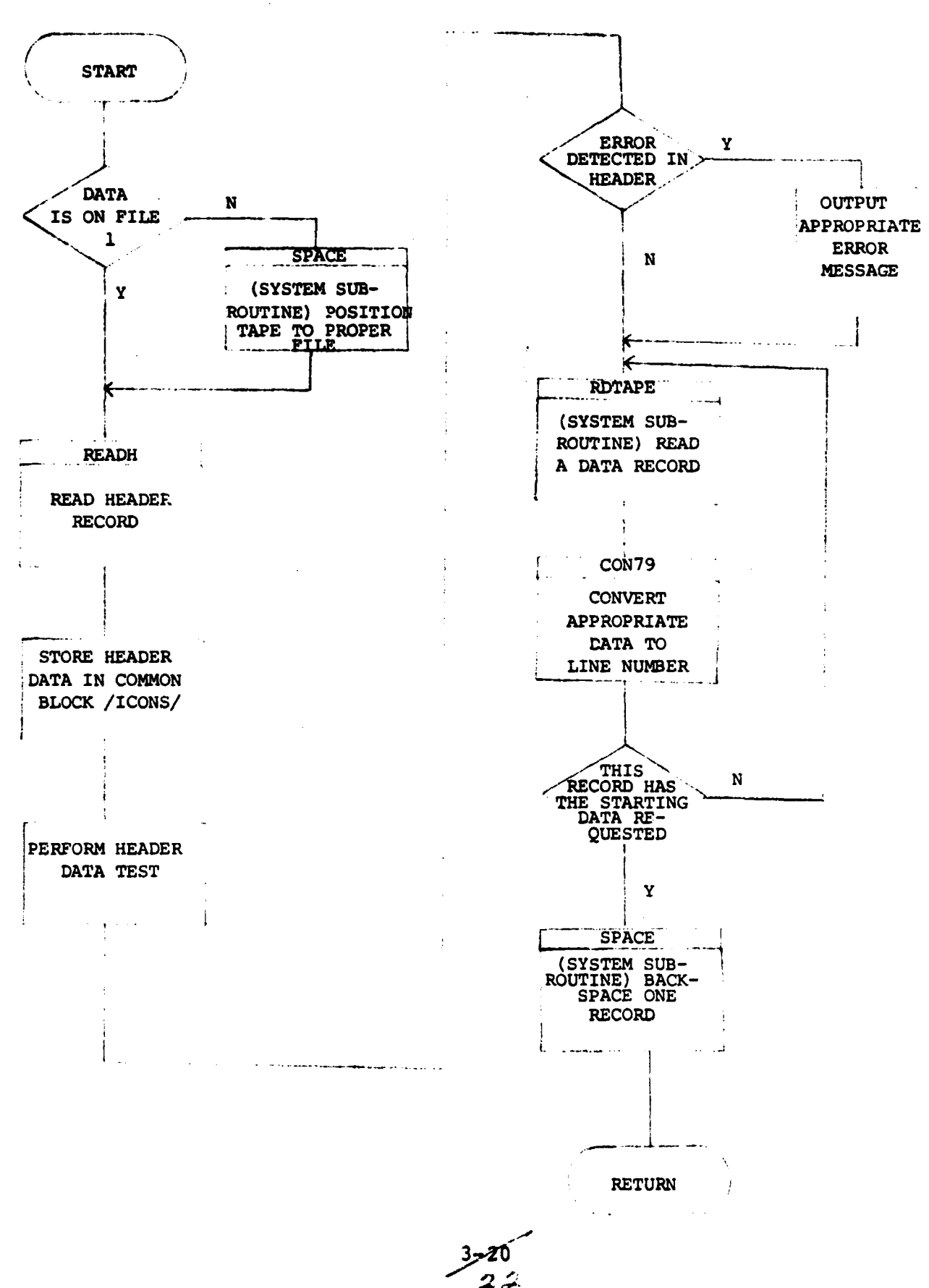

 $(INTM)$ 

**READY** SUBROUTINE INITH COMMON / ICONS/ IDC14), OPTNS(16), IFLG1 DIMENSION IA(4080), IN(2), IB(3)  $ISYS=1$  $IFLG1=0$  $NIT = 0$ IFLSK =  $OPTNS(2)$  $IFLG1 = 1$  $N = IFLSK - 1$ IF  $(N)$  50.50.40<br>N = N - 1 40 CALL SPACE (NIT, IFLG1, NIT, ISTAT) IF (N) 50.50.40 50  $IANS = 1$ **C### HEADER DATA TEST BY MINTER** EXXX ONE CHANNEL MUST NOT BE LARGER THAN ONE RECORD. IF  $(10(3) - 1)$  80,80,75 75 WRITE (10.575)  $IO(3)$ E### OR SUM ERRORS USING IERR = IERR + 2 FORMAT (1X)" FLAG3 = ", I4,". INDICATES CHANNEL LARGER THAN " 575 "RECORD.")  $IO(3) = 1$ **CAAR START OF UIDEO DATA SHOULD BE GREATER THAN ZERO.** 80 IF (ID(1)) 85.85.90<br>85 ID(1) = 1 **TEXA NUMBER OF OATA SETS PER RECORD IS GREATER THAN ZERO.** 90 IF (ID(9)) 95,95,100<br>95 ID(9) = 1 C\*\*\* EXPECT 8 BITS FROM ORIGINAL DATA IN BYTES. 100 IF (ID(7) - 8) 105,110,105  $C***$  AGAIN FOR ERROR SUM, IERR = IERR + 4

105 WRITE (10,600) ID(7)

 $3 - 21$ 23

600 FORMAT  $(1)$ ," NO OF BITS = ", IS)  $10(7) = 8$ C\*\*\* POSITION TAPE TO START OF REQUESTED DATA. 110 ITEM = OPTNS(1) C WRITE ( 18,610) NIT, ISTAT C 610 FORMAT (IX," READ DATA RECORD NEXT. PARITY =". 13. ISTAT = 8192  $N = 4080$ 120 CALL ROTAPE (NIT, IA, N, NIT, KSHRT, ISTAT)  $INK(1) = IR(47)$  $IN(2) = IN(48)$ CALL CON79 (IN, IB)<br>IF (IB(3) - ITEM) 120,140,130<br>UP (IB(3) - ITEM) 120,140,130 130 WRITE (10,630) IFLSK, IB(3)<br>630 FORMAT (1X," ON FILE ", I4," FIRST LINE IS", IS) 140 MNUS  $= -1$ CALL SPACE (NIT, NIT, MNUS, ISTAT) RETURN END PARITY =",  $15$ , " STAT=", $16$ )

PFADY

المتهديد والمحالة

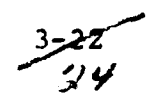
## **3.2.5 SOFTWARE COMPONENT NO. 5 (CON79)**

## **3.2.5.1 Linkage**

**Subroutine CON79 is called by subroutines INITN and REAHD in overlay USER08 and by RDLIN in overlay T2.**

## **3.2.5.2 Interface**

**Interface is accomplished by one input argument and one output argument.**

#### **3.2.5.3 Input**

**The input argument IA is a two-word array read from 7-track tape.**

# **3.2.5.4 Output**

**The argument IB is a 3-word output array, one byte/word, right justified.**

#### **3.2.5.5 Storage Requirements**

**Subroutine CON79 requires 64 words in core.**

# **3.2.5.6 Description**

**Subroutine CON79 is designed to convert 7-track unformatted input data to formatted information in the form it originally appeared in a 9-track tape format. It is specifically designed to restore the data to its form as it appears on a Universally formatted classified tape.**

**3.2.5.7 Flowchart**

#### **3.2.5.8 Listing**

 $\hat{c}$  , and  $\hat{c}$  are  $\hat{c}$  and  $\hat{c}$  . The power power contribution of

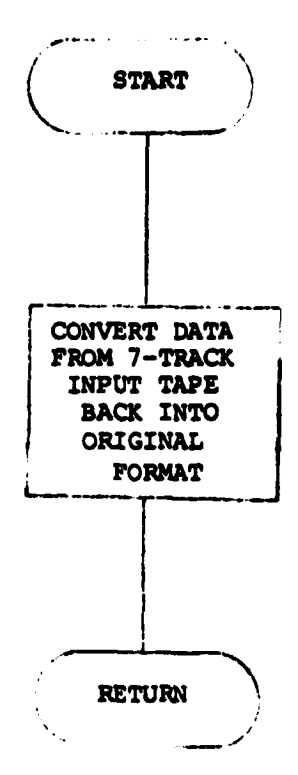

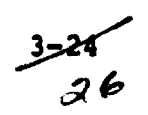

**READY TITLE CON79** PROGRAM ID-SUBROUTINE CON79 PROGRAMMER-PAUL LINKLEC 626-45 SOFTWARE  $\ddot{\cdot}$ ÷ DATE-SEPT  $3.1976$ FUNCTION-CONVERT 2 HORDS READ FROM 7 TRACK TAPE TO 3 WORDS I BYTE WORD, RIGHT JUSTIFIED) EXAMPLE: FROM HORD 1:00MHHHHHH 00UUUUUUU WORD 2:002222222 00YYYYYY TO WORD 1:000000000 WWWWWWW.<br>WORD 2:00000000 WWW2ZZZ<br>WORD 3:00000000 WWW2ZZZ<br>SOURCE=<CON79:A><br>UBJECT=<CON79:R> CHLLING SEQUENCE:<br>CALL CON79(IA, IB) WHERE IA IS A 2-WORD INPUT ARRAY READ FROM 7 TRACK TAPE IB IS A 3-WORD OUTPUT ARRAY, I BYTE/WORD, RIGHT JUSTIFIED ENT CON79 EXTO CPYL, FRET HREL  $\overline{2}$ USR @ CPYL<br>STH 3, SAVE 00179 LOA O.FTSTR.3<br>LOA 2.FTSTR+1.3

 $\ddot{\phantom{1}}$  $\mathbf{r}$ 

LIST LINES - 33

3حجر3

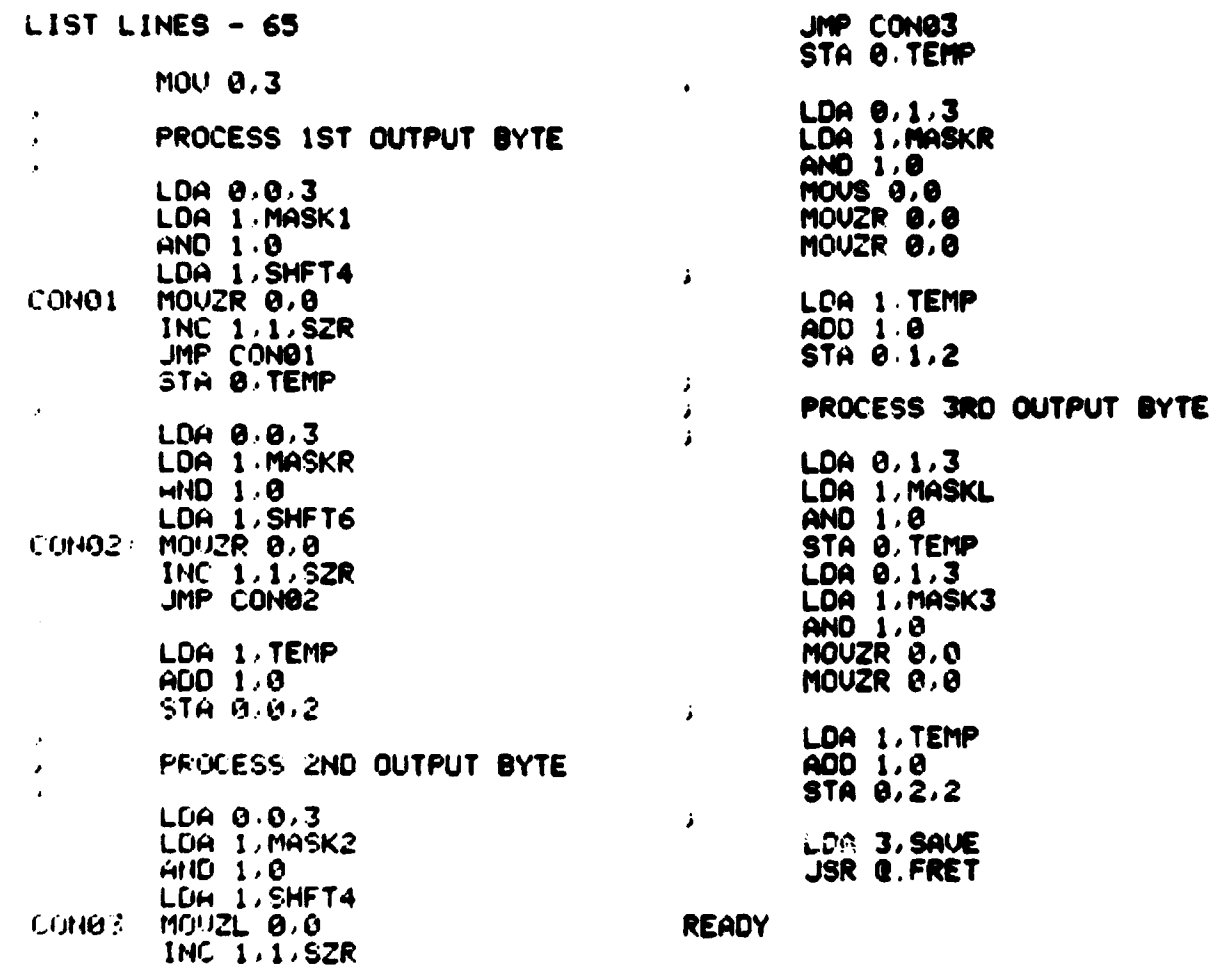

 $\pmb{\cdot}$ 

 $376$ <br> $38$ 

# LIST LINES - 65

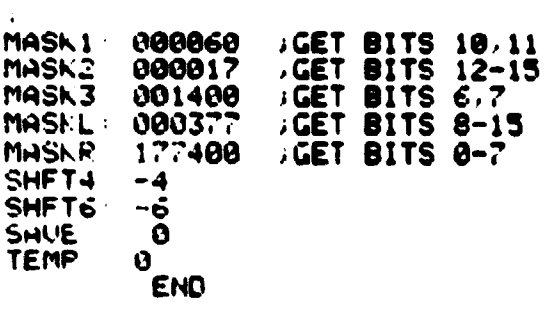

!''EmOY

 $\frac{3}{2}$ 

# **3.2.6 COMPONENT NO. 6 (RDLIN)**

# **3.2.6.1 Linkage**

**f**

**Subroutine RDLIN is the driver (main) routine in overlay T2. RDLIN calls the user subroutines ISET, CON79, and FRAME, as well as various system subroutines which read the input tape and create the temporary data file TDATA. After execution, RDLIN calls in overlay T3.**

## **3.2.6.2 Interface**

**Subroutine RDLIN communicates with its associate subroutines via the common parameter block ICONS.**

# **3.2.6.3 Input**

**Subroutine RDLIN accepts input from the 7-track input data tape.**

# **3.2.6.4 Output**

**RDLIN creates a temporary data file TDATA on the system disk.**

#### **3.2.6.5 Storage Requirements**

**Subroutine RDLIN requires 1054 words in core.**

## **3.2.6.6 Description**

**Subroutine RDLIN reads the classified data tape, packs the classified data 16 pixels per word, and stores these data on a temporary disk file, TDATA.**

#### **3.2.6.7 Flowchart**

#### **3.2.6.8 Listing**

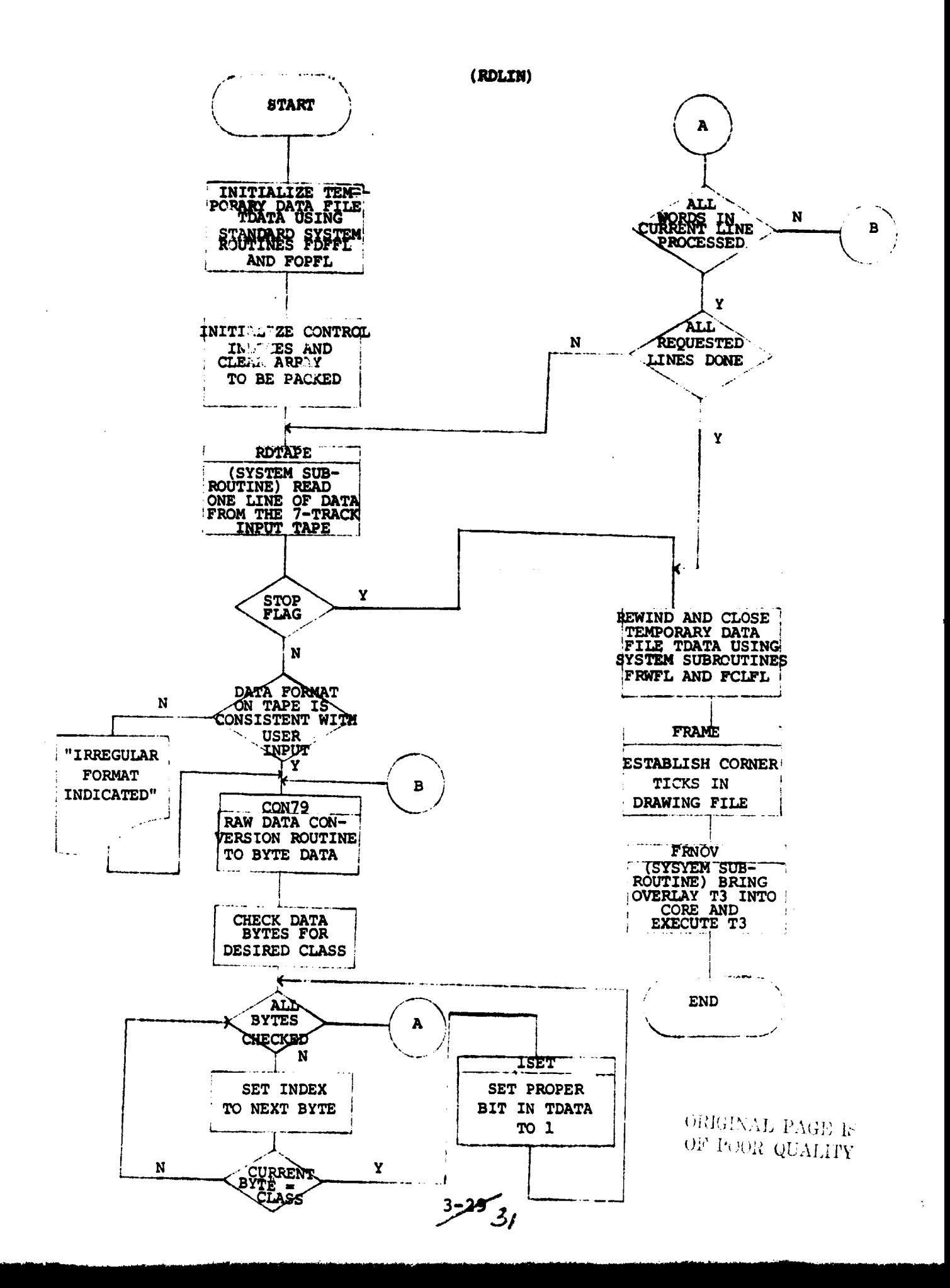

```
READY
      DIMENSION IN (2), IB(3), IS(50), IA(4080)
      COMMON /ICONS/ I0^ 14 ), OPTNS(16 ), IFLG1
      DATA LNCNT, LEND /0,0/
      NAME (1) = "T3"NAME (2) = "/1"NAME (3) = 0IER = 0CALL FDFFL ("TDATA", IER)
      CALL FOPFL ("TOATA", 1, 1, IER)
50 KT = 1
      KI = 1<br>N<u>it = 0</u>
       IPAR = 10(14)LINEC = 0ISTAT = 0MOS = 0nwus = 0<br>00 60 K = 1, 50
      U<br>IS(K) = 0<br>nov=11=
60 CONTINUE
      IF (LEND -1) 70, 390, 390
70 ICLS = OPTNS(6)
      N = 4080
 80 CALL ROTAPE ( NIT, IA, N. IPAR, NSNR, ISTAT)
      NOL = OPTNS (4) - OPTNS (3) + 1IF (NOL) 90, 90, 100
 90 \frac{10}{2} = 10 (6)GO TO 115190 IF (NOL - ID(6)) 115,115,110<br>110 WRITE (10,615) NOL, ID (6)
116 WP.ITE (16,615) NOL, IG (6)
\tilde{615} FORMAT \tilde{1}X," WANT", 15," PIXELS PER LINE? WILL TRY", 15)
      NOL = 10(6)OPTNS (4) = 0.115 IF (ISTAT - 4) 160, 140, 120<br>120 IEND = IEND + 1
115 IF (ISIAT = 4)<br>12<mark>0 IEND = IEND + 1</mark>
```
.<br>.<br>.

3530  $32$ 

IF (IEND - 1) 140, 125, 390<br>WRITE (10, 620) ISTAT, LNCNT<br>FORMAT (1X," STATUS WORD =", 13," TOTAL LINES DONE IS", IS)<br>WRITE (10, 620) ISTAT, LNCNT 125 620 140 IF  $($ ID $($ B $)$  -1) 170, 400, 400 160 IAOD = MOD (IFLG1,10)<br>IF (IAOD - 5) 200, 200, 180<br>IFLG1 = 5 - IAOD 170 180  $100 = 0$ <br>
GO TO 220<br>  $100 = 10(4)$ <br>
ISTAT = OPTNS(3) 200 220  $L = OPTNS(5)$  $IP = IN(6) * (L - 1) + IOD + ISTAT$ L = 0 IADD = 2 \* <IP + <ID(6) \* ID(5)) \* LINRC) 240  $100 = 100$  (1400, 3)<br>ISTAT = 3 - 100  $100 = MOD (1STAT.3)$  $IADD = IADD<sub>2</sub>3$  $1 = 1400 + 1$  $IF(100 - 2)$  260, 250, 260  $I = I - 1$ <br>IF (1 - 4079) 250  $\frac{260}{270}$ IF  $(1 - 4079)$  270, 270, 350<br>IF  $(10(8) - 1)$  280, 410,410  $IN(1) = IR(1)$ 280  $INK2) = IACI + I$ CALL CON79 (IN, IB)<br>N = 100 + 1  $00340 = 1$  = N.3  $NWDS = NWDS + 1$  $L = L + 1$ <br>IF (L - 16) 300.300.290

**READY** 

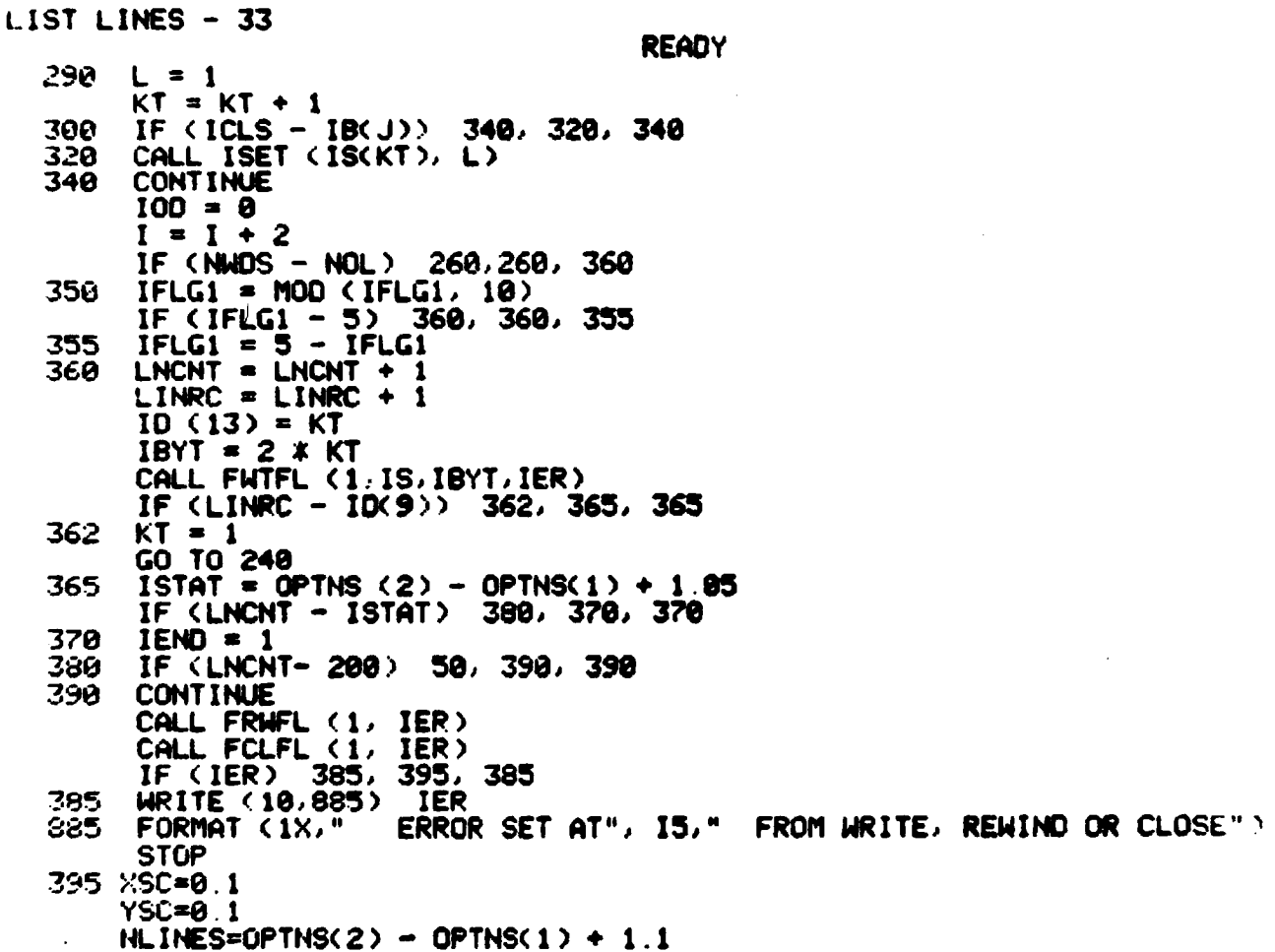

 $\label{eq:2.1} \frac{1}{\sqrt{2\pi}}\int_{\mathbb{R}^3}\frac{1}{\sqrt{2\pi}}\left(\frac{1}{\sqrt{2\pi}}\right)^2\frac{dx}{\sqrt{2\pi}}\,dx$ 

 $\chi^2$  $\sim$  4

 $\sim 4^{\circ}$ 

لمندر

المستحدث ومحاملته

 $\mathcal{L}^{\text{max}}$ 

 $\sim$ 

 $\sim$ 

ing sewik

 $\ddot{\phantom{a}}$ 

į,

 $\sim$ 

**3Y**

ORIGINAL PAGE IS<br>OF POOR QUALITY

 $NPX = QPTNS(4) - QPTNS(3) + 1.1$ **XMAX-NPX YMAX=NLINES** CALL FRAME(XMAX,YMAX,XSC.YSC) } CALL FRNOV ( NAME, IER ) PAUSE FRNOV IN READLINE FAILED.: 400 IENO = 1 WRITE (19, 999) ID(8) 980 FORMAT (1X," **IRREGULAR FORMAT INDICATED BY",** 14) READ (11) I IF (I) 370, 370, 410 410  $ID(8) = -1$  $IEMD = 0$ GO TO 170 END

 $\ddot{\phantom{a}}$ 

 $\ddot{\phantom{1}}$ 

**READY** 

-33<br>35

\_-A

#### 3.2.7 SOFTWARE COMPONENT NO. 7 (ISET)

# 3.2.7.1 Linkage

 $\epsilon$ 

i

Subroutine ISET is called by RDLIN in overlay T2.

#### 3.2.7.2 Interface

RDLIN communicates with subroutine ISET via two calling arguments.

#### 3.2.7.3 Input

The argument IS(KL) is the KLth word in vector IS. The argument L is the bit number in IS(KL) which needs to be set to  $1.$ 

# 3.2.7.4 Output

The argument IS(KL) is returned with the Lth bit set to 1.

#### 3.2.7.5 Storage Requirements

Subroutine ISET requires 26 words in core.

#### 3.2.7.6 Description

Subroutine ISET sets the appropriate bit in a 16-bit word to indicate a pixel belonging to the class being examined. These words are the packed data which RDLIN packs into the temporary data disk file TDATA.

## 3.2.7.7 Flowchart

3.2.7.8 Listing

.396

Ń

 $\ddot{\phantom{a}}$ 

 $\cdot$ 

 $\ddot{\phantom{a}}$ 

**Microphone County** 

 $\bullet$   $\bar{\epsilon}$ 

 $\sim$ 

 $\ddot{\phantom{0}}$ 

 $\ddot{\phantom{0}}$ 

**START**  $\frac{1}{2}$ 

SET THE SET THE<br>
NPROPRIATE BITS<br>
IN A 16-BIT<br>
WORD TO INDICATE<br>
WHICH PIXELS<br>
BELONG TO THE<br>
CLASS BEING EXAM. وتطاعما والمناور **RETURN** ÷,  $\hat{\mathcal{F}}_{\text{in}}$ 

 $\frac{3-20}{37}$ 

 $\tilde{\gamma}$ 

# ORIGINAL PAGE IS OF POOR QUALITY

**READY** 

LIST LINES - 60 **ISET** TITL ENT<br>EXTO ISET<br>CPYL.FRET NREL  $\overline{2}$ ISET **JSR @.CPYL STA** 3. SAVE LDA 0. QFTSTR.3 STA<br>NEG **Ø. VALU**  $0.1$ **ADD**  $0.1$ 1.1<br>0.eftstr+1.3<br>0.eftstr+1.3<br>0.CONS<br>0.CONS<br>CONS **MOUOR** LDA<br>STA<br>STA LDA<br>DSZ LOOP:  $JNP$ **RITS** *B. VALU* LDA **ADD**  $0.1$ STA  $1.04LU$ **JMP END**  $\overline{1,1}$ <br>LOOP **FITS MOUR JMP** 1, VALU<br>1, GETSTR, 3<br>3, SAVE<br>G. FRET END LDA **STA** LOA **JSR** SHIE 0

CONS

**DALLE** 

Ø

Ø END

3–36<br>'IS

#### <sup>f</sup> 3.2.8 SOFTWARE COMPONENT NO. 8 (FRAME)

## 3.2.8.1 Linkage

i f

 $\overline{\phantom{a}}$ 

1

Subroutine FRAME is called by RDLIN, and calls subroutine LIMIT.

# 3.2.8.2 Interface

FRAME receives format and scaling *information* through four input parameters.

#### 3.2.8.3 Input

Four calling arguments are input to subroutine FRAME reflecting format and scaling constraints.

 $\cdot$  J

## 3.2.8.4 Output

None

#### 3.2.8.5 Storage Requirements

Subroutine FRAME requires 347 words in core.

#### 3.2.8.6 Description

Subroutine FRAME computes the output frame size, generates four corner ticks for the plot file, and calls subroutine LINIT to write these ticks in the plot file.

## 3.2.8.7 Flowchart

3.2.8.8 Listing

3g

(FRAME)

.<br>Total regions in a

**START**  $\sim$   $\sim$ 

SET UP X, Y<br>ARRAY FOR LOWER LEFT TICK LINIT<sup>5</sup> PLOT LOWER LEFT TICK IN DRAWING FILE SET UP X, Y ARRAY FOR LOW-ER RIGHT TICK  $\bullet$ LINIT<br>PLOT LOWER ب ..... RIGHT TICK IN  $\mathbf{r}$  and  $\mathbf{r}$ SET UP X, Y ł ARRAY FOR UPPER RIGHT TICK LINIT ٣ RIGHT WEER IN DRAWING FILE į. SET UP X, Y ARRAY FOR UPPER L LEFT TICK 1 [ LINIT PLOT UPPER LEFT TICK IN DRAWING FILE ŧ **RETURN** 

3788  $410$ 

**READY SUBROUTINE FRAME(XMAX,YMAX,XSC,YSC) DIMENSION X(3 ),** Y(3 ) **ARM**09 **. S X(i)=0.0 Y(i)=ARM \*YSC X( 2** )**=0.0** 1'(2 **)00.8 X(3)=ARM** \* **XSC Y(3)=0.0 CALL LINIT(X,Y,310) X(1)-( XMAX-ARM)** \* **XSC Y(1 )•0.0** X(2)**=XMAX** \* **XSC** Y(2)**=0.0** X(3)**=X(2 )** Y(3 **FARM \* YSC CALL LINIT(X,Y,3,0) X(1 )=XMAX** \* **XSC X(2)-X( 1 ) Y(I)=( '?MAX-ARM)** \* YSC **Y(2)=YMAX** \* **YSC** X(3 **)=(XMAX-ARM)** \* XSC **'i(:** 3 **)nY(2)** CALL **LINIT(X,Y,3,0) ::(, 1)**=**A RM** \* **XSC** Y**<sup>f</sup> <sup>1</sup>**)**-YMAX \* YSC `r(** 2 N=Y( **i** > X( **2 )=b . 0 <sup>3</sup>**)**=0.0 YMAX-ARM)** \* YSC CALL **LINIT(X,Y,3,0) RE TURN ENO**

 $\tilde{\epsilon}$ 

 $\mathcal{L}$ 

k.

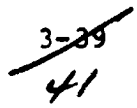

 $\sim$ 

 $\hat{\mathbf{v}}$ 

÷,

## **3.2.9 SOFTWARE COMPONENT NO. 9 (LINIT)**

## **3.2.9.1 Linkage**

**In overlay T2 subroutine LINIT is called by subroutine FRAME. In overlay T3 subroutine LINIT is called by BDT3, ENDTST, CONALL, CLSTST, CONECT, and FINDAR.**

#### **3.2.9.2 Interface**

**Subroutine LINIT receives control information through the user common block ICONS, and through the System 100 common blocks BLK and MENU1.**

#### **3.2.9.3 Input**

**LINIT receives x,y plot arrays through its calling arguments.**

#### **3.2.9.4 Output**

**Subroutine LINIT transfers registered boundary plot string arrays to a System 100 drawing file.**

#### **3.2.9.5 Storage Requirements**

**Subroutine LINIT requires 313 words in core.**

#### **3.2.9.6 Description**

**LINIT accepts as input plot string arrays. Data registration is accomplished at this point by transforming the x,y coordinates of the plot arrays using either the eight coefficients input by the user or the default (no change) coefficients. The standard expression for the data transformation is:**

 $X_t = (A_1X_0 + A_2Y_0 + A_3)/(1 + A_4Y_0 + A_5Y_0)$ 

 $Y_t = (A_6X_0 + A_7Y_0 = A_8)/(1 + A_4X_0 + A_5Y_0)$ 

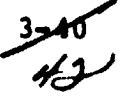

where

 $A_1$ - $A_9$  are the eight coefficients

 $X_0, Y_0$  = Initial or observed coordinates

 $X_t, Y_t$  = Transformed coordinates

After transformation, these registered plot string arrays are transferred to a standard System 100 drawing file.

3.2.9.7 Flowchart

3.2.9.8 Listing

3 ^/3

 $\sim$   $\sim$  $\bar{z}$ START Perform 8 parameter transformation using either ^Oefficients input <sup>I</sup> by user or default coefficients  $\overline{\mathbf{I}}$ Send Arrays to Drawing File  $\mathbf{I}$ 

tLINIT)

i.

Return

 $3-\frac{1}{11}$ 

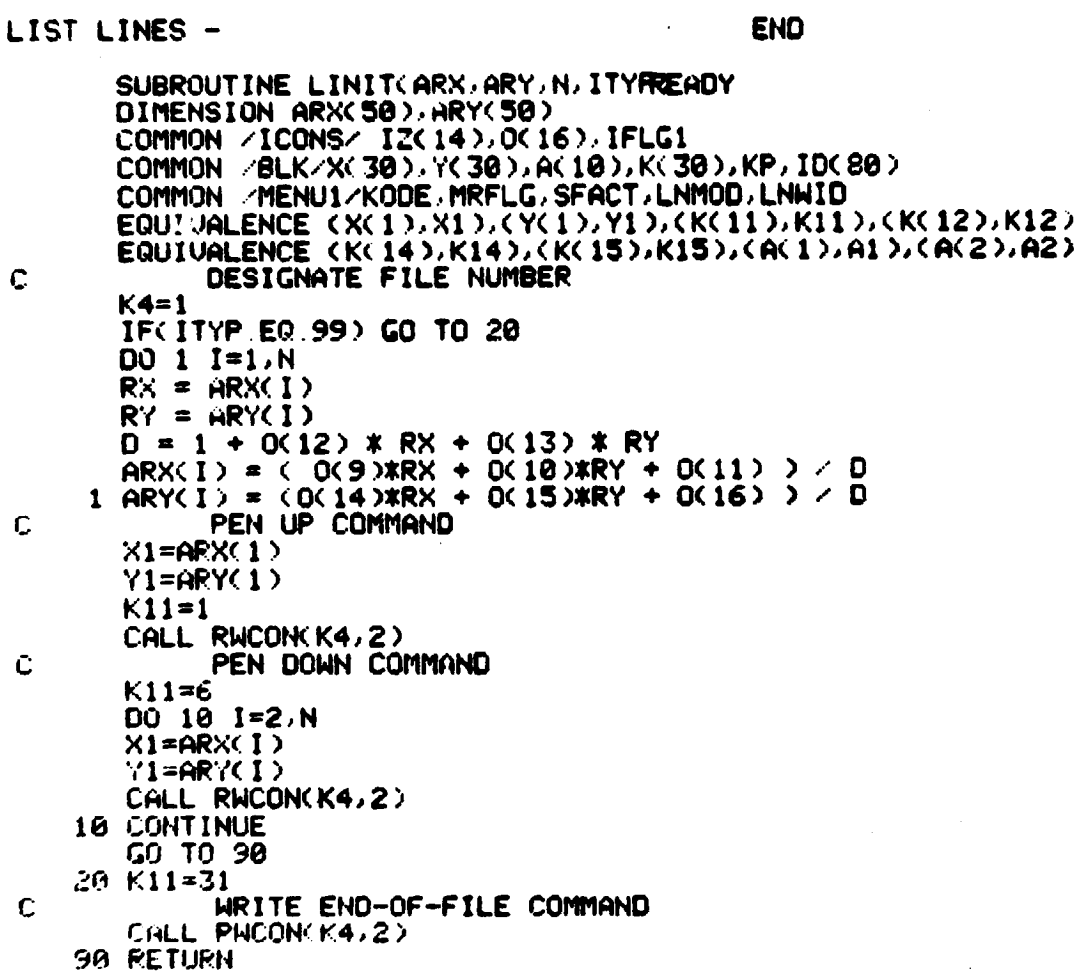

 $\label{eq:2} \frac{1}{\sqrt{2}}\frac{1}{\sqrt{2}}\frac{1}{\sqrt{2}}\frac{1}{\sqrt{2}}\frac{1}{\sqrt{2}}\,.$ 

 $\frac{1}{2}$ 

 $\sim$  .

þ

्पूर्

one of the communication

 $\sim 10^{-1}$ 

rektorpa velas por

**WARRAN** 

 $\bar{\mathcal{A}}$ 

 $\bar{u}$ 

 $\label{eq:2.1} \begin{array}{l} \mathcal{L}_{\mathcal{A}}(\mathcal{A})=\mathcal{L}_{\mathcal{A}}(\mathcal{A})=\mathcal{L}_{\mathcal{A}}(\mathcal{A})=\mathcal{L}_{\mathcal{A}}(\mathcal{A})=\mathcal{L}_{\mathcal{A}}(\mathcal{A})=\mathcal{L}_{\mathcal{A}}(\mathcal{A})=\mathcal{L}_{\mathcal{A}}(\mathcal{A})=\mathcal{L}_{\mathcal{A}}(\mathcal{A})=\mathcal{L}_{\mathcal{A}}(\mathcal{A})=\mathcal{L}_{\mathcal{A}}(\mathcal{A})=\mathcal{L}_{\mathcal{A}}(\mathcal{A})=\mathcal{L}_{$ 

 $\label{eq:1.1} \frac{1}{\sqrt{2}}\int_{0}^{\pi/2} \frac{1}{\sqrt{2\pi}}\int_{0}^{\pi/2} \frac{1}{\sqrt{2\pi}}\int_{0}^{\pi/2} \frac{1}{\sqrt{2\pi}}\int_{0}^{\pi/2} \frac{1}{\sqrt{2\pi}}\int_{0}^{\pi/2} \frac{1}{\sqrt{2\pi}}\int_{0}^{\pi/2} \frac{1}{\sqrt{2\pi}}\int_{0}^{\pi/2} \frac{1}{\sqrt{2\pi}}\int_{0}^{\pi/2} \frac{1}{\sqrt{2\pi}}\int_{0}^{\pi/2} \frac{1}{\$ 

医单元 医单元的

 $\mathbb{R}^2$ 

 $\bar{\beta}$ 

#### **3.2.10 SOFTWARE COMPONENT NO. 10 (BDT3)**

# **3.2.10.1 Linkage**

**Subroutine BDT3 is the principal routine in overlay** T3, and calls the following user subroutines: FINDAR, FILL, READAT, CONALL, **ENDTST, CLSTST,.and LINIT. In addition, subroutine BDT3 utilizes the following system subroutines for drawing file** *manipulation:* **FOPFL, FCLFL, FDLFL, and FCNOT.**

## **3.2.10.2 Interface**

**Subroutine BDT3 receives control information through the common block ICONS. BDT3 communicates with its associate subroutines via** the common **blocks Z,ZZ, and MAXFIL.**

#### **3.2.10.3 Input**

**Pixel data is brought in, line by line, from the disk file TDATA by subroutine READAT and placed in common block ZZ for processing in BDT3.**

## **3.2.10.4 Output**

While overlay T3 is operating, BDT3 outputs a status message on the display device after each ten lines of requested data has been processed. In addition, BDT3 actuates the audible tone on the output device after processing is complete.

#### 3.2.10.5 Storage Requirements

Subroutine BDT3 requires 9224 words in core.

#### 3.2.10.6 Description

BDT3 is the routine which identifies, from the input pixel *information,* boundaries of a classified area or areas within a classified image. It processes the input data one line at a time,<br>3744 identifying border pixels, and building plot string arrays which describe the limits of the classified areas. These plot strings are introduced into a standard system 100 drawing file through subroutine LIMIT, which also accomplishes data transformation as specified by eight user-input coefficients, for registration onto any desired base. Ultimately, this drawing file is output on a magnetic tape which is used as input to the Gerber plotter, which creates the final registered boundary plot.

r,

3:2.10.7 Flowchart

r

l R t

 $\blacksquare$ 

3.2.10.8 Listing

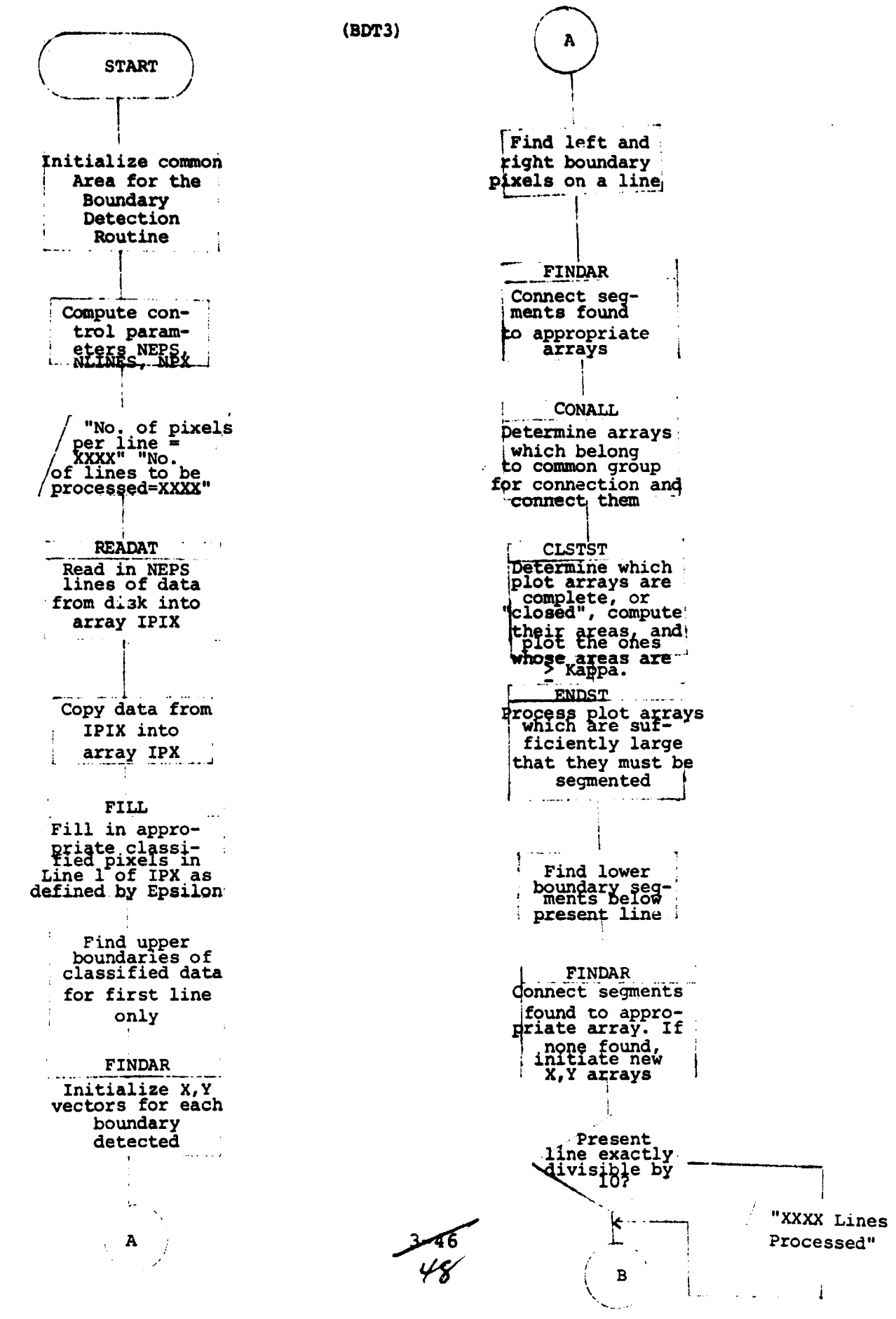

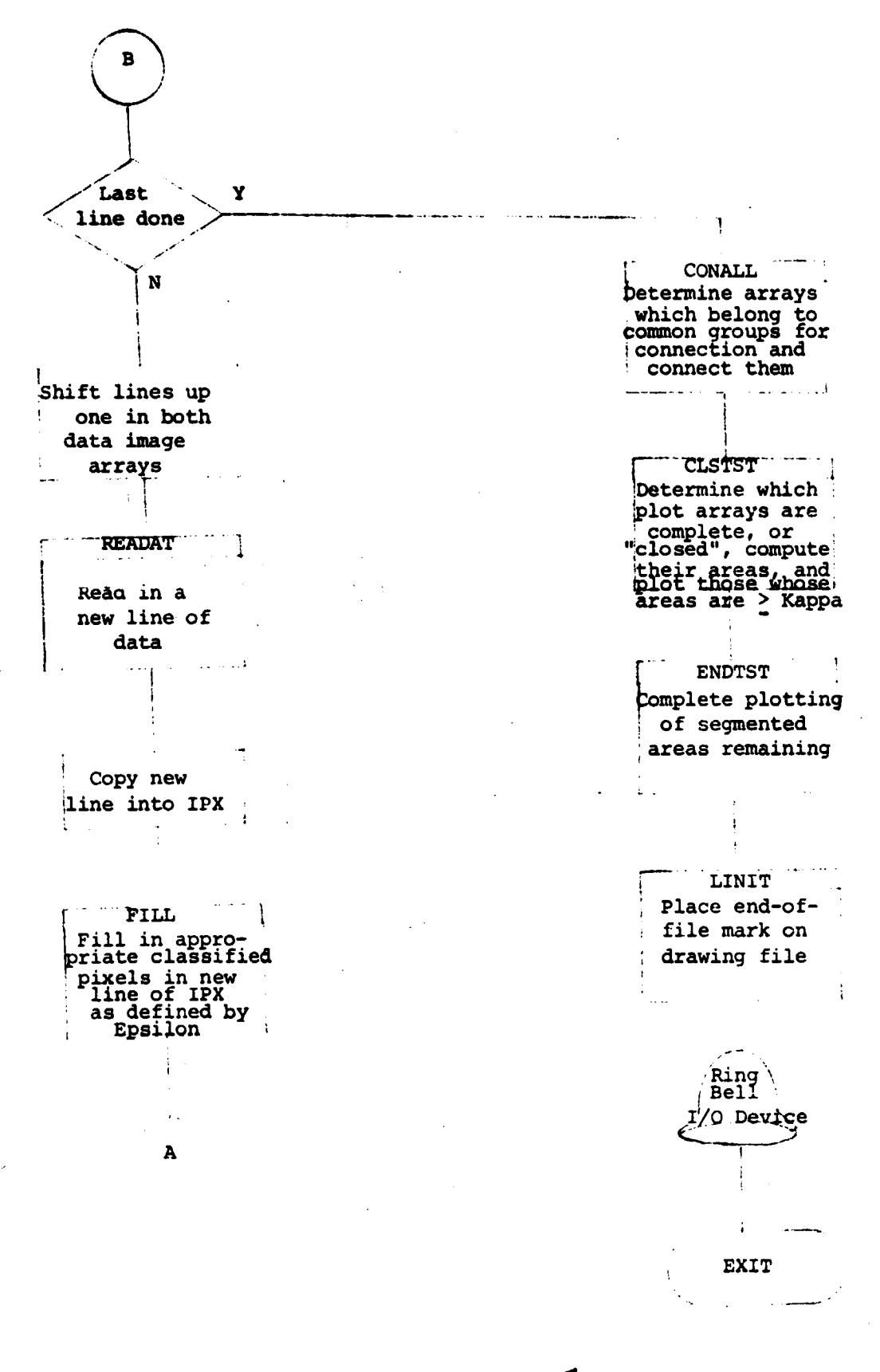

COMMON /MAXFIL/ MXA COMMON /Z/ NGRUP, ARRAYX(50,50), ARRAYY(50,50), ISIZE(50), ASIZE(50)<br>.ARX(50), ARY(50), LINE, YMAX, XSC, YSC, KAPPA<br>.COMMON /ZZ/ IPIX(4,256), IPX(4,256), NPX, EPS<br>COMMON /ICONS/ ID(14), OPTNS(16), IFLG1<br>DIMENSION IAZ(256) INTEGER ARRAYX, ARRAYY MAXGRP=50  $MXA = B$ EPS=OPTNS(7) KAPPA=OPTNS(8)+0.1 IBYTE=2\*ID(13)  $XSC = 0.1$  $YSC = 0.1$  $K2=1$  $NEPS=EPS + 1.8$ NLINES=OPTNS(2) - OPTNS(1) +  $1.1$ **NPX**  $=$  OPTNS(4) - OPTNS(3) +  $\blacksquare$  1.1 WRITE (10,3)NPX, NLINES **XMAX=NPX** YMAX=NLINES CALL FRAME(XMAX, YMAX, XSC, YSC) HELEM=0 IF(NEPS.GT.4) WRITE(10,2) EPS<br>2 FORMAT(' EPSILON VALUE OF', F7.3,' EXCEEDS PRESENT PROGRAM CONSTRAI NTS') 3 FORMAT(" NO. OF PIXELS PER LINE =", 14, //,<br>" NO. OF LINES TO BE PROCESSED =", 14, //)<br>CALL FOPFL("TOATA", 2, 0, IE) IF(IE EQ.0) GO TO 5 **WRITE(10,599) IE** 

 $\mathbf{I}$ 

**READY** 

599 FORMAT(1X,"  $IE^{n}$ , 14) PAUSE ERROR IN OPENING TOATA IN BDT3

C

 $3 - 48$ 50

GO TO 990 5 CONTINUE<br>
DO 7 1=1, NEPS<br>
CALL READAT(1AZ, IBYTE)<br>
DO 4 J2=1, NPX<br>
4 IPIX(1, JZ)=1AZ(JZ) Ź **CONTINUE** DO 8 I=1, NEPS<br>DO 8 J=1, NPX<br>8 IPX(I, J)=IPIX(I, J)<br>LREAD=NEPS CALL FILL  $N = 0$ **NGRUP=0**  $IFL = 0$ DO 10 IA=1, MAXGRP ASIZE(IA)=0. 10 ISIZE(IA)=0 FIND UPPER BOUNDARIES ABOUE FIRST LINE ONLY DO 100 IA=1, NPX<br>IF(IPX(1, IA)) 100, 100, 20  $20 68 = 10 - 1$  $HY = 0$ . **BX=IA**  $EY = 0$ CALL FINDARCAX, AY, BX, BY, 8) LINE=0 FIND LEFT AND RIGHT BOUNDARY PIXELS ON A LINE<br>STOPE LINE SEGMENTS IN APPROPRIATE ARRAYS £.  $\mathbf C$ 110 LINE=LINE+1  $IT1=1$  $115$   $N1 = 171$ 

.<br>Sedan Antonio

C

**READY** 

00 200 IA=N1, NPX<br>IF(IPX(1, IA)) 200, 200, 120  $120$   $AX=IA-1$  $AY = LIME - 1$  $BX = IA - 1$ **BY=LINE** CALL FINDAR(AX, AY, BX, BY, 0)<br>DO 150 IB=IA, NPX<br>IF(IB.EQ. NPX) GO TO 125<br>IF(IPX(1, IB)) 130, 130, 150<br>125 IF(IPX(1, IB)) 130, 130, 126 126 AX=IB  $AY = LIME - 1$ BX=IB **BY=LINE** GO TO 135 130 AX=1B-1 AY=LINE-1  $BX = IB - 1$ **BY=LINE** 135 CALL FINDAR(AX, AY, BX, BY, 0)<br>IF(IB, EQ. NPX) GO TO 210  $111 = 18$ GO TO 115 150 CONTINUE 200 CONTINUE TEST FOR ARRAYS NOT CONTAINING ARRAYY(1, MAX)=LINE<br>IF(MOD(LINE, KZ), NE. 0) GO TO 290 ¢ **NNN=0** 220 IPROB=0 00 223 IG=1, NGRUP<br>IG1=ISIZE(IG)

.<br>Sportsky in i get meljesom

سأدحث

**READY** 

 $\sim 100$  and  $\sim 100$ 

**READY** 223 CONTINUE CALL CONALL(IPROB)<br>CALL\_CLSTST IF(IPROB.EQ.1) GO TO 220<br>CALL ENDTST<br>290 CONTINUE  $\mathbf c$ FIND LOWER BOUNDARIES BELOW A LINE ISKP=0 DO 300 IA=1,NPX<br>IF(ISKP) 291,291,401<br>291 IF(IPX(1,1A).EQ.IPX(2,1A)) GO TO 300<br>IF(IA.EQ.NPX) GO TO 299<br>IPX1=IPX(1,1A)  $1 P X1 = 1 P X 2 1 R 2 1 R 1 P X 2 1 R 1 P X 3 1 P X 4 1 P X 1 P X 2 1 R X 1 P X 2 1 R X 1 P X 2 1 R X 1 P X 2 1 R X 1 P X 2 1 R X 2 1 R X 2 1 R X 2 1 R X 2 1 R X 2 1 R X 2 1 R X 2 1 R X 2 1 R X 2 1 R X 2 1 R X 2 1 R X 2 1 R X 2 1 R X 2 1 R X 2 1 R X 2 1 R X 2 1 R X 2 1 R X 2 1 R X 2 1 R X 2 1 R X$ IF(IPX2.EQ.IPX4) GO TO 299 IF(IPXI EQ. IPX3)GO TO 299<br>IF((IA-1).EQ.NPX) GO TO 402 IPX5=IPX(1, IA+2)<br>IPX6=IPX(2, IA+2)<br>IF(IPX6.EQ. IPX4) GO TO 402<br>IF(IPX6.EQ. IPX4) GO TO 402<br>IF(IPX1.EQ. 1.AND.EPS.GE. 1.414) GO TO 410<br>IF(IPX1.EQ. 0.AND.EPS.LT. 1.414) GO TO 410<br>AV-TA  $AX = IA$ AY=LINE  $B = I - I$ **BY=LINE** CALL FINDARCAX, AY, BX, BY, 2) AX=IA+1 AYELINE  $B \times = I A + 2$ 

53

 $\mathbf{I}$ 

**READY BY=LINE** CALL FINDAR(AX, AY, BX, BY, 2)<br>AX=IA<br>AY=LINE  $BX = IA + 1$ **BY=LINE** CALL FINDAR(AX, AY, BX, BY, 4) ISKP=2<br>
GO TO 300<br>
402 IF(IPX1.EQ.1.AND.EPS.LT.1.414) GO TO 415<br>
IF(IPX1.EQ.0.AND.EPS.GE.1.414) GO TO 415 410 AX=1A AY=LINE  $B \times = IA + 1$ BY=LINE<br>CALL FINDAR(AX,AY,BX,BY,2)  $AX=IA-1$ **AY=LINE BX=IA BY=LINE** CALL FINDAR(AX, AY, BX, BY, 2) ISKP=1 415 AX=IA AY=LINE  $BX = IA - 1$ **BY=LINE** CALL FINDAR(AX, AY, BX, BY, 2) AX=IA  $B \times = IA + 1$ <br> $B \times = LIME$ CALL FINDAR(AX, AY, BX, BY, 3)

ومريضه

 $3 - 52$  $54$ 

**READY** ISKP=1 GO TO 380 299 AX=IA-1 AY=LINE **BX=IA BY=LINE** CALL FINDAR(AX, AY, BX, BY, 1)<br>GO TO 300 401 ISKP=ISKP-1 300 CONTINUE SERVICING<br>IFCMXA LT.20) GO TO 308<br>WRITEC10,307)<br>307 FORMATC1X," THIS CLASS TOO DENSE TO PROCESS A SECTOR THIS LARGE!".<br>2021 FORMATC1X," PROGRAM USING A SMALLER SPAN OF PIXELS/LINE") GO TO 990 308 CONTINUE IF(MOD(LINE, 10).NE.0) GO TO 305<br>WRITE(10, 306) LINE<br>206 FORMAT(1X, 14," LINES PROCESSED") 305 CONTINUE IF(LINE.GE.NLINES) GO TO 999 SHIFT LINES UP ONE IN BOTH ARRAYS t, NEP=NEPS-1 DO 310 1=1, NEP<br>DO 310 J=1, NPX  $IPIX(1,J)=IPIX(1+1,J)$  $IPX(1,J) = IPX(1+1,J)$ 310 CONTINUE READ IN HEW LINE<br>IF(LREAD.GE.NLINES) GO TO 500 C LREAD=LREAD+1 CALL READAT(IAZ, IBYTE) DO 320 JZ=1, NPX

÷

320 IPIX(NEFS, J2)=IAZ(J2)<br>
GO TO 630<br>
500 DO 501 J=1, NPX<br>
501 IPIX(NEPS, J)=0<br>
501 IPIX(NEPS, J)=0 600 CONTINUE DO 700 J=1, NPX<br>700 IPX(NEPS, J)=IPIX(NEPS, J)<br>CALL FILL WILL BE INSERTED HERE<br>CALL FILL<br>600 TO 110<br>000 MM11 999 NNN=1 1000 IPROB=0 CALL CONALL(IPROB)<br>CALL CLSTST<br>CALL ENDTST<br>DO 800 J=1, NGRUP<br>IZ=ISIZE(J) IF(12) 800, 800, 750 750 IF(IPROB.EQ.1) GO TO 1000 GO TO 801 800 CONTINUE CALL LINIT(ARX, ARY, 11,99) CALL FOLFL(2, IE)<br>CALL FOLFL("TDATA", IE) CALL FCNOT<"<7>"> CALL OURLY(1, IER) RETURN TO PROGI OF SYSTEM 101 PAUSE OURLY ERROR-NO RETURN TO SYSTEM 101 **END** 

 $\mathbf{I}$ 

**FEADY** 

Materials can

۱

Ĵ

 $\mathfrak{f}% _{0}$ 

 $\mathcal{Z}^4$ 

'n,

#### 3.2.11 SOFTWARE COMPONENT NO. 11 ( READAT)

# 3.2.11.1 Linkage

i

Subroutine READAT is called by subroutine BDT3, and calls subroutine IGET.

### 3.2.11.2 Interface

READAT transmits pixel information through the following two calling arguments:

IA - vector containing one line of classified pixel indicators, unpacked to one pixel per word.

IBYTE - number of bytes/line to be read from the temporary data file TDATA.

## 3.2.11.3 Input

Subroutine READAT reads in bit images of line data from the data disk file, TDATA.

3.2.11 . 4 Output

An error message may be displayed if a disk read error is encountered.

#### 3.2.11. <sup>5</sup> Storage Requirements

Subroutine READAT requires 125 words in core.

#### 3.2.11. <sup>6</sup> Description

Subroutine READAT reads in one line of packed pixel data from TDATA, unpacks the data into array IA using subroutine IGET, and transfers this line of data to subroutine BDT3.

57 ك<del>ي</del>مو

# **3.2.11.7 Flowchart**

**3.2.11.8 Listing**

 $355/38$ 

```
SUBROUTINE READAT(IA, IBYTE)
SUBROUTINE READATION.<br>DIMENSION IRAY(16), IA(256)<br>IMOS = IBYTE / 2<br>CALL FROFL(2, IRAY, IBYTE, IBYTR, IE)<br>IF(IE.EQ.0) GO TO 12<br>PAUSE DISK READ ERROR IN SUBROUTINE READAT<br>12 CONTINUE
         IPT=0
           DO 58 1=1.IWDS<br>DO 48 J=1.16
           L = JL=J<br>
IT=IRAY(I)<br>
CALL IGET(IT,L)<br>
IPT=IPT +1
IRCIPT)=IT<br>40 CONTINUE<br>50 CONTINUE
         RETURN
        END
```
**READY** 

 $\phi$  and  $\bar{\star}$ 

والمراد

3258<br>59

# 3.2.12 SOFTWARE COMPONENT NO. 12 (IGET

## 3.2.12.1 **Linkage**

**{** Subroutine **IGET is called exclusively** by subroutine READAT.

### 3.2.12.2 Interface

*Communication* with READAT is accomplished through two calling arguments.

# 3.2.12.3 Input

Subroutine READAT requests the status of the Lth bit of word I from subroutine IGET.

# 3.2.12.4 Output

Subroutine IGET outputs the status of the Lth bit for READAT.

#### 3.2.12.5 Storage Requirements

Subroutine IGET unpacks the bit data read from the disk data file TDATA into subroutine READAT.

**<sup>1</sup> i**

#### 3.2.12.6 Description

Subroutine IGET unpacks the bit data read from the disk data file TDATA into subroutine READAT.

3.2.12.7 Flowchart

3.2.12.8 Listing

-'rd
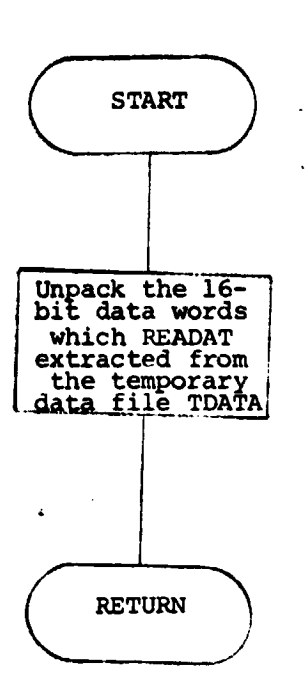

**(IGET)**

 $\bar{\bar{z}}$ 

 $\hat{r}$  , with approximation  $\hat{r}$  ,  $\hat{r}$  ,  $\hat{r}$  ,  $\hat{r}$ 

 $\bullet$  ; ;

 $\mathfrak{f}$  $\frac{1}{4}$ 

 $\begin{array}{c} \bullet \\ \bullet \\ \bullet \\ \bullet \end{array}$ 

医生物质

**G/**

 $\mathbf{I}$ 

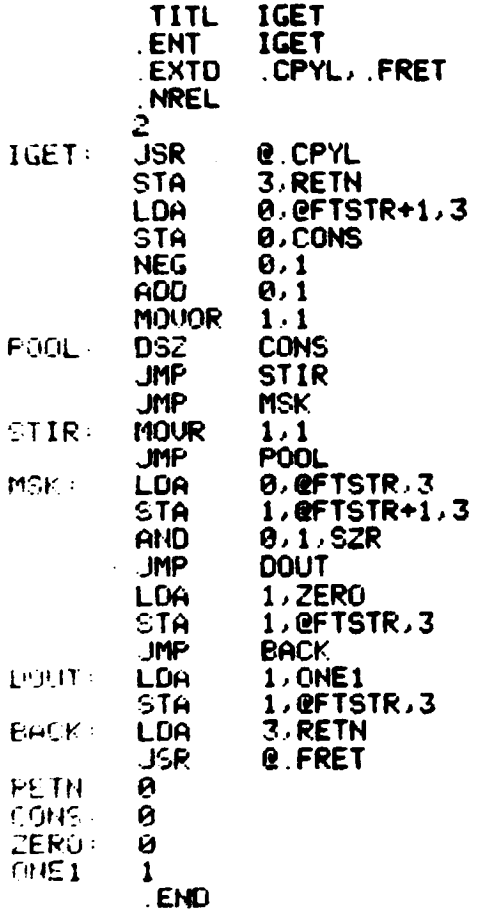

٠.,

 $\mathfrak{t}$ 

**READY** 

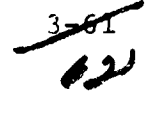

### **3.2.13 SOFTWARE COMPONENT NO.** 13 (FILL)

## <sup>s</sup> 3.2.13.1 **Linkage**

y iy h'

> 1}jG[ i

> > x4 k

> > > Subroutine FILL is called exclusively by subroutine BDT3.

# 3.2.13.2 Interface

Communication of data between subroutines FILL and BDT3 is accomplished through the common block ZZ.

### 3.2.13.3 Input

The data block IPIX enters subroutine FILL via ZZ.

### 3.2.13.4 Output

The data block **IPX exits** subroutine FILL via ZZ.

### 3.2.13.5 Storage Requirements

Subroutine FILL requires 584 words of core.

### 3.2.13.6 Description

Subroutine FILL redefines appropriate pixels as classified to facilitate connectivity of "close" groups. The user defines the criteria for "closeness" via the input parameter Epsilon.

3.2.13.7 Flowchart

3.2.13.8 Listing

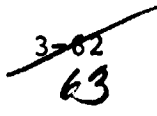

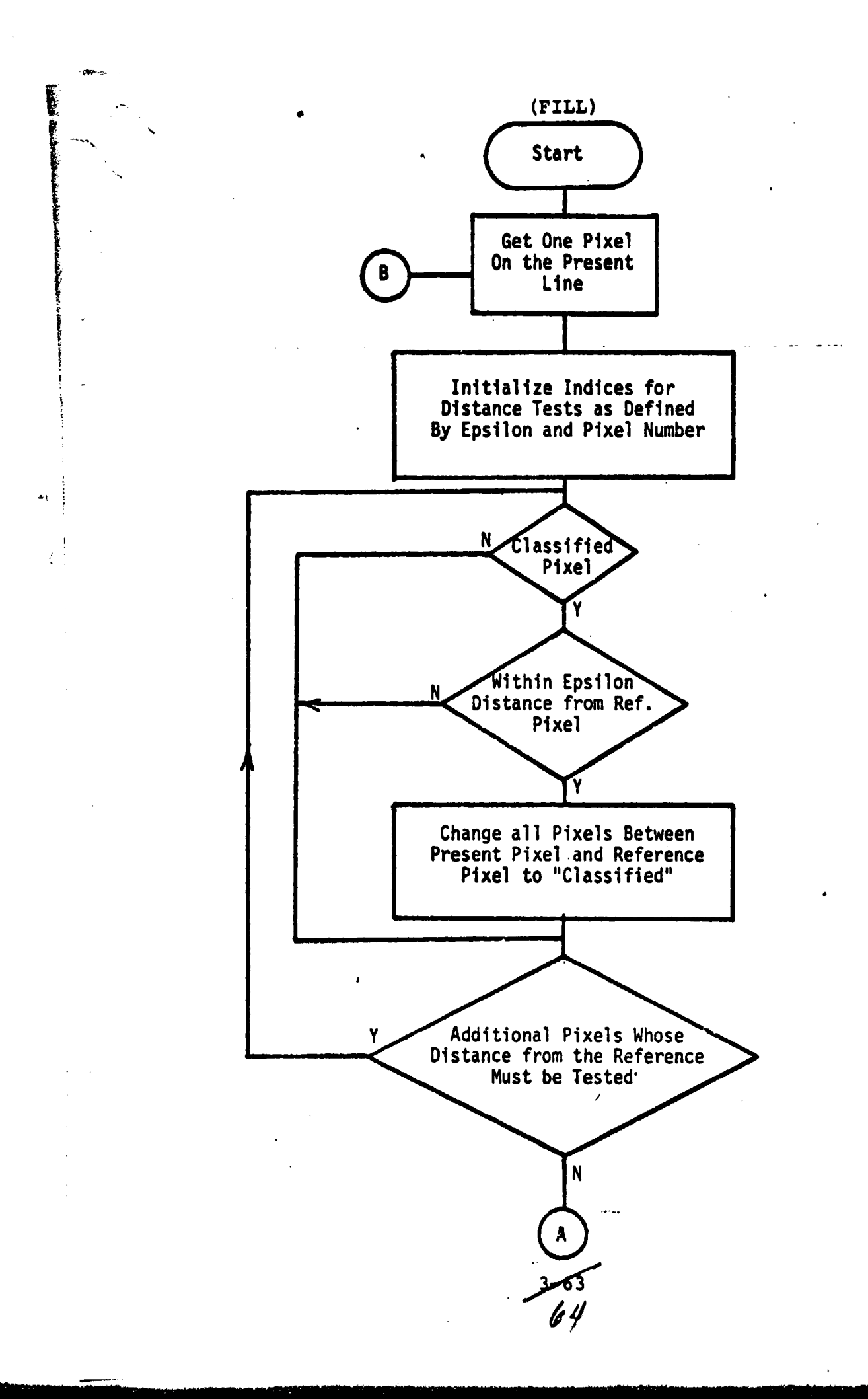

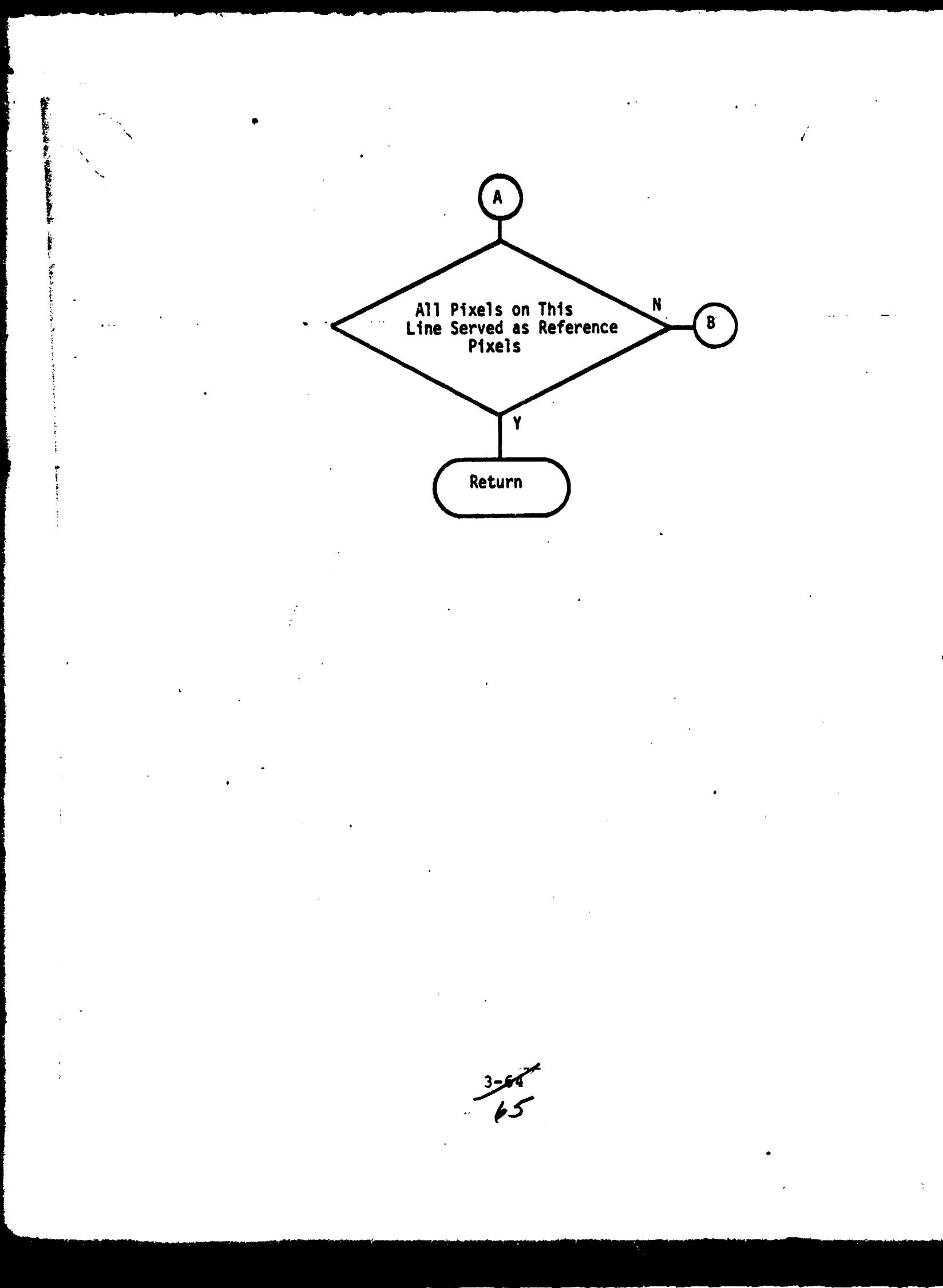

**READY** SUBROUTINE FILL<br>COMMON /22/ IPIX(4,256), IPX(4,256), NPX, EPS **N=EPS**  $L = 1$ DO 100 IP=1, NPX IFCIPIX(1) IP).EQ.0) GO TO 100 LEP=IP-N<br>IE(LEP LT.1) LEP=1 IRP=IP+N IFCIRE.GT.NPX) IRP=NPX IBR=L+N DO 20 J=L, IBR<br>DO 10 I=LFP, IRP<br>IF(J.EQ.L.AND.I.LE\_IP) GO TO 10 IF(IPIX(J,I)) 10,10,11<br>11 JPIX=(I-IP)\*\*2 + (J-L)\*\*2 PIXDST=SQRT(FLOAT(JPIX))<br>IF(PIXDST.GT.EPS) GO TO 10<br>IF(IABS(I-IP).EQ.IABS(J-L)) GO TO 18<br>IF(I-IP) 12,14,13  $12$  IPLUS=1+1 DO 15 II=IPLUS. IP  $15$  IPX( $J$ ,  $11$ )=1 GO TO 14  $13$  IMIN=I-1 DO 16 II = IP, IMIN  $16$  IPX( $J$ ,  $II$ )=1 14 IF((J-L).LE.1) GO TO 10 LPLUS=L+1<br>DO 17 JJ=LPLUS, J<br>17 IPX(JJ, IP)=1 GO TO 10 18 IF(I-IP) 19:14.21

*Professional Labor* 

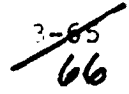

19 IPLU=I+1 **READY**  $IPM=IP-1$ IF((IPM-IPLU).LT.0) GO TO 10 **L**=LL 00 30 II=IPLU, IPM  $30 \text{ IFX}(\text{JJ},11)=1$ GO TO 10  $21$  IPPL=IP+1  $IM=I-1$ IF((IM-IPPL).LT.0) GO TO 10 \_<br>JJ=L DO 40 II=IPPL.IM JJ=JJ+1<br>40 IPX(JJ, II)=1<br>10 CONTINUE<br>20 CONTINUE 100 CONTINUE IF(N.LT.2) GO TO 300 DO 200 IP=1, NPXX<br>IF(IPIX(2, IP).EQ.0) GO TO 200 IRB=IP+N IPP=IP+2<br>DO 220 I=IPP, IRB<br>IF(IPIX(2,1).EQ.0) GO TO 220  $IP1=IP+1$  $IR1=1-1$ DO 240 J=IP1, IR1<br>240 IPX(2, J)=1 220 CONTINUE 200 CONTINUE 300 CONTINUE

*Consegue Line* 

4

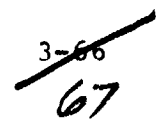

**RETURN END** 

# 3.2.14 SOFTWARE COMPONENT NO. 14 (FINDAR)

### 3.2.14.1 Linkage

Subroutine FINDAR is called by subroutine BDT3, and calls subroutines CONECT, AREA1, and LINIT.

# 3.2.14.2 Interface

Subroutine FINDAR receives control information via common blocks Z and MAXFTL ( see Appendix A), and via five calling arguments.

 $\mathbf{I}$ 

3.2.14.3 Input

None

t

3.2.14.4 Output

None

### 3.2.14. 5 Storage Requirements

Subroutine FINDAR requires 693 words in core.

# 3.2.14. 6 Description

Subroutine FINDAR accepts as input a boundary line segment, finds the plot string array, if any, to which the segment connects, and adds it. If no such array exists, new arrays are formed initializing on this segment.

3.2.14.7 Flowchart

3.2.14.8 Listing

 $\frac{3}{2}$ 

FINUA

 $\bar{\mathbf{S}}$ 

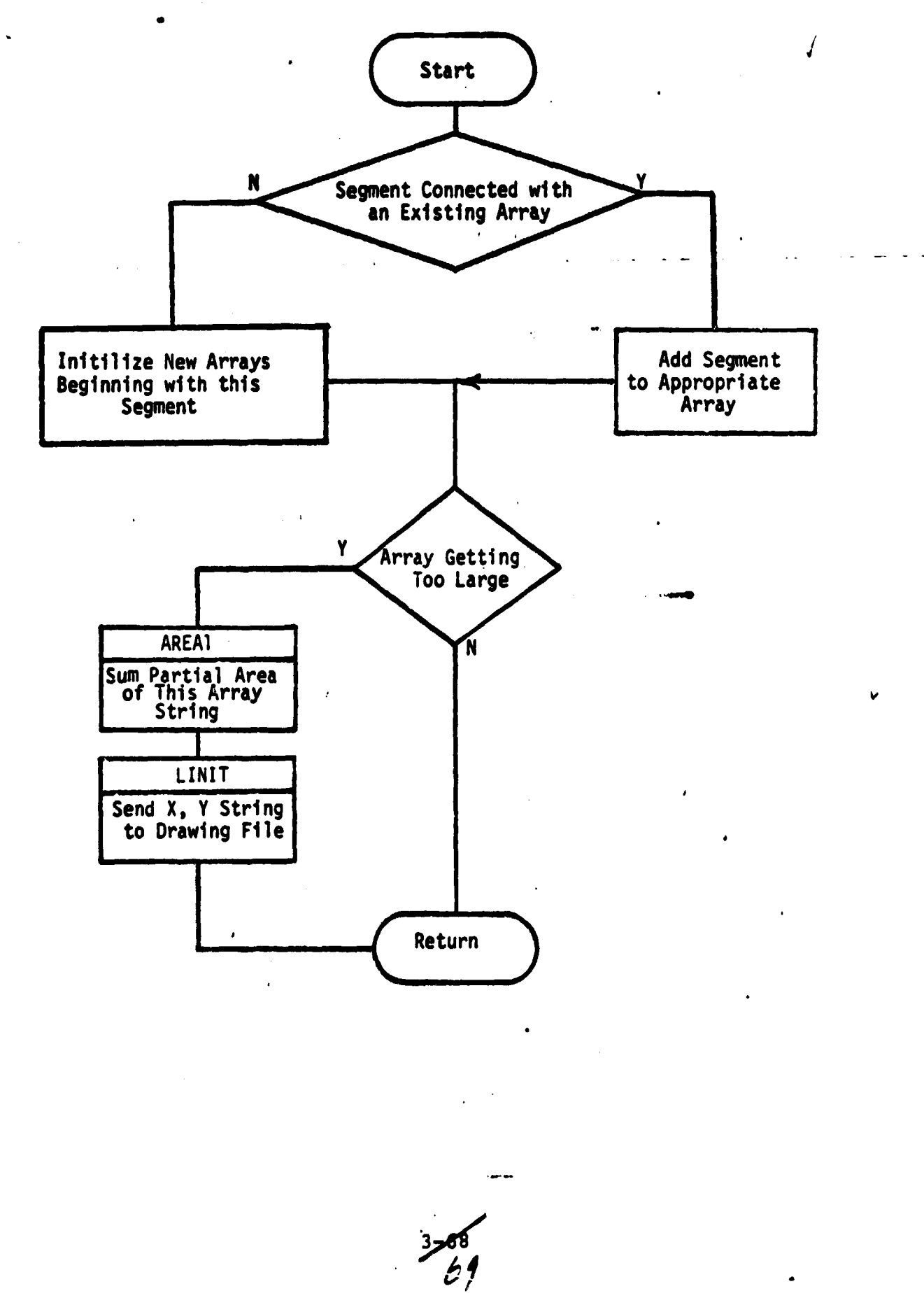

i

ţ

 $\cdot$  :

**READY** SUBROUTINE FINDAR(XA, YA, XB, YB, ITYPE) COMMON ZMAXFILZ MXA COMMON /2/ NGRUP, ARRAYX(50,50), ARRAYY(50,50), ISIZE(50), ASIZE(50) .ARX(50), ARY(50), LINE, YMAX, XSC, YSC, KAPPA INTEGER ARRAYX, ARRAYY MAXGRP=50 IPASS=0 IF(ITYPE-2) 9,9,210  $9$  IF(NGRUP) 200, 200, 10 10 00 100 14-1 NGRUP<br>
I1=ISIZECIA)<br>
IF(11-1) 100.100.11  $11$  DIFI=XA-ARRAYX(IA, I1) IF(ABS(DIF1).GT.0.01) GO TO 100 DIF2=YA-ARRAYY(IA, I1) IF(ABS(DIF2).GT.0.01) GO TO 100  $IMOLD=IA$  $IF(11-1) 45.45.12$  $12$   $11M = 11-1$ XO=ARRAYX(IA,I1M) YO=ARRAYY<IA, IIM> IF(ABS(XO-XA).GT 0.01) GO TO 25 IFCABSCXA-XB).GT.0.01) GO TO 25 GO TO 46 25 IFCABSCY0-YA) CT.0.01) CO TO 45 IF(ABS(YA-YB).GT.0.01) GO TO 45 GO TO 46<br>45 ISIZE(IA)=ISIZE(IA) + 1  $11 = 151$  ZE( $14$ ) 46 ARRAYX(IA, II)=XB ARRAYY IA, II)=YB IF(ITYPE-1) 902,902,900 **100 CONTINUE** 

**CE** and see the

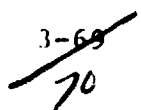

IF(IPASS) 101, 101, 200 101 IPASS=1 IF(ITYPE-1) 118, 118, 200 110 TEMP=XB **XB=XA TEMP=YB YB=YA** YA=TEMP GO TO 10<br>200 IF(IPASS) 210,210,201<br>201 TEMP=XA **XA=XB** XB=TEMP TEMP=YA **YA=YB** YB=TEMP 210 DO 300 IA=1, MAXGRP<br>IF(ISIZE(IA)) 220, 220, 300 220 ARRAYXCIA.1)\*XA<br>ARRAYYCIA.1)\*YA **HPRAYX(1A, 2)=XB** ARRAYY(IA, 2)=YB ISIZE(IA)=2 IFCIA GT NGRUP) NGRUP=IA<br>IHOLD=IA GO TO 900 300 CONTINUE MRA = MRA + 1<br>WRITE(10,5) LINE<br>5 FOPMAT(20X, ALL ARRAYS FILLED AT LINE', I4)<br>GO TO 990 960 IF(ITYPE-3) 901,901,990

ÿ

**READY** 

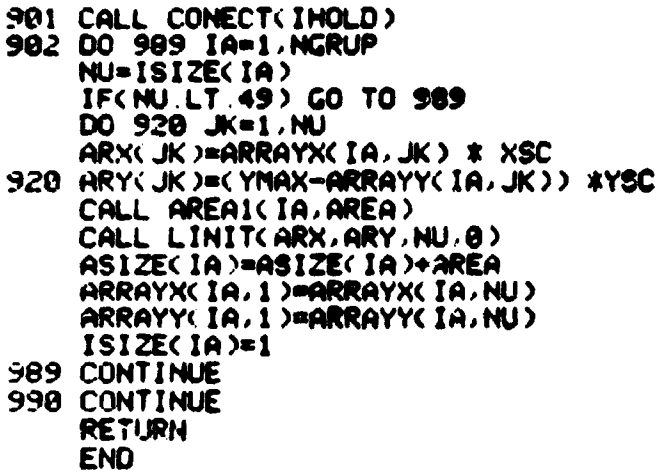

PEADY

 $\bar{\mathcal{A}}$ 

**Recipendi** 

 $\sim$   $\sim$ 

 $\frac{3}{12}$ 

# 3.2.15 SOFTWARE COMPONENT N0. 15 (CONECT)

# 3.2.15.1 **Linkage**

Subroutine CONECT is called by subroutine FINDAR, and calls subroutines LINIT, AREA1, and JOIN.

# 3.2.15.2 Interface

Subroutine CONECT receives control information through common block Z **(see** Appendix **A).**

3.2.15.3 Input

None

 $\langle \tau \rangle$  and consequent

3.2.15.4 Output

None

### 3.2.15.5 Storage Requirements

Subroutine CONECT requires 435 words in core.

3.2.15.6 Description

Subroutine *CONECT* accepts as input a particular plot string array and forces immediate connection with the appropriate other plot string array.

3.2.15.7 Flowchart

3.2.15.8 Listing

 $3 - \frac{1}{3}$ 

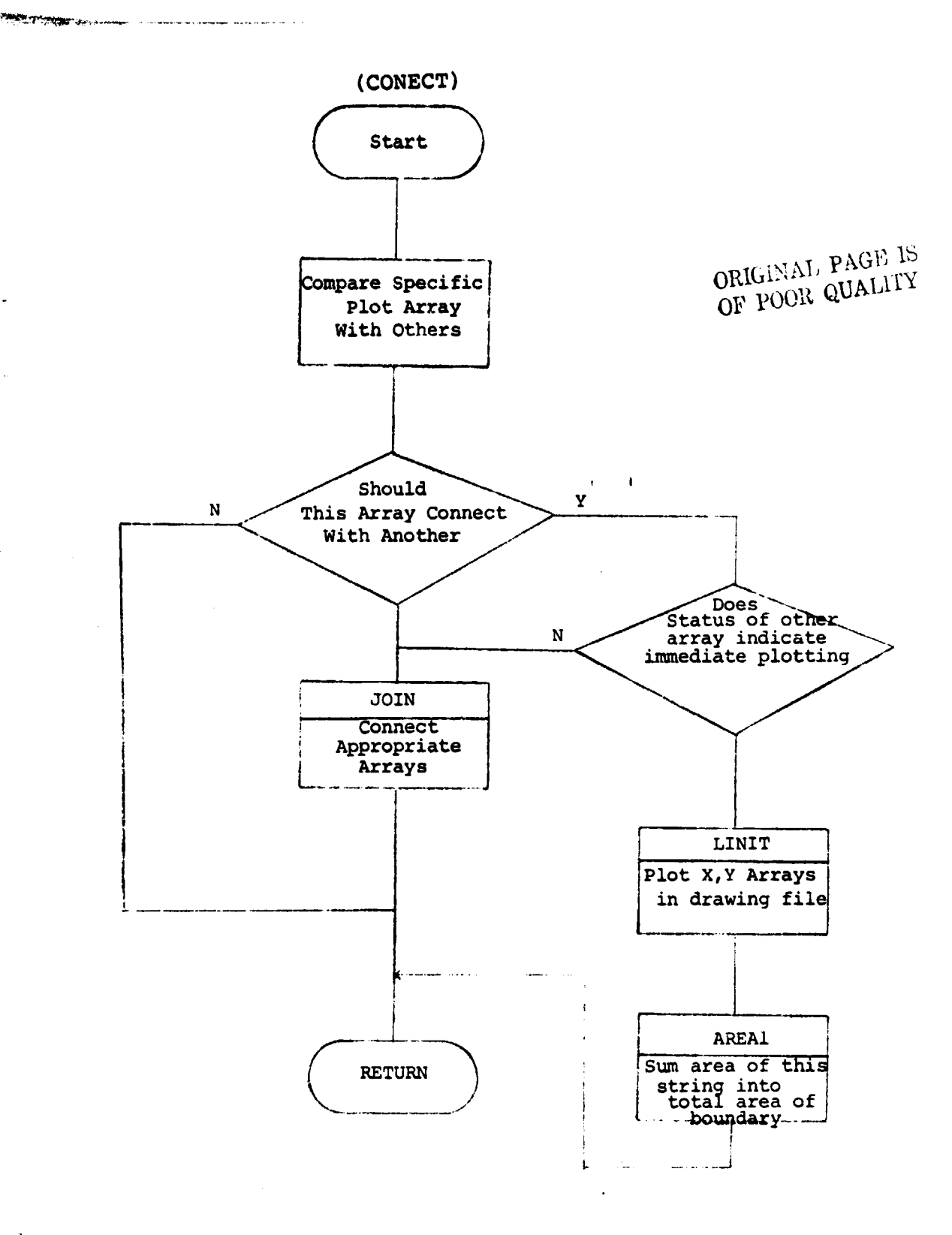

**ACTIONS** 

The contract of the contract of the contract of the contract of the contract of the contract of the contract of

 $3 - 78$ 

#### SUBROUTINE CONECT(IH)<br>COMMON 22/ NGRUP, ARRAYX(50,50), ARRAYY(50,50), ISIZE(50), ASIZE(50) INTEGER ARRAYX, ARRAYY  $IB = ISIZE(H)$ XA=ARRAYX(IH, IB) YA=ARRAYY(IH, IB) IF(NGRUP) 909, 909, 10 10 00 100 I=1, NGRUP<br>IF(I.EQ.IH) GO TO 100  $I1 = ISIZE(1)$ IF(II.LT.1) GO TO 100  $\overline{O}$ IFI=XA-ARRAYX(I, I1) IF(ABS(DIF1).GT.0.01) GO TO 100 DIF2=YA-ARRAYY(I, I1) IF(ABS(DIF2).GT.0.01) GO TO 100  $I$ H2= $I$ GO TO 102 100 CONTINUE GO TO 909 102 IB2=ISIZE(IH2) IF(IB2-1) 909,200,900  $200$  J=IB+1 DO 300 I=1.IB  $J=J-1$ ARX(I)=ARRAYX(IH, J) 300 ARY(I)=ARRAYY(IH,J)  $D0$  400  $1=1.1B$  $ARRAYX(IH, I)=ARX(I)$ 400 ARRAYY(IH.I)=ARY(I) 00 500 I=1, IB ARX(I)=ARRAYX(IH,I) \* XSC 500 ARY(I)=(YMAX-ARRAYY(IH, I)) \* YSC

 $\bullet$  :  $\mathcal{S}$ 

**READY** 

ñ,

CALL LINIT(ARX, ARY, IB, 0)<br>CALL AREAI(IH, AREA)<br>ASIZE(IH2)=ASIZE(IH2) + AREA<br>ARRAYX(IH2, 1)=ARRAYX(IH, IB)<br>ARRAYY(IH2, 1)=ARRAYY(IH, IB)<br>ISIZE(IH)=0<br>GO TO 909<br>900 CALL JOIN(IH, IB, IH2, IB2, 3)<br>909 RETURN<br>EHD

READY

**Autor: Highers class were all and the company of the company of the company of the company of the company of the company of the company of the company of the company of the company of the company of the company of the com** 

縣

 $3 - 75$ 

N,

# 3.2.16 SOFTWARE COMPONENT NO. 16 (CONALL)

# 3.2.16.1 Linkage

Subroutine CONALL is called by subroutine BDT3, and calls subroutines JOIN, AREA1, and LINIT.

# 3.2.16. 2 Interface

Subroutine CONALL receives control information through common **block Z** (see Appendix 1) and one calling argument.

3.2.16.3 Input

None

3.2.16.4 Output

None

## 3.2.16. 5 Storage Requirements

Subroutine CONALL requires 513 words in core.

3.2.16.6 Description

Subroutine CONALL determines which plot string arrays should be linked or connected, and how they should be joined (ordering).

3.2.16.7 Flowchart

3.2.16.8 Listing

*^^7y*

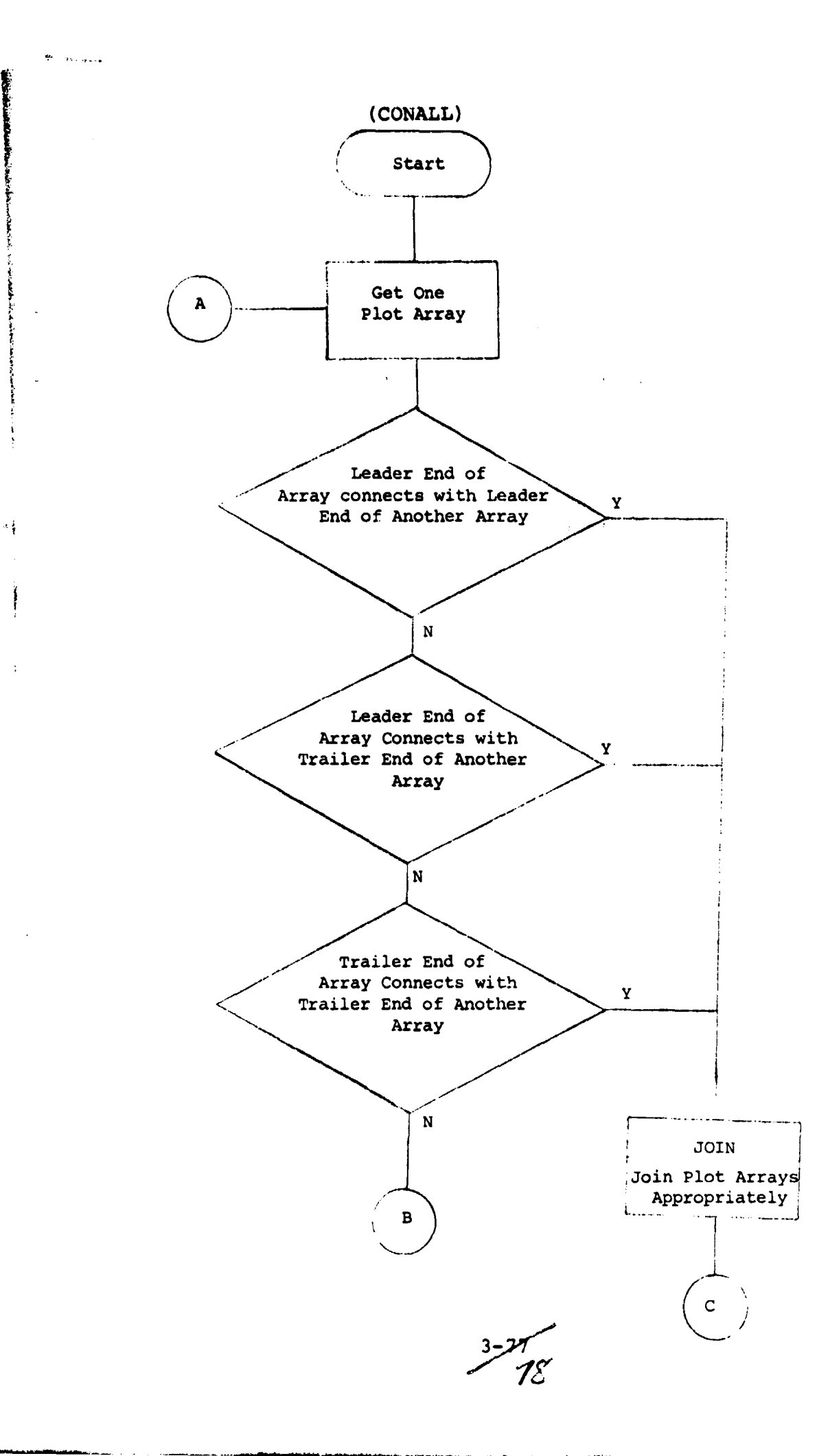

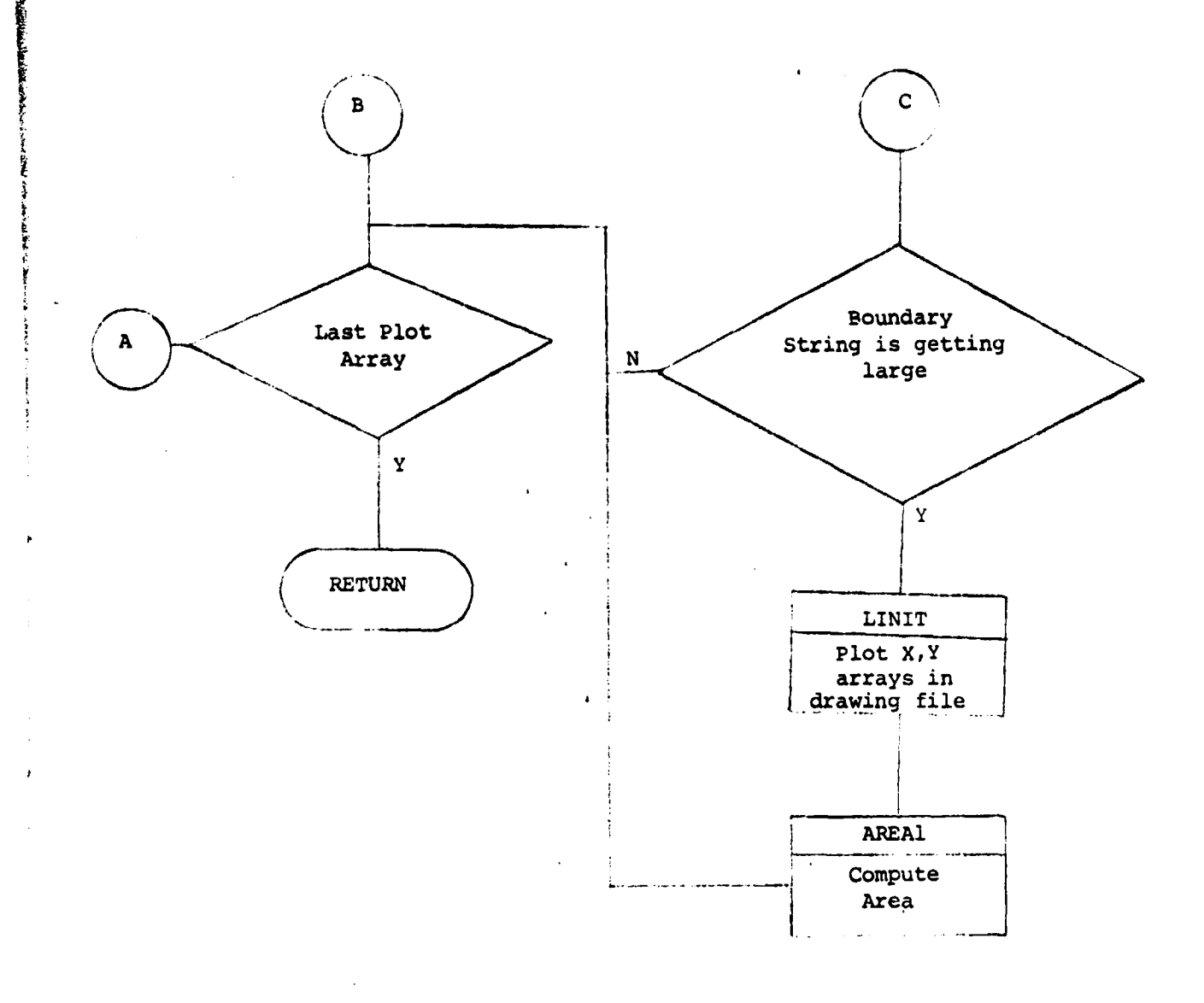

 $\delta$  , where  $\delta$  is given as an  $\delta_{\rm{max}}$  .

 $\left\|\frac{\partial \mathcal{U}u\in \mathbb{N}_{\Lambda_{\mathcal{D}}^{(1)}}}{\partial \mathcal{H}^{(2)}}\right\|_{\mathcal{L}_{\mathcal{D}}^{(2)}}\leq \frac{1}{2} \sum_{\mathcal{D}\in \mathcal{D}_{\mathcal{D}}^{(1)}}$ 

**I i**

3-78<br>79

#### SUBROUTINE CONALL(IPROB)<br>COMMON /2/ NGRUP, ARRAYX(50,50), ARRAYY(50,50), ISIZE(50), ASIZE(50) SARX(50), ARY(50), LINE, YMAX, XSC, YSC, KAPPA  $\frac{100}{15}$  = 1912E( $\frac{1}{20}$ ) IF(IS-1) 200,200,10 10 DO 100 1=1, NGRUP IF(I.EQ.J) GO TO 100 IS2=ISIZE(I) IF(IS2-1) 100,100,20  $20$  IND=1 XA=ARRAYX(J,1) YA=ARRAYY(J,1) ORIGINAL PAGE IS XB=ARRAYX(I,1) OF POOR QUALITY YB=ARRAYY(I,1) 22 DIF1=XA-XB IF(ABS(DIF1).GT.0.01) GO TO 25 DIF2=YA-YB IF(ABS(DIF2).GT.0.01) GO TO 25 IFROB=1  $IA = J$  $ISA = IS$  $IA = I$  $IS2A=IS2$ CALL JOINCJA, ISA, IA, IS2A, IND)<br>IS=ISIZECJA)  $AC = U$ IF(IS.LT.24) GO TO 24  $00231J=1.15$ ARXCIU)=ARRAYXCU, IU) \* XSC 23 ARY(IJ)=(YMAX-ARRAYY(J)IJ)) \* YSC CALL LINIT(ARX, ARY, IS, 0)

**READY** 

 $3 - 75$   $50$ 

 $3 - 81$  $\mathscr{C}_\ell$ 

 $\mathbf{r}$ 

**PEADY** 

**BEAT AND STATE** 

Î

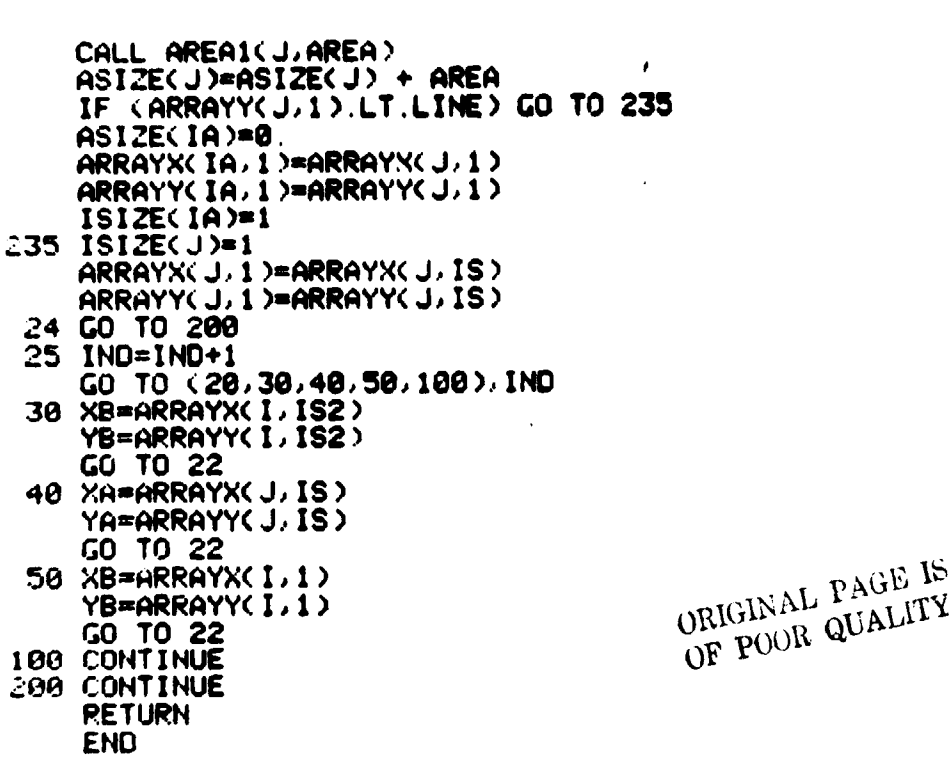

 $\ddot{\phantom{a}}$ 

#### 3.2.17 SOFTWARE COMPONENT NO. 17 (JOIN)

# 3.2.17.1 **Linkage**

Subroutine JOIN **is called** by subroutines CONECT and CONALL.

# 3.2.17.2 Interface

Subroutine JOIN receives control information through common block Z **(see** Appendix A).

### 3.2.17.3 Input

None

3.2.17.4 Output

None

### 3.2.17.5 Storage Requirements

Subroutine JOIN **requires** 358 words in core.

#### 3.2.17.6 Description

Subroutine JOIN connects plot string arrays as determined by subroutines CONALL and CONECT. Arrays which are no longer needed, i.e., whose coordinates have been linked to another array, are flagged for reuse.

3.2.17.7 Flowchart

3.2.17.8 Listing

لسفركى كمكلمتو

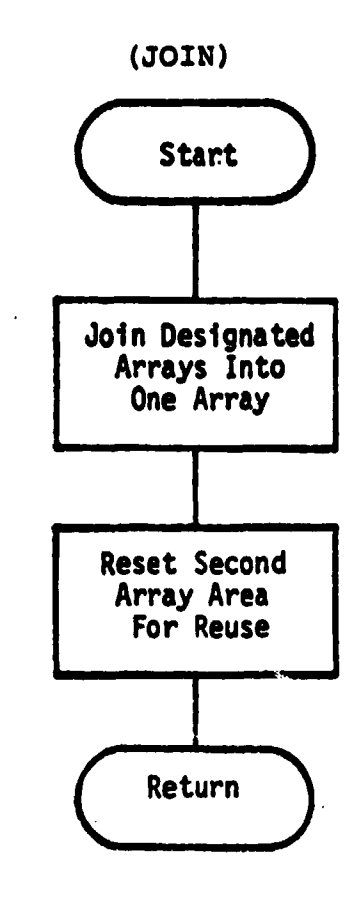

للمرتب وأحاج

 $\ddot{\phantom{0}}$ 

 $3562$ 

**READY** SUBROUTINE JOIN(J. IS. I. IS2, INO)<br>DIMENSION ATX(50).ATY(50) COMMON 727 NGRUP, ARRAYXCS0, 50), AKRAYYCS0, 50), ISIZECS0), ASIZECS0) INTEGER ARRAYX, ARRAYY  $IT-J$ j≡[  $i = iT$  $IT = IS$  $IS = IS2$  $IS2 = IT$ 1 GO TO <10,30,20,30), IND 10 ISM=IS+1 DO 12 II=1, IS  $ISM = I$ SM-1 ATX(ISM)=ARRAYX(J,II) 12 ATYCISM )= ARRAYYCJ, II) DO 14 II=1, IS ARRAYX(J, II) = ATX(II) 14 ARRAYY( J, II )=ATY( II ) GO TO 30 20 ISM=IS2+1 DO 22 II=1, IS2 ISM=ISM-1 ATX(ISM)=ARRAYX(I,II) 22 ATYCLSM)=ARRAYYCL.II) DO 24 II=1, IS2 ARRAYX(I, II)=ATX(II) 24 ARRAYY'I, II)=ATY(II)<br>30 IJ=0 **NEWE=IS+IS2-1** DO 50 11=15, NEWE

بسابستين والملح

 $3 - 63$ 

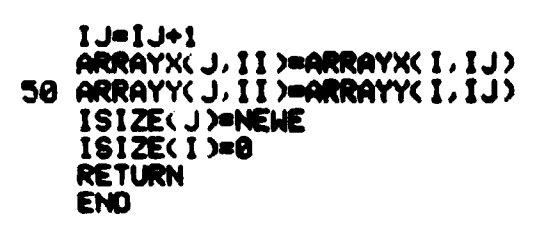

**READY** 

 $\ddot{\phantom{a}}$ 

j

í

å

an<br>Tana yang mengenakkan

havaa Luus

 $\sim$   $\sim$ 

 $3-8$ 

المستقار وحايا البريون

 $\bar{\alpha}$ 

 $\sim$ 

#### 3.2.18 SOFTWARE COMPONENT NO. 18 (CLSTST)

## 3.2.18.1 Linkage

Subroutine CLSTST **is called by** sobcoutine BDT3, and calls subroutines AREAL and LINIT.

#### 3.2.18.2 Interface

Control information and data are communicated to subroutine CLSTST via common block **Z** (see Appendix **A).**

3.2.18.3 Input

None

**Change** 

3.2.18.4 output

None

#### 3.2.18.5 Storage Requirements

Subroutine CLSTST **requires 324 words in core.**

#### 3.2.18.6 Description

Subroutine CLSTST accepts as input plot string arrays and determines whether these strings are complete, or "closed". Arrays which are complete are sent to subroutine AREA1 for **area** comp:;tation, and upon returning, are plotted if the area is > Kappa, a user-supplied constant.

3.2.18.7 Flowchart

3.2.18.8 Listing

 $3856$ 

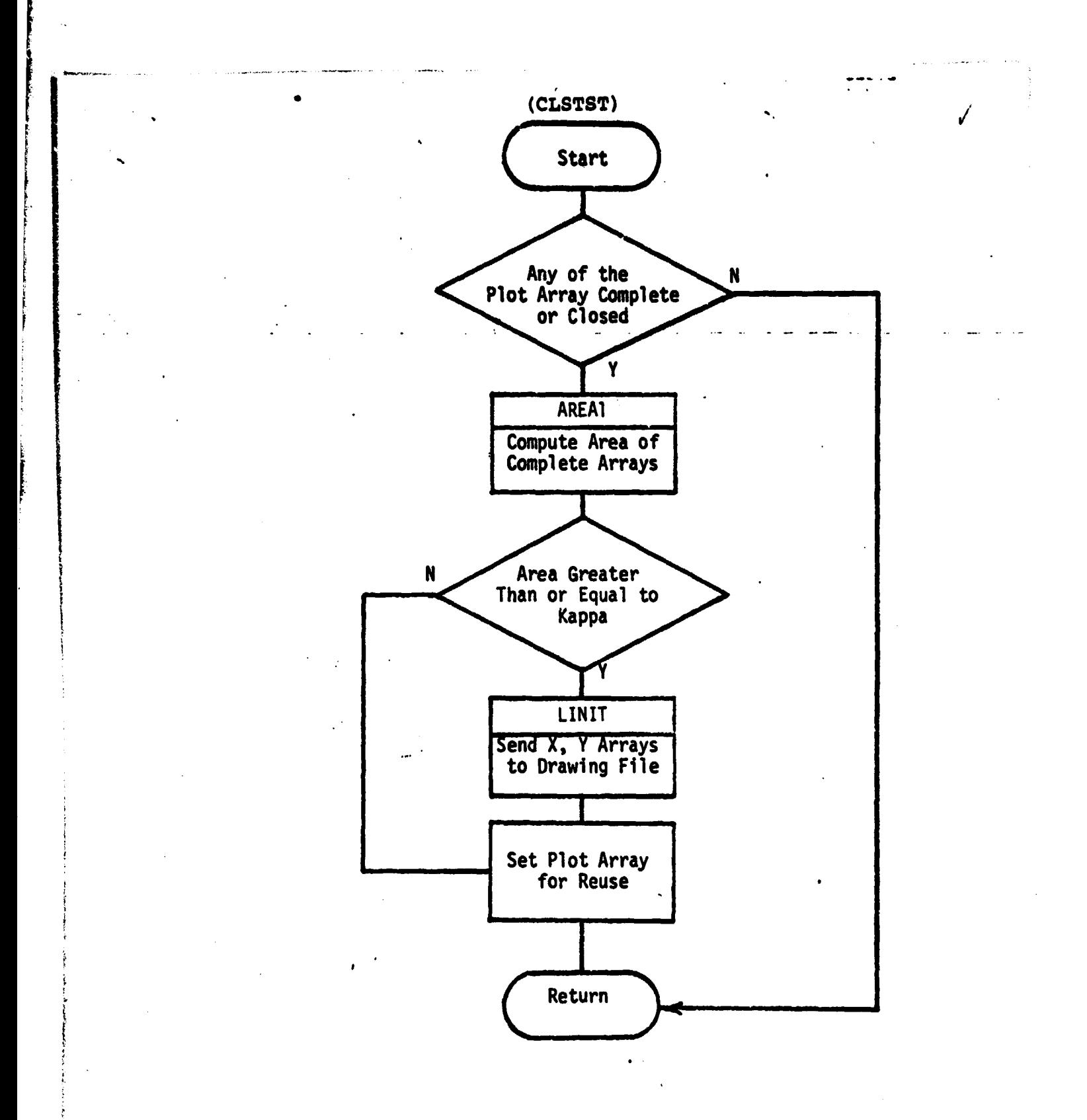

 $87$ <br> $C - 2$ 

÷.

SUBROUTINE CLSTST<br>COMMON /Z/ NGRUP, ARRAYX(50,50), ARRAYY(50,50), ISIZE(50), ASIZE(50) .ARX(50), ARY(50), LINE, YMAX, XSC, YSC, KAPPA INTEGER ARRAYX, ARRAYY 10 DD 100 I=1, NGRUP A1=ASIZE(I) IF(ABS(A1) GT.0.1) GO TO 100 I1=ISIZE(I) IF(I1.LT.2) GO TU 100 DIFI=ARRAYX(I,1)-ARRAYX(I,11) IF(ABS(DIF1).GT.0.01) GO TO 100 DIF2=ARRAYY(I,1)-ARRAYY(I,I1) IF(ABS(DIF2).GT.0.01) GO TO 100 CALL AREAI(I.AREA)<br>IF(ABS(AREA).LT.KAPPA) GO TO 90<br>DO 50 JK=1,11 ARX(JK)=ARRAYX(I,JK) \* XSC 50 ARY(JK)=(YMAX-ARRAYY(I,JK)) \* YSC CALL LINIT(ARX, ARY, 11, 0) ASIZE(I)=ASIZE(I) + AREA LX=ARRAYX(I,1) LY=ARRAYY(1,1) WRITE(10,60)LY,LX,ASIZE(I) C 60 FORMAT(' AREA(', 13, ' X ', 13, ' )=', F8.2) C ASIZE(1)=6 90 ISIZE(I)=0 100 CONTINUE 999 RETURN ENO

**READY** 

 $3 - 87 - 88$ 

# **3.2.19 SOFTWARE COMPONENT NO. 19 (AREAl)**

# **3.2.19.1 Linkage**

**'r**

Subroutine AREA1 is called by subroutines CONECT, CONALL, FINDAR, **CLSTST, and ENDTST.**

#### **3.2.19.2 Interface**

**Control information and data** *information* **are communicated by means of common block Z (see Appendix A).**

**3.2.19.3** Input

**A plot string index is input to AREAL via a calling argument.**

# **3.2.19.4 Output**

**An area value is output via a calling argument.**

#### **3.2.19.5 Storage Requirements**

**Subroutine AREA1 requires 122 words in core.**

#### **3.2.19.6 Description**

**Subroutine AREA1 accepts as input a plot string array, either partial or complete. AREA1 computes the area or partial area in pixel units that this array represents.**

**3.2.19.7 Flowchart**

**<sup>i</sup> 3.2.19.8 Listing**

**i**

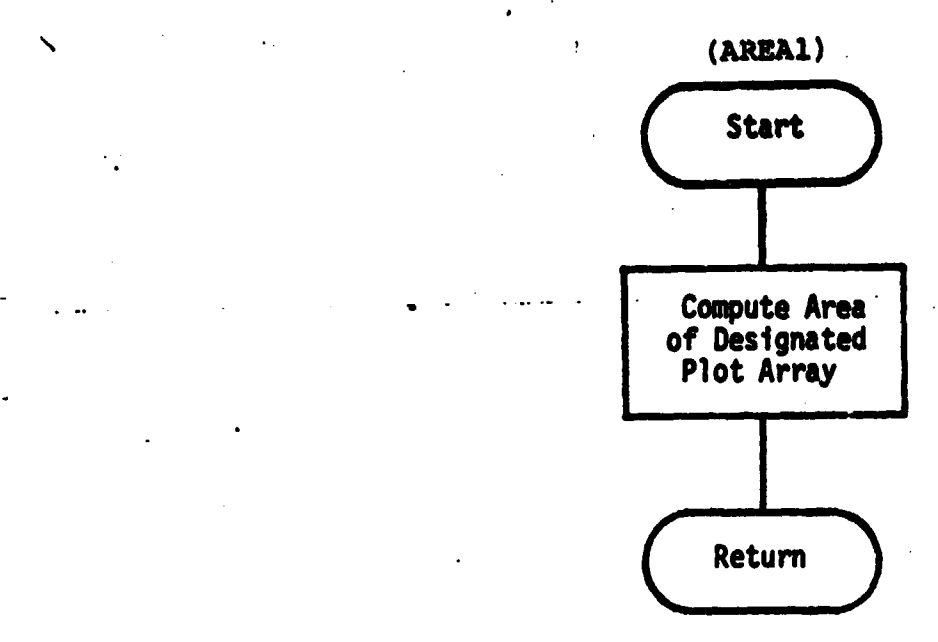

 $\cdot$ 

 $\frac{3-66}{9}$ 

 $\langle \cdot \rangle$ 

J

--- ----..- - -- - ----

SUBROUTINE AREAI(I, AREA)<br>CONNON /Z/ NGRUP, ARRAYX(50,50), ARRAYY(50,50), ISIZE(50), ASIZE(50)<br>.ARX(50), ARY(50), LINE, YNAX, XSC, YSC, KAPPA<br>INTEGER ARRAYX, ARRAYY<br>CONPUTE AREA USING ARRAYX(I, ALL), ARRAYY(I, ALL)<br>.11=ISI **RETURN END** 

 $\lambda$ 

 $\mathcal{L}_{\mathcal{L}}$  $\sim$  $\sqrt{3} \sigma$ 

> $\vec{\mathcal{L}}$  $\epsilon$  $\mathbb{R}^4$

 $\overline{\mathcal{F}}_1$ A.  $\mathcal{A}$  $\sim$  $\frac{\Delta}{\Delta t}$  $\sim$  $\frac{1}{\sqrt{2}}$  $\bar{a}$ - 72

 $\mathcal{L}(\mathbf{x},t)$  .

 $\mathcal{F}^{\mathcal{A}}_{\mathcal{A}}$  $\hat{\omega}_{\rm{obs}}$  $\frac{1}{\sqrt{2}}$  $\sim$   $\sim$  $\ddot{\cdot}$  $\mathcal{L}_{\mathcal{A}}$ 

**READY** 

## **3.2.20 SOFTWARE COMPONENT NO. 20 (ENDTST)**

## **3.2.20.1** *Linkage*

**Subroutine ENDTST is called by** *subroutine* **BDT3, and calls subroutines AREA1** *and* **LINIT.**

# 3.2.20.2 Interface

**Subroutine ENDTST receives control** *information* **through common block Z (see Appendix A).**

3.2.20.3 Input

None

3.2.20.4 Output

None

#### 3.2.20.5 Storage Requirements

Subroutine ENDTST requires 723 words in core.

3.2.20.6 Description

Subroutine ENDTST handles, by segmentation, plotting and summation of area measurement for large plot strings which cannot be stored contiguously.

3.2.20.7 Flowchart

3.2.20.8 Listing

كفقطم

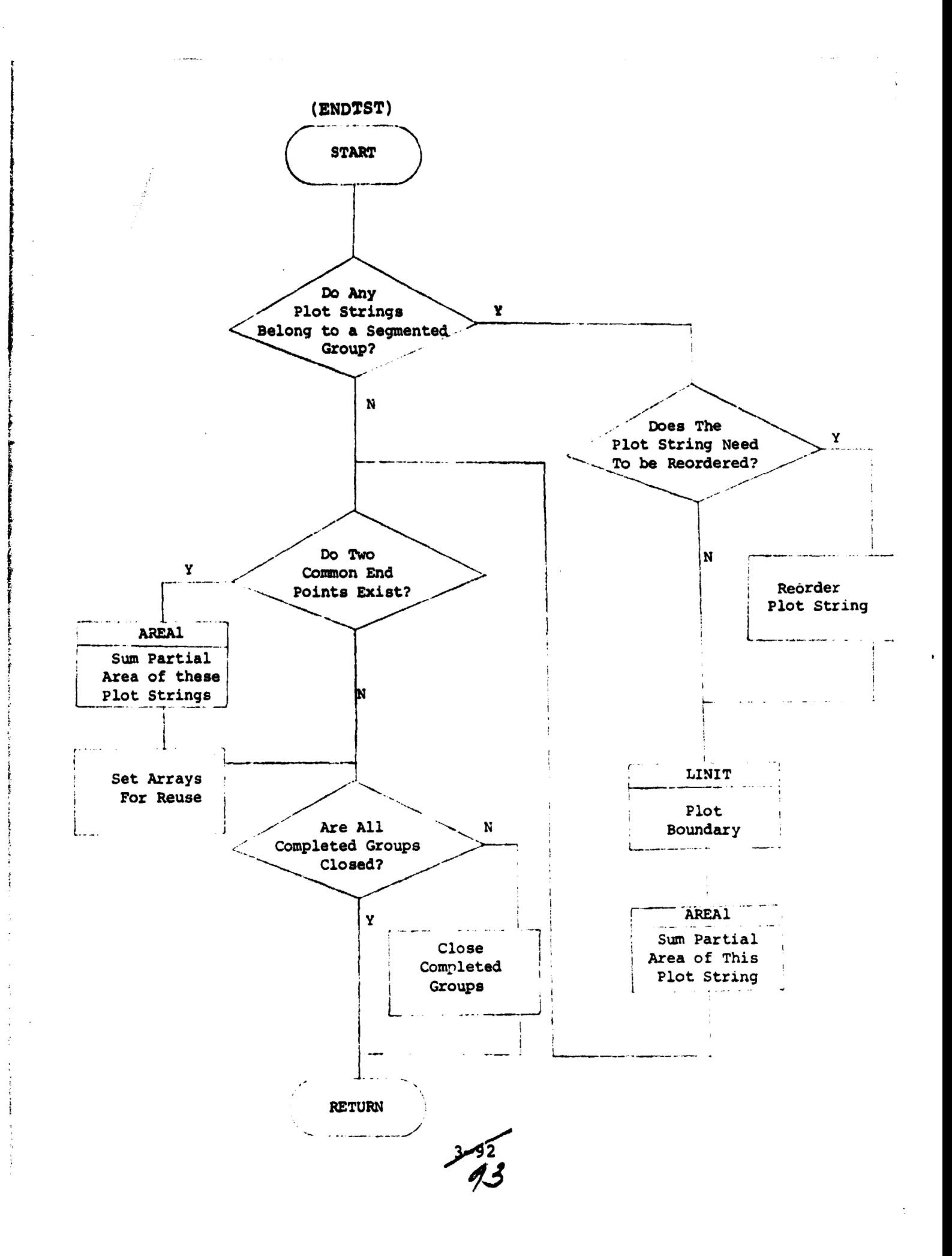

SUBROUTINE ENDTST<br>DIMENSION LRXX 50 > LRYX 50 ><br>COMMON - 22 NGRUP , ARRAYXX 50 , 50 > ARRAYYX 50 , 50 > , ISIZEX 50 > , ASIZEX 50 ><br>. ARXX 50 > , ARYX 50 > , LINE , YMAX , XSC , YSC , KAPPA<br>INTEGER ARRAYX , ARRAYY<br>IFK NGRU II=ISIZE(I) IF(I1-1) 18.2.18 2 DO 9 J=1, NGRUP I2=ISIZE(J) IF(12-1) 9.9.3  $3 M = 1$ AXI=ARRAYX(1,1)<br>AYI=ARRAYY(1,1)<br>4 AX2=ARRAYX(J,N) AYZ=ARRAYY(J, N) IF(ABS(AX1-AX2).GT.0.01) GO TO 5<br>IF(ABS(AY1-AY2).GT.0.01) GO TO 5  $IF(N-1) 8.8.7$ 5 IF(N-12) 6.9.6  $6$  N=12 **GO TO 4**  $7 L = 12 + 1$ DO 71 LL=1, I2  $L = L - 1$ ERXCEL>=ARRAYXCJ.L> DO 72 LL=1,12<br>
ARRAYXCJ,LL >=LRXCLL ><br>
72 ARRAYYCJ,LL >=LRXCLL ><br>
8 DO 88 L=1,12 ARXCL >=ARRAYXCJ,L> \* XSC

**READY** 

÷

**READY** 88 ARY(L)=(YMAX-ARRAYY(J,L)) \* YSC<br>CALL LINIT(ARX, ARY, I2,0)<br>CALL AREAI(J, AREA)<br>ASIZE(I)=ASIZE(I) + AREA<br>ISIZE(I)=1 ARRAYX(1,1)=ARRAYX(J,12)<br>ARRAYY(1,1)=ARRAYY(J,12) ISIZE(J)=0 ASIZE(J)=0.<br>GO TO 10 **9 CONTINUE** 10 CONTINUE DO 20 1=1, NGRUP<br>11=1SIZE(1) IF(11-1) 20, 11, 20 11 DO 19 J=1, NGRUP<br>IF(1-J) 12, 19, 12  $12$   $12$ = $1512E(J)$  $16 - 12 - 1$   $19.13.19$ 13 AX1=ARRAYX(1.1)  $AYI = ARRAYY(1,1)$ AX2=ARRAYX( J, 1) AY2=ARRAYY(J,1)<br>IF(ABS(AX1-AX2).GT.0.01) GO TO 19<br>IF(ABS(AY1-AY2).GT.0.01) GO TO 19 LX=AX1 AREA=ASIZE(I)-ASIZE(J)<br>HRITE(10,14)LY,LX,AREA<br>14 FORMAT(" AREA(",I3,", ",I3,")=",F8.2) C<br>C ASIZE(I)=0.  $ASIZE(J)=0$ .  $ISIZE(1)=0$ 

Ę

١

**I S I ZE(J )\*0 19 CONTINUE 20 CONTINUE DO 30 J• i , NGRUP JIWISIZE(J) IF(Jl-1)38,23,30 23 LX•ARRAYX(J,i) LY=ARRAYY( J, I) IF(LY.GE .LINE) GO TO 38 AS I ZE(J )00 . I S I ZE(J )00 30 CONTINUE 99 RETURN**

**READY** 

ł.

 $\bar{t}$ 

**3 9L**

٠.

 $\epsilon$ 

 $\pmb{\downarrow}$
# **4. OPERATION**

**The users of this software system are researchers and analysts who need a method of comparing classification results to ground truth and an accurate means of production display of classification results. The input to this software system is a 7-track, 800 BPI universally formatted classification data tape directly or indirectly obtained from the GE Interactive Multispectral Image Analyst System (IMAGE 100), the Earth Resources Interactive Processing System (ERIPS), and the UNIVAC 1100 Software (EOD-LARSYS). If any of the above-mentioned systems does not support 7-track, 800 BPI output tape, the user may use the conversion <sup>r</sup> capability available in Bldg. 12 to meet this requirement.**

# **4.1 USER DOCUMENTATION**

**There is no formal user's document required in this phase** implementation; the function of such a document is satisfied by **the `technical Memorandum entitled "Software Specifications for Automated Thematic Plotting of Classified Digital Data", April 1976 (LEC 8289).**

### **4.2 OPERATION DOCUMENTATION**

**N/A**

**t**

**i**

**i**

**4**

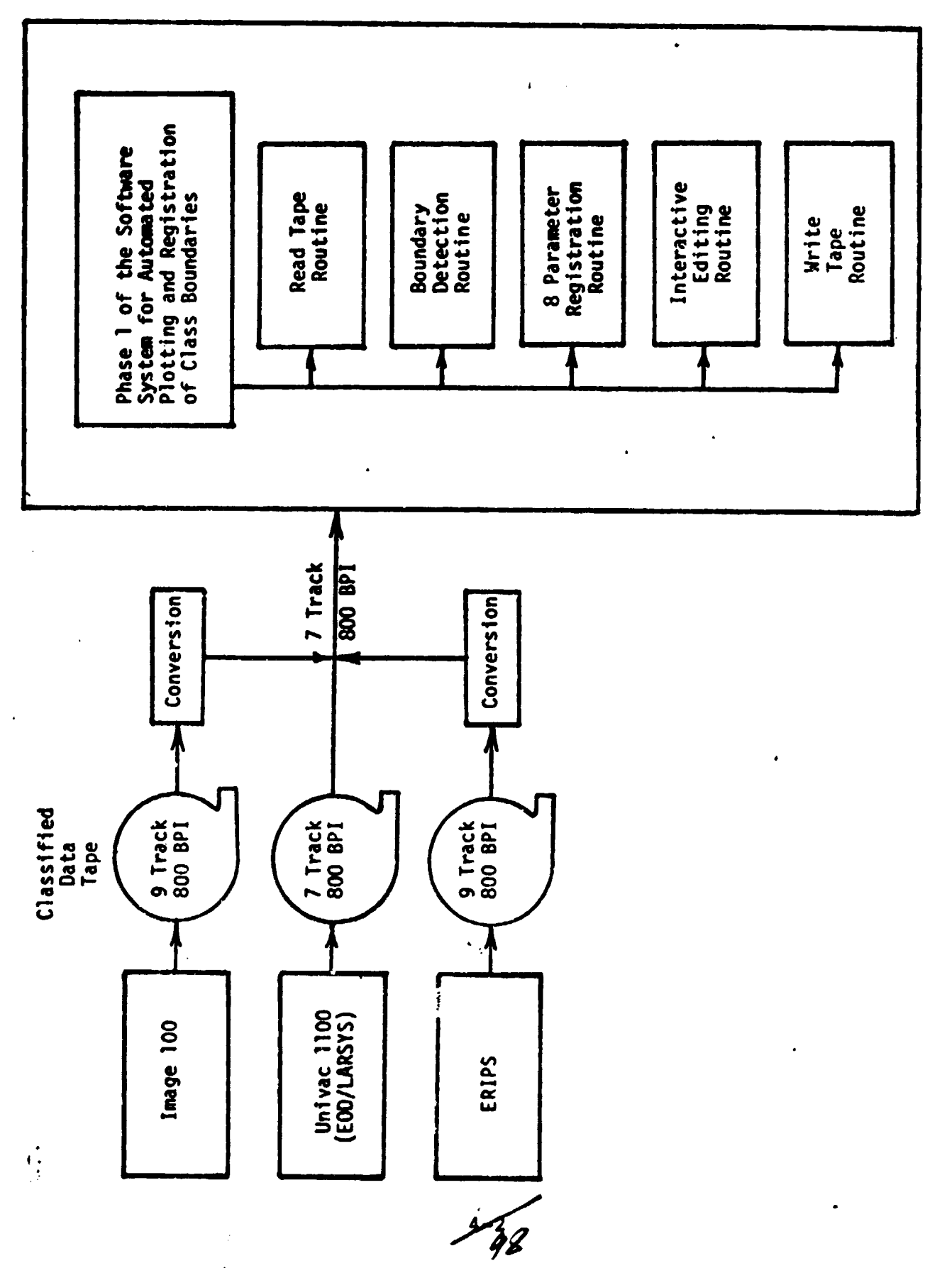

 $\begin{array}{c} 1 \\ 1 \\ 1 \end{array}$ 

Functional Diagram of Phase 1 Implementation of the Software System Figure 1:

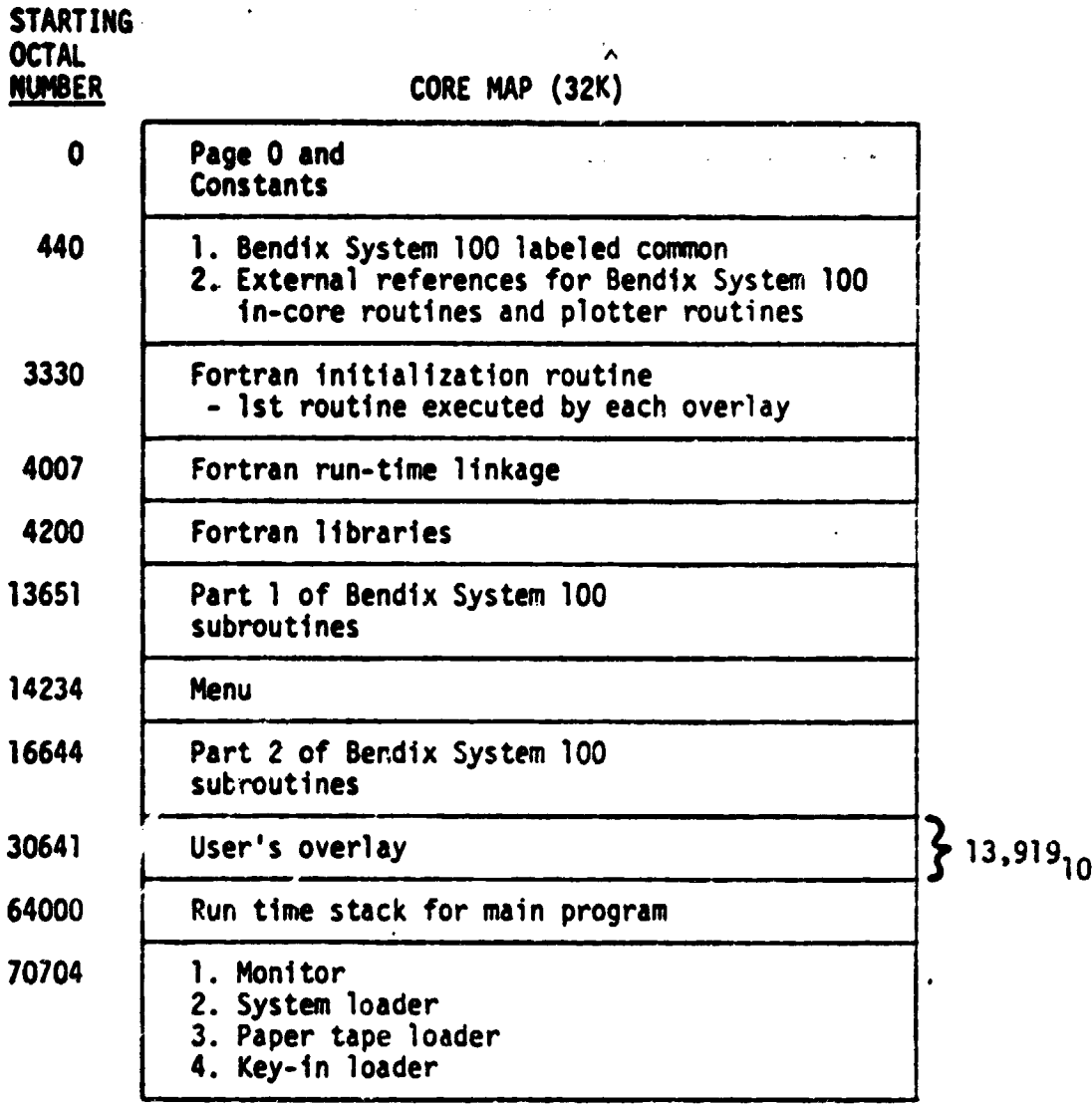

 $\ddot{\phantom{0}}$ 

 $\blacktriangleleft$ 

 $\checkmark$ 

Figure 2: 3endix System 100 Core Utilization Map

14<br>199

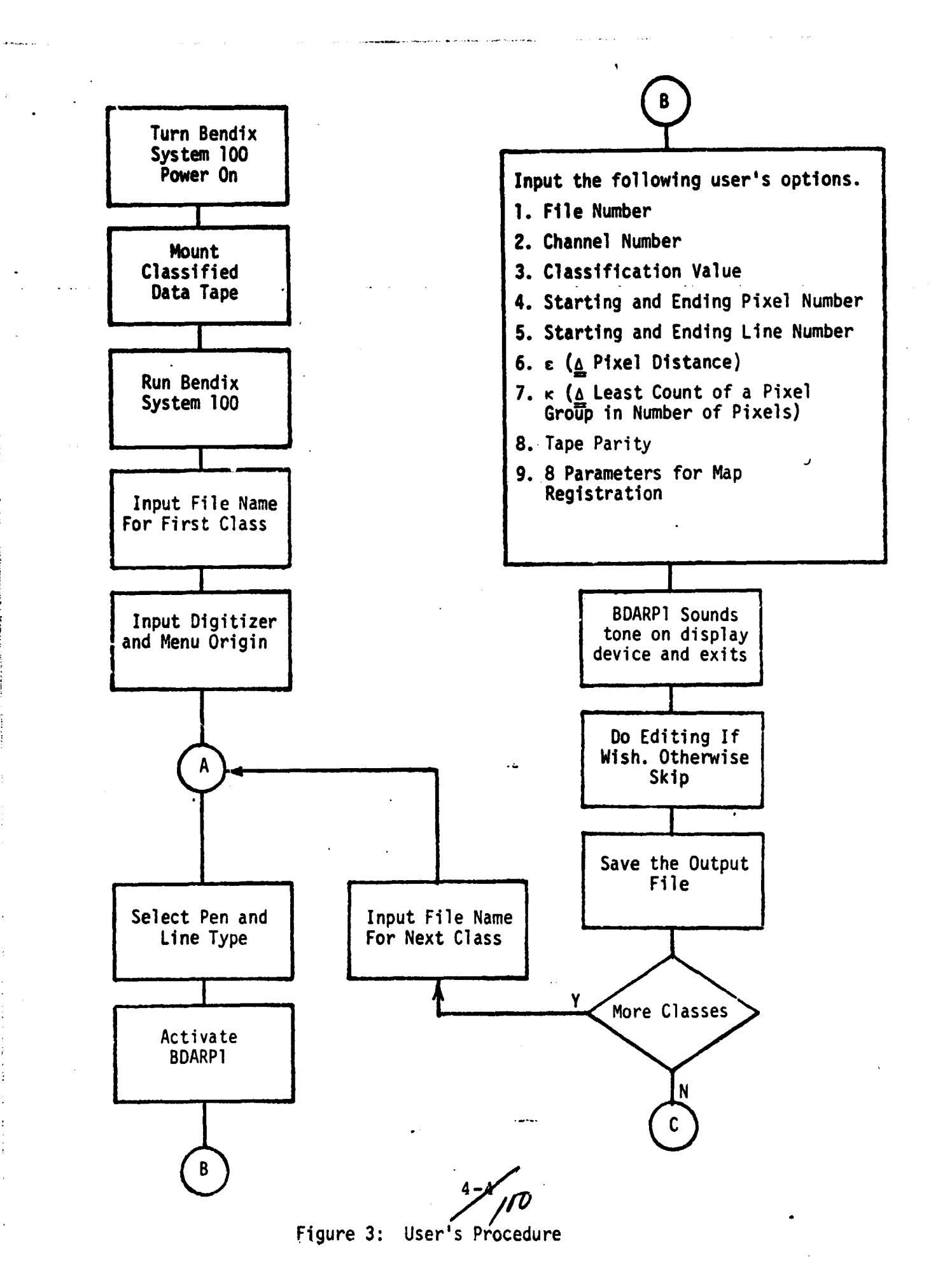

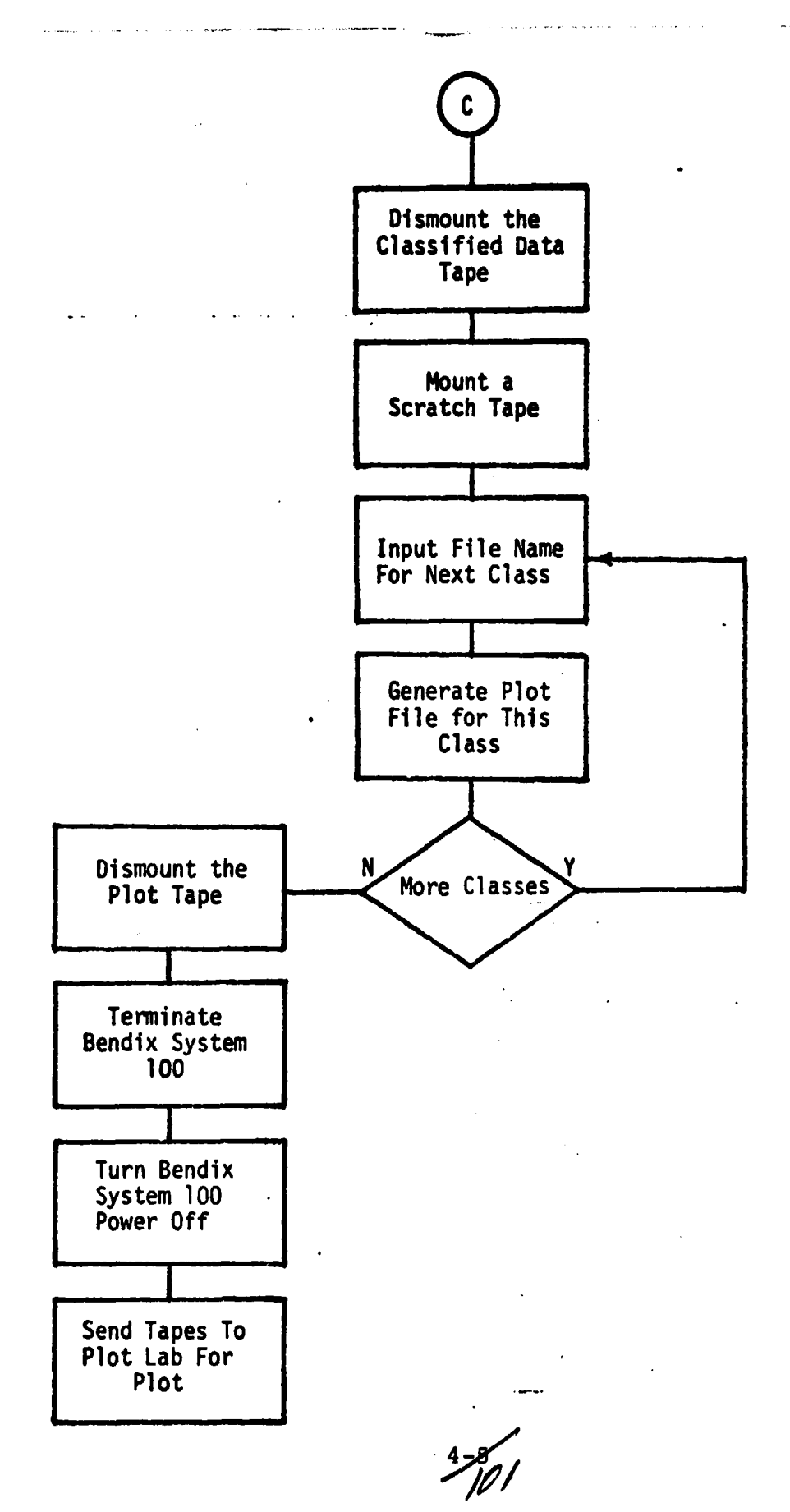

**. a**

**F**

**Figure 3: User's Procedure (continued)**

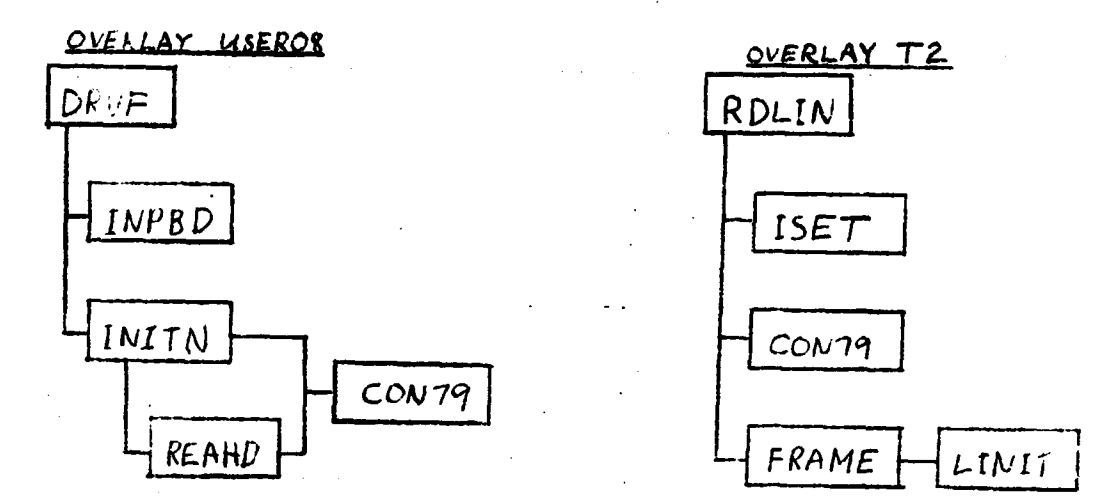

e a l'artista della construccione di un proportato di un proportato di un originale di un solo di un originale<br>Segno di un originale di un originale di un originale di un originale di un originale di un originale di un or

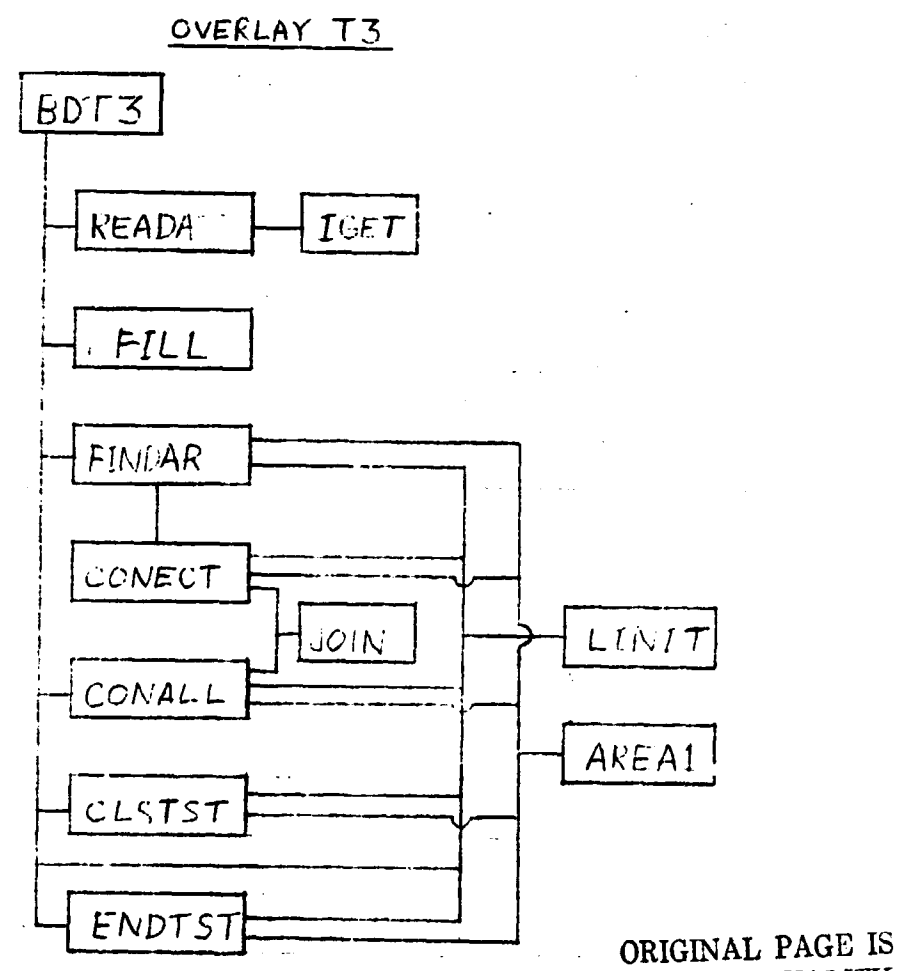

OF POOR QUALITY

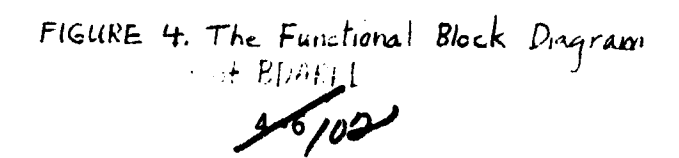

# APPENDIX A

**BDARP1 COMMON TABLE** 

 $\frac{A \times X}{103}$ 

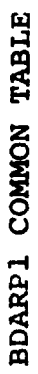

J.

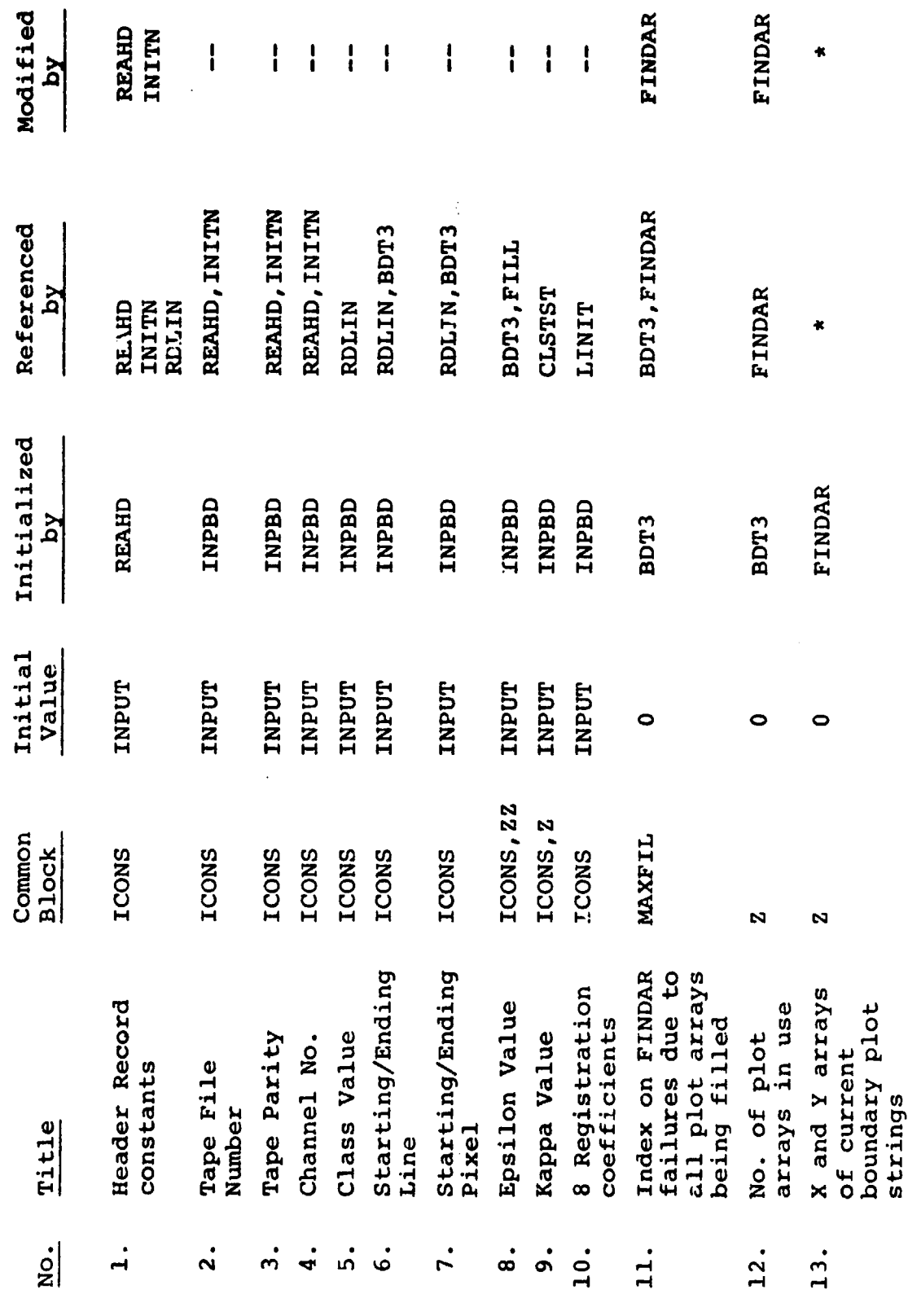

 $37/04$ 

۲

# BDARP1 COMMON TABLE (cont)

×

 $\bullet$   $i$  ]

 $\frac{1}{2}$ 

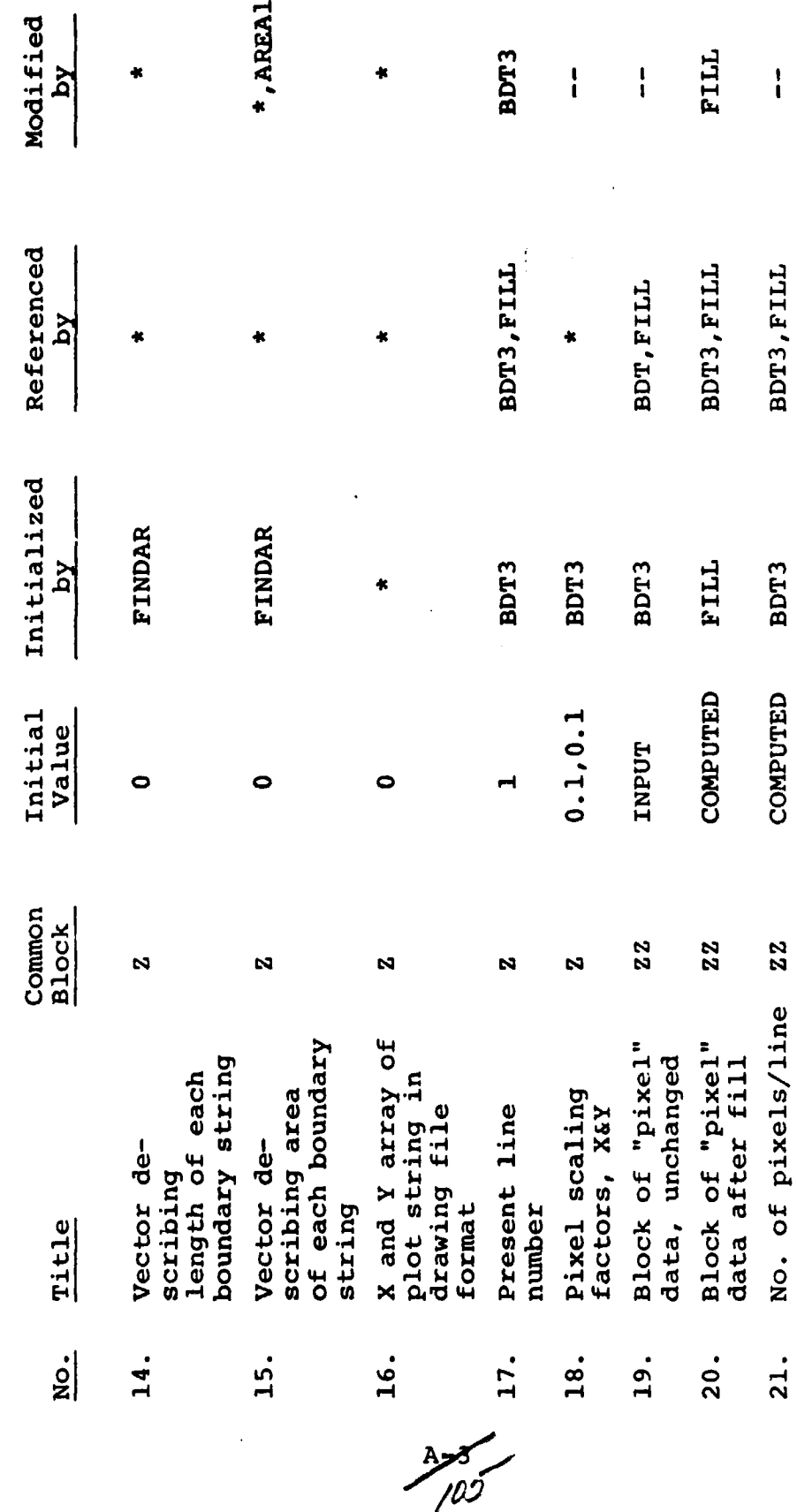

BDT3, ENDTST, CLSTST, CONECT, CONALL,<br>JOIN, and FINDAR. \* denotes most of the following: